Infor Education

# Public Training Schedule

## PUBLISHED APRIL 2022

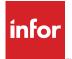

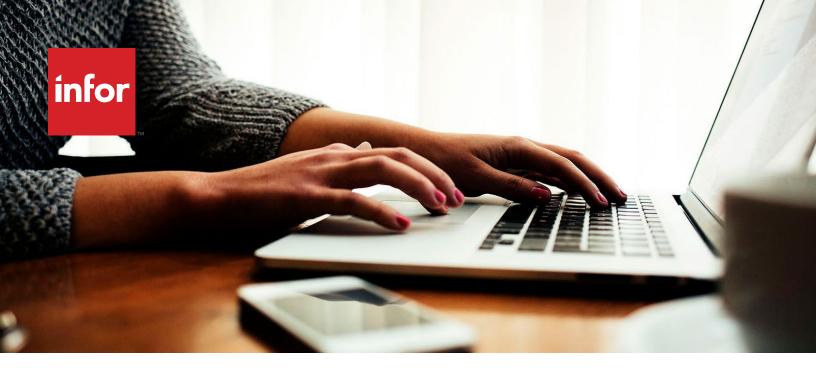

#### PUBLIC T R A ININ G S C H ED UL E

# Infor's innovative applications will transform the way you work and accelerate your business.

## Infor's innovative applications will transform the way you work and accelerate your business.

Training is a critical piece that will help you realize these benefits to the greatest degree, and even reduce the total cost of ownership. A well-trained team that is confident in its ability to use software will make better decisions, faster, driving higher productivity and minimizing support costs. Infor Education provides convenient and cost-effective learning solutions that allow you and your employees to get up to speed.

#### **Scheduled classes**

Infor Education courses help you get what you need, when you need it. You can receive training at your site, online, virtually or at an Infor location near you. Whatever you prefer you can choose according to your budget, schedule, and learning preferences.

Use the public instructor-led scheduled classes to improve your skills and business operations. In the location column, you can see if the session is a face to face or a virtual class. Course materials are in English, however, courses will be delivered in local languages in France, Germany, as well as in other regions, where possible.

If you do not find the course or schedule you are looking for, please contact us for assistance to find the best training solution.

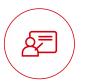

#### Instructor-led Classes

Face-to-face training in your office or at one of our education sites

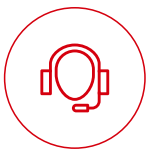

#### Instructor-led Virtual Classes

Take classes from your own desk with the support of an instructor

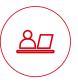

#### Self-directed Learning

Flexible training taken at your own pace; includes a workbook, live training environment, social collaboration and access to an instructor

#### **Training Levels**

Classes are offered across three levels covering everything from product overview to in depth technical classes.

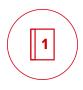

#### Level 1: Overview & Use

Provides product overview and knowledge necessary to use the system.

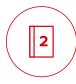

# Level 2: Configuration & Administration

Accelerates the deployment of Infor software through knowledge of configuration options and administration.

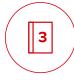

#### Level 3: Installation & Integration

Explores software installation and integration with other systems, as well as how to extend the application.

#### Pricing & Cancellation policy

Instructor-led training pricing will be displayed on the class details page in Infor Campus.

Invoicing will occur at time of registration. If you cancel your registration at least 11 business days (5 business days for virtual) prior to the start date, then the registration fee is available to use toward another Education class within a 90 day period. Education will assist in rescheduling you for another class. If you are not able to reschedule, then Education will assist in refunding the course fee.

Infor Education makes every effort to teach scheduled classes, but sometimes unforeseen circumstances arise and a course gets cancelled. If Infor Education postpones your class: we will provide you with as much advance notice as reasonably possible under the circumstance — in most cases, 10 business days. Course schedules are updated regularly; however, class dates and locations are subject to change. For the most current information, please contact us.

# For more information about courses and how to register, please contact:

InforCampus@infor.com

## TABLE OF CONTENTS

| Infor Customer Success Series          | 2  |
|----------------------------------------|----|
| Talent Science Live Webinars           | 3  |
| Infor Birst                            | 4  |
| Infor CloudSuite Industrial (SyteLine) | 5  |
| Infor Financials & Supply Management   | 6  |
| Infor Cloverleaf                       | 9  |
| Infor CPQ (PCM)                        | 10 |
| Infor d/EPM                            | 11 |
| CloudSuite Distribution                | 13 |
| Infor EAM                              | 14 |
| Infor Fourth Shift                     | 15 |
| Infor HR Talent                        | 16 |
| Infor Lawson                           | 18 |
| Infor LN                               | 21 |
| Infor M3                               | 23 |
| Infor Mongoose                         | 27 |
| Infor OS                               | 28 |
| Infor UAP                              | 31 |

# If you are unable to take an instructor-led training course, the following courses are available as self-directed learning.

| Infor Birst – Self-directed Learning                                     | 32 |
|--------------------------------------------------------------------------|----|
| Infor CloudSuite Industrial (SyteLine) – Self-directed Learning          | 33 |
| Infor CloudSuite Financials & Supply Management – Self-directed Learning | 41 |
| Infor CPQ (PCM) – Self-directed Learning                                 | 46 |
| Infor CRM – Self-directed Learning                                       | 47 |
| Infor EAM – Self-directed Learning                                       | 48 |
| Infor d/EPM – Self-directed Learning                                     | 49 |
| Infor Distribution SX.e – Self-directed Learning                         | 50 |
| Infor Global Financial Controller – Self-directed Learning               | 52 |
| Infor HCM – Self-directed Learning                                       | 53 |
| Infor HMS – Self-directed Learning                                       | 58 |
| Infor Lawson – Self-directed Learning                                    | 59 |
| Infor LN – Self-directed Learning                                        | 62 |
| Infor M3 – Self-directed Learning                                        | 66 |
| Infor OS – Self-directed Learning                                        | 71 |
| Infor UAP – Self-directed Learning                                       | 72 |
|                                                                          |    |

1 Level 1: Overview and Use

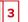

## Infor Customer Success Series

2

| Course Name                                          | Course Type | Date                        | Course | Links |
|------------------------------------------------------|-------------|-----------------------------|--------|-------|
| Customer Success: Working in the Multi-tenant Cloud  | eLearning   | On demand                   | Global | USA   |
| Customer Success: Working in the Multi-tenant Cloud  | Webinar     | First Tuesday of the month  | Global | USA   |
| Customer Success: Getting to Know Infor Concierge    | eLearning   | On demand                   | Global | USA   |
| Customer Success: Getting to Know Infor Concierge    | Webinar     | Second Tuesday of the month | Global | USA   |
| Customer Success: Managing Contacts                  | eLearning   | On demand                   | Global | USA   |
| Customer Success: Managing Contacts                  | Webinar     | Third Tuesday of the month  | Global | USA   |
| Customer Success: Working with Infor Support         | eLearning   | On demand                   | Global | USA   |
| Customer Success: Working with Infor Support         | Webinar     | Third Thursday of the month | Global | USA   |
| Customer Success: Evaluating Cloud Go-live Readiness | eLearning   | On demand                   | Global | USA   |
| Customer Success: Evaluating Cloud Go-live Readiness | Webinar     | Fourth Tuesday of the month | Global | USA   |

View the full Infor Customer Success Series curriculum on Infor Campus: Global | USA

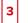

## **Talent Science Live Webinars**

2

| Course Name             | Course Type | Date   | Time             | Duration | Registration<br>Links |
|-------------------------|-------------|--------|------------------|----------|-----------------------|
| Intro to Talent Science | Webinar     | 13-Apr | 11 am US Central | 30 mins  | Global                |
| Intro to Talent Science | Webinar     | 11-May | 11 am US Central | 30 mins  | Global                |
| Intro to Talent Science | Webinar     | 8-Jun  | 11 am US Central | 30 mins  | Global                |
| Intro to Talent Science | Webinar     | 13-Jul | 11 am US Central | 30 mins  | Global                |
| Intro to Talent Science | Webinar     | 10-Aug | 11 am US Central | 30 mins  | Global                |
| Intro to Talent Science | Webinar     | 14-Sep | 11 am US Central | 30 mins  | Global                |
| Intro to Talent Science | Webinar     | 12-Oct | 11 am US Central | 30 mins  | Global                |
| Intro to Talent Science | Webinar     | 9-Nov  | 11 am US Central | 30 mins  | Global                |
| Intro to Talent Science | Webinar     | 14-Dec | 11 am US Central | 30 mins  | Global                |

In this 30-minute live demo, participants learn to leverage Talent Science capabilities and utilize assessment results effectively. Ideal for new users.

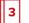

### Infor Birst

| Level | Course Name                            | Location Name        | Start<br>Date | End<br>Date | Course | Links |
|-------|----------------------------------------|----------------------|---------------|-------------|--------|-------|
| 1     | Birst: Using Dashboards and Visualizer | Virtual Asia-Pacific | 6-May         | 6-May       | Global | USA   |
| 1     | Birst: Using Dashboards and Visualizer | Virtual Americas     | 13-May        | 13-May      | Global | USA   |
| 1     | Birst: Using Dashboards and Visualizer | Virtual Americas     | 20-Jun        | 20-Jun      | Global | USA   |
| 1     | Birst: Using Dashboards and Visualizer | Virtual Asia-Pacific | 1-Jul         | 1-Jul       | Global | USA   |
| 1     | Birst: Using Dashboards and Visualizer | Virtual Americas     | 18-Jul        | 18-Jul      | Global | USA   |
| 1     | Birst: Using Dashboards and Visualizer | Virtual Asia-Pacific | 22-Jul        | 22-Jul      | Global | USA   |
| 1     | Birst: Using Dashboards and Visualizer | Virtual EMEA         | 3-Aug         | 3-Aug       | Global | USA   |
| 1     | Birst: Using Dashboards and Visualizer | Virtual Americas     | 12-Aug        | 12-Aug      | Global | USA   |
| 1     | Birst: Using Dashboards and Visualizer | Virtual Asia-Pacific | 9-Sep         | 9-Sep       | Global | USA   |
| 1     | Birst: Using Dashboards and Visualizer | Virtual Americas     | 19-Sep        | 19-Sep      | Global | USA   |
| 2     | Birst: Foundation for Administrators   | Virtual Asia-Pacific | 2-May         | 3-May       | Global | USA   |
| 2     | Birst: Foundation for Analysts         | Virtual Asia-Pacific | 4-May         | 5-May       | Global | USA   |
| 2     | Birst: Foundation for Administrators   | Virtual Americas     | 9-May         | 10-May      | Global | USA   |
| 2     | Birst: Foundation for Administrators   | Virtual EMEA         | 10-May        | 11-May      | Global | USA   |
| 2     | Birst: Foundation for Analysts         | Virtual Americas     | 11-May        | 12-May      | Global | USA   |
| 2     | Birst: Foundation for Analysts         | Virtual EMEA         | 12-May        | 13-May      | Global | USA   |
| 2     | Birst: Foundation for Administrators   | Virtual Americas     | 13-Jun        | 14-Jun      | Global | USA   |
| 2     | Birst: Foundation for Analysts         | Virtual Americas     | 15-Jun        | 16-Jun      | Global | USA   |
| 2     | Birst: Foundation for Administrators   | Virtual Asia-Pacific | 27-Jun        | 28-Jun      | Global | USA   |
| 2     | Birst: Foundation for Analysts         | Virtual Asia-Pacific | 29-Jun        | 30-Jun      | Global | USA   |
| 2     | Birst: Foundation for Administrators   | Virtual Americas     | 11-Jul        | 12-Jul      | Global | USA   |
| 2     | Birst: Foundation for Analysts         | Virtual Americas     | 13-Jul        | 14-Jul      | Global | USA   |
| 2     | Birst: Foundation for Administrators   | Virtual Asia-Pacific | 18-Jul        | 19-Jul      | Global | USA   |
| 2     | Birst: Foundation for Analysts         | Virtual Asia-Pacific | 20-Jul        | 21-Jul      | Global | USA   |
| 2     | Birst: Foundation for Administrators   | Virtual Americas     | 8-Aug         | 9-Aug       | Global | USA   |
| 2     | Birst: Foundation for Analysts         | Virtual Americas     | 10-Aug        | 11-Aug      | Global | USA   |
| 2     | Birst: Foundation for Analysts         | Virtual EMEA         | 11-Aug        | 12-Aug      | Global | USA   |
| 2     | Birst: Foundation for Administrators   | Virtual EMEA         | 18-Aug        | 19-Aug      | Global | USA   |
| 2     | Birst: Foundation for Administrators   | Virtual Asia-Pacific | 5-Sep         | 6-Sep       | Global | USA   |
| 2     | Birst: Foundation for Administrators   | Virtual Americas     | 12-Sep        | 13-Sep      | Global | USA   |
| 2     | Birst: Foundation for Analysts         | Virtual Americas     | 14-Sep        | 15-Sep      | Global | USA   |

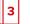

## Infor CloudSuite Industrial (SyteLine)

| Level | Course Name                                                        | Location Name    | Start<br>Date | End<br>Date | Course Links |     |
|-------|--------------------------------------------------------------------|------------------|---------------|-------------|--------------|-----|
|       | Technology                                                         |                  |               |             |              |     |
| 2     | SyteLine: Using the Application Event System                       | Virtual Americas | 21-Apr        | 22-Apr      | Global       | USA |
| 2     | SyteLine: Managing Version Uplifts                                 | Virtual Americas | 3-May         | З-Мау       | Global       | USA |
| 2     | SyteLine: Configuring Multi-Site                                   | Virtual Americas | 4-May         | 4-May       | Global       | USA |
| 2     | CloudSuite Industrial: Configuring Portals                         | Virtual Americas | 5-May         | 5-May       | Global       | USA |
| 2     | SyteLine: Administering the System                                 | Virtual Americas | 17-May        | 17-May      | Global       | USA |
| 2     | SyteLine: Creating Forms Personalization                           | Virtual Americas | 18-May        | 18-May      | Global       | USA |
| 2     | CloudSuite Industrial: v10 Extending the Application with Mongoose | Virtual Americas | 19-May        | 20-May      | Global       | USA |
| 2     | SyteLine: Creating Reports Using Mongoose Reporting                | Virtual Americas | 31-May        | 1-Jun       | Global       | USA |
| 2     | SyteLine: Using the Application Event System                       | Virtual Americas | 2-Jun         | 3-Jun       | Global       | USA |
| 2     | SyteLine: Managing Version Uplifts                                 | Virtual Americas | 14-Jun        | 14-Jun      | Global       | USA |
| 2     | SyteLine: Configuring Multi-Site                                   | Virtual Americas | 15-Jun        | 15-Jun      | Global       | USA |
| 2     | CloudSuite Industrial: Configuring Portals                         | Virtual Americas | 16-Jun        | 16-Jun      | Global       | USA |
| 2     | SyteLine: Administering the System                                 | Virtual Americas | 28-Jun        | 28-Jun      | Global       | USA |
| 2     | SyteLine: Creating Forms Personalization                           | Virtual Americas | 29-Jun        | 29-Jun      | Global       | USA |
| 2     | CloudSuite Industrial: v10 Extending the Application with Mongoose | Virtual Americas | 30-Jun        | 1-Jul       | Global       | USA |

1 Level 1: Overview and Use 2

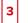

## Infor Financials & Supply Management

| Level | Course Name                                                                                          | Location Name    | Start<br>Date | End<br>Date | Course | Links |
|-------|----------------------------------------------------------------------------------------------------|------------------|---------------|-------------|--------|-------|
| 1     | Infor Financials & Supply Management: Technology Foundation                                          | Virtual Americas | 27-Jun        | 28-Jun      | Global | USA   |
| 1     | Infor FSM: Foundation                                                                                | Virtual Americas | 12-Jul        | 15-Jul      | Global | USA   |
| 1     | Infor Financials & Supply Management: Technology Foundation                                          | Virtual Americas | 26-Sep        | 27-Sep      | Global | USA   |
| 2     | Landmark Technology: Configuring and Administering Security for Infor Financials & Supply Management | Virtual Americas | 16-May        | 18-May      | Global | USA   |
| 2     | CloudSuite Healthcare: Setting Up the Enterprise Structure for FSM                                   | Virtual Americas | 23-May        | 26-May      | Global | USA   |
| 2     | CloudSuite Healthcare: Setting Up the Enterprise Structure for FSM                                   | Virtual Americas | 15-Aug        | 18-Aug      | Global | USA   |
| 2     | Infor Financials & Supply Management: Foundation Differences to Lawson                               | Virtual Americas | 1-Sep         | 2-Sep       | Global | USA   |
| 2     | Landmark Technology: Configuring and Administering Security for Infor Financials & Supply Management | Virtual Americas | 19-Sep        | 21-Sep      | Global | USA   |
|       | Financials                                                                                           |                  |               |             |        |       |
| 2     | Infor Financials & Supply Management: Configuring and<br>Administering Reconciliation Management     | Virtual Americas | 2-May         | 2-May       | Global | USA   |
| 2     | Infor Financials & Supply Management: Administering Project<br>Ledger                                | Virtual Americas | 3-May         | 3-May       | Global | USA   |
| 2     | Infor Financials & Supply Management: Configuring and<br>Administering Project Invoicing and Revenue | Virtual Americas | 4-May         | 5-May       | Global | USA   |
| 2     | Infor Financials & Supply Management: Configuring and<br>Administering Asset Accounting              | Virtual Americas | 12-May        | 13-May      | Global | USA   |
| 2     | CloudSuite Financials: Configuring and Administering Close<br>Management                             | Virtual Americas | 18-May        | 18-May      | Global | USA   |
| 2     | CloudSuite Healthcare: Setting up Master Data for Record to Report                                   | Virtual Americas | 1-Jun         | 2-Jun       | Global | USA   |
| 2     | CloudSuite Financials: Features Delta and Functionality Differences to Lawson                        | Virtual Americas | 6-Jun         | 9-Jun       | Global | USA   |
| 2     | CloudSuite Healthcare: Setting Up Master Data for Project<br>Creation to Maintenance                 | Virtual Americas | 10-Jun        | 10-Jun      | Global | USA   |
| 2     | CloudSuite Financials: Configuring and Administering Global Ledger                                   | Virtual Americas | 13-Jun        | 15-Jun      | Global | USA   |
| 2     | CloudSuite Financials: Configuring and Administering Global Ledger Allocations                       | Virtual Americas | 16-Jun        | 16-Jun      | Global | USA   |
| 2     | CloudSuite Financials: Configuring and Administering Billing                                         | Virtual Americas | 17-Jun        | 17-Jun      | Global | USA   |
| 2     | CloudSuite Healthcare: Setting up Master Data for Billing to Collections                             | Virtual Americas | 27-Jun        | 27-Jun      | Global | USA   |
| 2     | Infor Financials & Supply Management: Configuring and Administering Payables                         | Virtual Americas | 5-Jul         | 8-Jul       | Global | USA   |

1 Level 1: Overview and Use

2

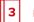

Level 3: Installation and Integration

| Level | Course Name                                                                                                | Location Name    | Start<br>Date | End<br>Date | Course | Links |
|-------|----------------------------------------------------------------------------------------------------|------------------|---------------|-------------|--------|-------|
| 2     | Infor Financials & Supply Management: Configuring and Administering Cash Management                        | Virtual Americas | 11-Jul        | 13-Jul      | Global | USA   |
| 2     | Infor Financials & Supply Management: Configuring and Administering Matching                               | Virtual Americas | 2-Aug         | 4-Aug       | Global | USA   |
| 2     | Infor Financials & Supply Management: Administering Project<br>Ledger                                      | Virtual Americas | 9-Aug         | 9-Aug       | Global | USA   |
| 2     | Infor Financials & Supply Management: Configuring and<br>Administering Project Invoicing and Revenue       | Virtual Americas | 10-Aug        | 11-Aug      | Global | USA   |
| 2     | Infor Financials & Supply Management: Configuring and<br>Administering Asset Accounting                    | Virtual Americas | 22-Aug        | 23-Aug      | Global | USA   |
| 2     | Infor Financials & Supply Management: Configuring and<br>Administering Reconciliation Management           | Virtual Americas | 25-Aug        | 25-Aug      | Global | USA   |
| 2     | CloudSuite Financials: Configuring and Administering Close<br>Management                                   | Virtual Americas | 26-Aug        | 26-Aug      | Global | USA   |
| 2     | CloudSuite Financials: Configuring and Administering Grant Accounting                                      | Virtual Americas | 6-Sep         | 8-Sep       | Global | USA   |
| 2     | CloudSuite Financials: Configuring and Administering Global<br>Ledger                                      | Virtual Americas | 19-Sep        | 21-Sep      | Global | USA   |
| 2     | CloudSuite Financials: Configuring and Administering Global<br>Ledger Allocations                          | Virtual Americas | 22-Sep        | 22-Sep      | Global | USA   |
| 2     | CloudSuite Healthcare: Setting up Master Data for<br>Compensation Planning to Payments                     | Virtual Americas | 3-Oct         | 5-Oct       | Global | USA   |
|       | Supply Managem                                                                                             | ent              |               |             |        |       |
| 2     | Infor Financials & Supply Management: Configuring and Administering Item Lifecycle Management              | Virtual Americas | 21-Apr        | 21-Apr      | Global | USA   |
| 2     | Infor Financials & Supply Management: Configuring and<br>Administering Contract Management                 | Virtual Americas | 2-May         | 5-May       | Global | USA   |
| 2     | CloudSuite Healthcare: Setting up Master Data for Reconciliation to Close                                  | Virtual Americas | 13-May        | 13-May      | Global | USA   |
| 2     | Infor Financials & Supply Management: Configuring and<br>Administering Contract Management - Advanced      | Virtual Americas | 16-May        | 17-May      | Global | USA   |
| 2     | Infor Financials & Supply Management: Configuring and<br>Administering Inventory Control                   | Virtual Americas | 20-Jun        | 22-Jun      | Global | USA   |
| 2     | Infor Financials & Supply Management: Configuring and Administering Requisitioning                         | Virtual Americas | 23-Jun        | 24-Jun      | Global | USA   |
| 2     | Infor Financials & Supply Management: Configuring and<br>Administering Contract Management                 | Virtual Americas | 18-Jul        | 21-Jul      | Global | USA   |
| 2     | Infor Financials & Supply Management: Configuring and Administering Strategic Sourcing and Supplier Portal | Virtual Americas | 25-Jul        | 27-Jul      | Global | USA   |
| 2     | Infor Financials & Supply Management: Configuring and<br>Administering Item Lifecycle Management           | Virtual Americas | 28-Jul        | 28-Jul      | Global | USA   |
| 2     | CloudSuite Healthcare: Setting up Contract Management Master<br>Data for Source to Settle                  | Virtual Americas | 1-Aug         | 2-Aug       | Global | USA   |
|       |                                                                                                    |                  |               |             |        |       |

1 Level 1: Overview and Use

e

2

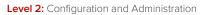

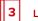

Level 3: Installation and Integration

| Level | Course Name                                                                                | Location Name    | Start<br>Date | End<br>Date | Course | Links |
|-------|--------------------------------------------------------------------------------------------|------------------|---------------|-------------|--------|-------|
| 2     | Infor Financials & Supply Management: Configuring and<br>Administering Contract Management | Virtual Americas | 8-Aug         | 11-Aug      | Global | USA   |
| 2     | Infor Financials & Supply Management: Configuring and Administering Requisitioning         | Virtual Americas | 8-Sep         | 9-Sep       | Global | USA   |
| 2     | Infor Financials & Supply Management: Configuring and<br>Administering Inventory Control   | Virtual Americas | 12-Sep        | 14-Sep      | Global | USA   |
| 2     | Infor Financials & Supply Management: Configuring and<br>Administering Purchasing          | Virtual Americas | 26-Sep        | 28-Sep      | Global | USA   |

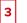

#### Infor Cloverleaf

| Level | Course Name                                               | Location Name    | Start<br>Date | End<br>Date | Course | Links |
|-------|-----------------------------------------------------------|------------------|---------------|-------------|--------|-------|
| 3     | Cloverleaf: Developing Cloverleaf Networks - Basic        | Virtual Americas | 9-May         | 13-May      | Global | USA   |
| 3     | Cloverleaf: Developing Cloverleaf Networks - Basic        | Virtual Americas | 6-Jun         | 10-Jun      | Global | USA   |
| 3     | Cloverleaf: Developing Cloverleaf Networks - Basic        | Virtual Americas | 11-Jul        | 15-Jul      | Global | USA   |
| 3     | Cloverleaf: Developing Cloverleaf Networks - Basic        | Virtual Americas | 8-Aug         | 12-Aug      | Global | USA   |
| 3     | Cloverleaf: Developing Cloverleaf Networks - Basic        | Virtual Americas | 12-Sep        | 16-Sep      | Global | USA   |
| 3     | Cloverleaf: Programming with Tool Command Language (TCL)  | Virtual Americas | 23-May        | 27-May      | Global | USA   |
| 3     | Cloverleaf: Programming with Tool Command Language (TCL)  | Virtual Americas | 13-Jun        | 17-Jun      | Global | USA   |
| 3     | Cloverleaf: Programming with Tool Command Language (TCL)  | Virtual Americas | 15-Aug        | 19-Aug      | Global | USA   |
| 3     | Cloverleaf: Programming with Tool Command Language (TCL)  | Virtual Americas | 26-Sep        | 30-Sep      | Global | USA   |
| 3     | Cloverleaf: Developing Cloverleaf Networks - Intermediate | Virtual Americas | 16-May        | 20-May      | Global | USA   |
| 3     | Cloverleaf: Developing Cloverleaf Networks - Intermediate | Virtual Americas | 20-Jun        | 24-Jun      | Global | USA   |
| 3     | Cloverleaf: Developing Cloverleaf Networks - Intermediate | Virtual Americas | 18-Jul        | 22-Jul      | Global | USA   |
| 3     | Cloverleaf: Developing Cloverleaf Networks - Intermediate | Virtual Americas | 22-Aug        | 26-Aug      | Global | USA   |
| 3     | Cloverleaf: Developing Cloverleaf Networks - Intermediate | Virtual Americas | 19-Sep        | 23-Sep      | Global | USA   |
| 3     | Cloverleaf: Developing Cloverleaf Networks - Advanced     | Virtual Americas | 25-Apr        | 29-Apr      | Global | USA   |
| 3     | Cloverleaf: Developing Cloverleaf Networks - Advanced     | Virtual Americas | 25-Jul        | 29-Jul      | Global | USA   |

Learning tracks recommendations:

- Developing Cloverleaf Networks - Basic – Anytime
- Programming with Tool Command Language (Tcl) Couple months after taking Basics .
- Developing Cloverleaf Networks - Intermediate - 6 months after taking Basics & TCL, and couple of months' experience working with Cloverleaf.
- Developing Cloverleaf Networks Advanced- 6 months to a year after taking Intermediate, also with a least 6 months' experience working . with Cloverleaf after Intermediate.

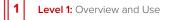

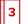

## Infor CPQ (PCM)

| Level | Course Name                           | Location Name    | Start<br>Date | End<br>Date | Course I | Links |
|-------|---------------------------------------|------------------|---------------|-------------|----------|-------|
| 2     | CPQ: Using Infor Product Configurator | Virtual Americas | 18-Apr        | 21-Apr      | Global   | USA   |

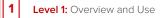

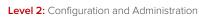

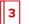

## Infor d/EPM

| Level | Course Name                                                                          | Location Name    | Start<br>Date | End<br>Date | Course | Links |
|-------|--------------------------------------------------------------------------------------|------------------|---------------|-------------|--------|-------|
| 2     | Infor d/EPM Platform: Creating OLAP Models Using Relational Modeler for the Cloud    | Virtual Americas | 23-May        | 24-May      | Global | USA   |
| 2     | Infor d/EPM Platform: Creating OLAP Models Using Relational<br>Modeler for the Cloud | Virtual Americas | 8-Aug         | 9-Aug       | Global | USA   |
| 2     | Infor d/EPM Platform: v12 Administering d/EPM Platform Applications                  | Virtual Americas | 27-Apr        | 28-Apr      | Global | USA   |
| 2     | Infor d/EPM Platform: v12 Administering d/EPM Platform Applications                  | Virtual Americas | 26-Sep        | 27-Sep      | Global | USA   |
| 2     | Infor d/EPM Platform: v12 Creating Reports with Application Studio                   | Virtual Americas | 25-Apr        | 26-Apr      | Global | USA   |
| 2     | Infor d/EPM Platform: v12 Creating Reports with Application Studio                   | Virtual Americas | 16-May        | 17-May      | Global | USA   |
| 2     | Infor d/EPM Platform: v12 Creating Reports with Application Studio                   | Virtual EMEA     | 24-May        | 25-May      | Global | USA   |
| 2     | Infor d/EPM Platform: v12 Creating Reports with Application Studio                   | Virtual EMEA     | 21-Jun        | 22-Jun      | Global | USA   |
| 2     | Infor d/EPM Platform: v12 Creating Reports with Application Studio                   | Virtual EMEA     | 19-Jul        | 20-Jul      | Global | USA   |
| 2     | Infor d/EPM Platform: v12 Creating Reports with Application Studio                   | Virtual Americas | 2-Aug         | 3-Aug       | Global | USA   |
| 2     | Infor d/EPM Platform: v12 Creating Reports with Application Studio                   | Virtual EMEA     | 23-Aug        | 24-Aug      | Global | USA   |
| 2     | Infor d/EPM Platform: v12 Creating Reports with Application Studio                   | Virtual EMEA     | 20-Sep        | 21-Sep      | Global | USA   |
| 2     | Infor d/EPM Platform: v12 Creating Reports with Application Studio                   | Virtual EMEA     | 18-Oct        | 19-Oct      | Global | USA   |
| 2     | Infor d/EPM Platform: v12 Creating Reports with Application Studio                   | Virtual EMEA     | 22-Nov        | 23-Nov      | Global | USA   |
| 2     | Infor d/EPM Platform: v12 Creating Reports with Application Studio                   | Virtual EMEA     | 13-Dec        | 14-Dec      | Global | USA   |
| 2     | Infor d/EPM Platform: v12 Optimizing Content with Dashboards and Self-Service        | Virtual Americas | 29-Apr        | 29-Apr      | Global | USA   |
| 2     | Infor d/EPM Platform: v12 Optimizing Content with Dashboards and Self-Service        | Virtual EMEA     | 26-May        | 26-May      | Global | USA   |
| 2     | Infor d/EPM Platform: v12 Optimizing Content with Dashboards and Self-Service        | Virtual EMEA     | 23-Jun        | 23-Jun      | Global | USA   |
| 2     | Infor d/EPM Platform: v12 Optimizing Content with Dashboards and Self-Service        | Virtual EMEA     | 21-Jul        | 21-Jul      | Global | USA   |
| 2     | Infor d/EPM Platform: v12 Optimizing Content with Dashboards and Self-Service        | Virtual Americas | 1-Aug         | 1-Aug       | Global | USA   |
| 2     | Infor d/EPM Platform: v12 Optimizing Content with Dashboards and Self-Service        | Virtual EMEA     | 25-Aug        | 25-Aug      | Global | USA   |

1 Level 1: Overview and Use

2

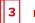

Level 3: Installation and Integration

| Level | Course Name                                                                   | Location Name    | Start<br>Date | End<br>Date | Course | Links |
|-------|-------------------------------------------------------------------------------|------------------|---------------|-------------|--------|-------|
| 2     | Infor d/EPM Platform: v12 Optimizing Content with Dashboards and Self-Service | Virtual EMEA     | 22-Sep        | 22-Sep      | Global | USA   |
| 2     | Infor d/EPM Platform: v12 Optimizing Content with Dashboards and Self-Service | Virtual EMEA     | 20-Oct        | 20-Oct      | Global | USA   |
| 2     | Infor d/EPM Platform: v12 Optimizing Content with Dashboards and Self-Service | Virtual EMEA     | 24-Nov        | 24-Nov      | Global | USA   |
| 2     | Infor d/EPM Platform: v12 Optimizing Content with Dashboards and Self-Service | Virtual EMEA     | 15-Dec        | 15-Dec      | Global | USA   |
| 2     | Infor d/EPM: v12 Configuring and Administering Budgeting & Planning           | Virtual Americas | 20-Jun        | 23-Jun      | Global | USA   |

1 Level 1: Overview and Use

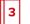

## CloudSuite Distribution

| Level | Course Name                              | Location Name    | Start<br>Date | End<br>Date | Course | Links |
|-------|------------------------------------------|------------------|---------------|-------------|--------|-------|
| 3     | CloudSuite Distribution: Extending WebUI | Virtual Americas | 10-May        | 12-May      | Global | USA   |
| 3     | CloudSuite Distribution: Extending WebUI | Virtual Americas | 21-Jun        | 23-Jun      | Global | USA   |
| 3     | CloudSuite Distribution: Extending WebUI | Virtual Americas | 12-Jul        | 14-Jul      | Global | USA   |
| 3     | CloudSuite Distribution: Extending WebUI | Virtual Americas | 9-Aug         | 11-Aug      | Global | USA   |
| 3     | CloudSuite Distribution: Extending WebUI | Virtual Americas | 13-Sep        | 15-Sep      | Global | USA   |
| 3     | CloudSuite Distribution: Extending WebUI | Virtual Americas | 11-Oct        | 13-Oct      | Global | USA   |
| 3     | CloudSuite Distribution: Extending WebUI | Virtual Americas | 8-Nov         | 10-Nov      | Global | USA   |
| 3     | CloudSuite Distribution: Extending WebUI | Virtual Americas | 13-Dec        | 15-Dec      | Global | USA   |

1 Level 1: Overview and Use

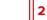

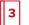

## Infor EAM

| Level | Course Name                                                   | Location Name    | Start<br>Date | End<br>Date | Course | Links |
|-------|---------------------------------------------------------------|------------------|---------------|-------------|--------|-------|
| 1     | Infor EAM: Foundation                                         | Virtual Americas | 25-Apr        | 29-Apr      | Global | USA   |
| 1     | Infor EAM: Using the Upload and Import Utilities              | Virtual Americas | 30-Jun        | 1-Jul       | Global | USA   |
| 1     | Infor EAM: Foundation                                         | Virtual Americas | 25-Jul        | 29-Jul      | Global | USA   |
| 1     | Infor EAM: Using the Upload and Import Utilities              | Virtual Americas | 29-Sep        | 30-Sep      | Global | USA   |
| 2     | Infor EAM: Configuration and System Planning                  | Virtual Americas | 16-May        | 20-May      | Global | USA   |
| 2     | Infor EAM: Designing Reports with the Advanced Reporting Tool | Virtual Americas | 6-Jun         | 10-Jun      | Global | USA   |
| 2     | EAM: Configuring KPIs, Inbox, and Grid Designer               | Virtual Americas | 27-Jun        | 29-Jun      | Global | USA   |
| 2     | Infor EAM: Configuration and System Planning                  | Virtual Americas | 15-Aug        | 19-Aug      | Global | USA   |
| 2     | Infor EAM: Designing Reports with the Advanced Reporting Tool | Virtual Americas | 12-Sep        | 16-Sep      | Global | USA   |
| 2     | EAM: Configuring KPIs, Inbox, and Grid Designer               | Virtual Americas | 26-Sep        | 28-Sep      | Global | USA   |

1 Level 1: Overview and Use

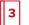

## Infor Fourth Shift

| Level | Course Name                                             | Location Name    | Start<br>Date | End<br>Date | Course | Links |
|-------|---------------------------------------------------------|------------------|---------------|-------------|--------|-------|
| 1     | Fourth Shift: Backflushing                              | Virtual Americas | 27-Apr        | 27-Apr      | Global | USA   |
| 1     | Fourth Shift: Introduction to the System (v7.50)        | Virtual Americas | 28-Apr        | 29-Apr      | Global | USA   |
| 1     | Fourth Shift: v8.0 Using the Accounts Payable Module    | Virtual Americas | 9-May         | 10-May      | Global | USA   |
| 1     | Fourth Shift: v8.0 Using the Accounts Receivable Module | Virtual Americas | 11-May        | 12-May      | Global | USA   |
| 1     | Fourth Shift: Introduction to the System (v7.50)        | Virtual Americas | 23-May        | 24-May      | Global | USA   |

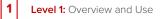

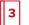

## Infor HR Talent

| Level             | Course Name                                                                               | Location Name    | Start<br>Date | End<br>Date | Course | Links |  |  |
|-------------------|-------------------------------------------------------------------------------------------|------------------|---------------|-------------|--------|-------|--|--|
|                   | Human Resource Mana                                                                       | gement           |               |             |        |       |  |  |
| 1                 | Lawson HRM: Configuring and Administering Absence<br>Management                           | Virtual Americas | 20-Jun        | 23-Jun      | Global | USA   |  |  |
| 2                 | Lawson HRM: Configuring and Administering Benefits                                        | Virtual Americas | 26-Sep        | 28-Sep      | Global | USA   |  |  |
| 2                 | Lawson HRM: Configuring and Administering Personnel                                       | Virtual Americas | 9-May         | 11-May      | Global | USA   |  |  |
| 2                 | Lawson HRM: Designing the Human Resources Structure                                       | Virtual Americas | 15-Aug        | 17-Aug      | Global | USA   |  |  |
| 2                 | Lawson HRM: Processing Payroll                                                            | Virtual Americas | 6-Jun         | 9-Jun       | Global | USA   |  |  |
| 2                 | Lawson HRM: Processing Payroll                                                            | Virtual Americas | 29-Aug        | 1-Sep       | Global | USA   |  |  |
| Talent Management |                                                                                           |                  |               |             |        |       |  |  |
| 2                 | Talent Management: v11 Configuring and Administering<br>Development Planning              | Virtual Americas | 22-Aug        | 24-Aug      | Global | USA   |  |  |
| 2                 | Talent Management: v11 Configuring and Administering Goal and Performance Management      | Virtual Americas | 19-Sep        | 20-Sep      | Global | USA   |  |  |
| 2                 | Talent Management: v11 Configuring and Administering<br>Succession Management             | Virtual Americas | 25-Aug        | 26-Aug      | Global | USA   |  |  |
| 2                 | Talent Management: v11 Configuring and Administering Talent Acquisition                   | Virtual Americas | 16-May        | 20-May      | Global | USA   |  |  |
| 2                 | Talent Management: v11 Configuring and Administering<br>Transition Management             | Virtual Americas | 4-Aug         | 5-Aug       | Global | USA   |  |  |
|                   | Global HR                                                                                 |                  |               |             |        |       |  |  |
| 1                 | Infor HR Talent: Foundation                                                               | Virtual Americas | 2-May         | 4-May       | Global | USA   |  |  |
| 1                 | Infor HR Talent: Foundation                                                               | Virtual Americas | 11-Jul        | 13-Jul      | Global | USA   |  |  |
| 1                 | Infor HR Talent: HR Payroll Foundation                                                    | Virtual Americas | 31-May        | 1-Jun       | Global | USA   |  |  |
| 1                 | Infor HR Talent: HR Payroll Foundation                                                    | Virtual Americas | 6-Sep         | 7-Sep       | Global | USA   |  |  |
| 2                 | CloudSuite Healthcare: Setting up Master Data for Attendance to Time Entry                | Virtual Americas | 26-May        | 27-May      | Global | USA   |  |  |
| 2                 | CloudSuite Healthcare: Setting up Master Data for Attendance to Time Entry                | Virtual Americas | 11-Aug        | 12-Aug      | Global | USA   |  |  |
| 2                 | CloudSuite Healthcare: Setting up Master Data for Employee<br>Administration to Benefits  | Virtual Americas | 23-May        | 25-May      | Global | USA   |  |  |
| 2                 | CloudSuite Healthcare: Setting up Master Data for Employee<br>Administration to Benefits  | Virtual Americas | 8-Aug         | 10-Aug      | Global | USA   |  |  |
| 2                 | CloudSuite Healthcare: Setting up Master Data for Employee<br>Development to Performance  | Virtual Americas | 25-Jul        | 27-Jul      | Global | USA   |  |  |
| 2                 | CloudSuite Healthcare: Setting up Master Data for Health and Safety to Employee Relations | Virtual Americas | 12-May        | 13-May      | Global | USA   |  |  |
|                   |                                                                                           |                  |               |             |        |       |  |  |

1

Level 1: Overview and Use

2

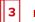

Level 3: Installation and Integration

| Level | Course Name                                                                               | Location Name    | Start<br>Date | End<br>Date | Course Links |     |
|-------|-------------------------------------------------------------------------------------------|------------------|---------------|-------------|--------------|-----|
| 2     | CloudSuite Healthcare: Setting up Master Data for Health and Safety to Employee Relations | Virtual Americas | 18-Aug        | 19-Aug      | Global       | USA |
| 2     | CloudSuite Healthcare: Setting up Master Data for Recruit to Onboard                      | Virtual Americas | 1-Aug         | 3-Aug       | Global       | USA |
| 2     | CloudSuite Healthcare: Setting up the Enterprise Structure for HR Talent                  | Virtual Americas | 18-Jul        | 20-Jul      | Global       | USA |
| 2     | Global HR: Configuring and Administering Absence<br>Management and Time Entry             | Virtual Americas | 27-Jun        | 30-Jun      | Global       | USA |
| 2     | Global HR: Configuring and Administering Benefits                                         | Virtual Americas | 13-Jun        | 17-Jun      | Global       | USA |
| 2     | Global HR: Configuring and Administering Global HR                                        | Virtual Americas | 25-Apr        | 27-Apr      | Global       | USA |
| 2     | Global HR: Configuring and Administering Global HR                                        | Virtual Americas | 1-Aug         | 3-Aug       | Global       | USA |
| 2     | Global HR: Designing Reports                                                              | Virtual Americas | 20-Apr        | 20-Apr      | Global       | USA |
| 2     | Global HR: Designing Reports                                                              | Virtual Americas | 3-Aug         | 3-Aug       | Global       | USA |
| 2     | Global HR: v11 Foundation                                                                 | Virtual Americas | 1-Aug         | 2-Aug       | Global       | USA |
| 2     | Landmark Technology: Configuring and Administering Security for Infor Global HR           | Virtual Americas | 13-Jun        | 15-Jun      | Global       | USA |
| 2     | Talent Management: v11 Configuring and Administering Compensation Management              | Virtual Americas | 21-Sep        | 23-Sep      | Global       | USA |
|       | Infor Workforce Manag                                                                     | gement           |               |             |              |     |
| 2     | WFM: Configuring and Administering Multi-view Scheduler Foundation                        | Virtual Americas | 13-Jun        | 16-Jun      | Global       | USA |
| 2     | WFM: Configuring and Administering Time and Attendance Foundation                         | Virtual Americas | 25-Apr        | 28-Apr      | Global       | USA |
| 2     | WFM: Configuring and Administering Time and Attendance<br>Foundation                      | Virtual Americas | 27-Jun        | 30-Jun      | Global       | USA |
| 2     | WFM: Configuring and Administering Time and Attendance<br>Foundation                      | Virtual Americas | 22-Aug        | 25-Aug      | Global       | USA |
| 2     | WFM: Designing Reports Using Cognos                                                       | Virtual Americas | 26-Sep        | 29-Sep      | Global       | USA |
|       |                                                                                           |                  |               |             |              |     |

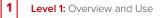

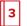

## Infor Lawson

| Level      | Course Name                                                                     | Location Name    | Start<br>Date | End<br>Date | Course | Links |  |  |
|------------|---------------------------------------------------------------------------------|------------------|---------------|-------------|--------|-------|--|--|
|            | Human Resource Manage                                                           | ement            |               |             |        |       |  |  |
| 1          | Lawson HRM: Configuring and Administering Absence<br>Management                 | Virtual Americas | 20-Jun        | 23-Jun      | Global | USA   |  |  |
| 2          | Lawson HRM: Configuring and Administering Benefits                              | Virtual Americas | 26-Sep        | 28-Sep      | Global | USA   |  |  |
| 2          | Lawson HRM: Configuring and Administering Personnel                             | Virtual Americas | 9-May         | 11-May      | Global | USA   |  |  |
| 2          | Lawson HRM: Designing the Human Resources Structure                             | Virtual Americas | 15-Aug        | 17-Aug      | Global | USA   |  |  |
| 2          | Lawson HRM: Processing Payroll                                                  | Virtual Americas | 6-Jun         | 9-Jun       | Global | USA   |  |  |
| 2          | Lawson HRM: Processing Payroll                                                  | Virtual Americas | 29-Aug        | 1-Sep       | Global | USA   |  |  |
| Technology |                                                                                 |                  |               |             |        |       |  |  |
| 2          | Landmark Technology: Administering Landmark Foundation                          | Virtual Americas | 13-Jun        | 17-Jun      | Global | USA   |  |  |
| 2          | Landmark Technology: Administering Landmark Foundation for the Cloud            | Virtual Americas | 20-Jun        | 23-Jun      | Global | USA   |  |  |
| 2          | Landmark Technology: Administering Landmark Foundation for the Cloud            | Virtual Americas | 25-Jul        | 28-Jul      | Global | USA   |  |  |
| 2          | Landmark Technology: Administering Landmark Foundation for the Cloud            | Virtual Americas | 23-Aug        | 26-Aug      | Global | USA   |  |  |
| 2          | Landmark Technology: Administering Landmark Security                            | Virtual Americas | 27-Jun        | 30-Jun      | Global | USA   |  |  |
| 2          | Landmark Technology: Administering Landmark Security                            | Virtual Americas | 12-Sep        | 15-Sep      | Global | USA   |  |  |
| 2          | Landmark Technology: Administering Landmark Security for the Cloud              | Virtual Americas | 4-May         | 6-May       | Global | USA   |  |  |
| 2          | Landmark Technology: Administering Landmark Security for the Cloud              | Virtual Americas | 15-Jun        | 17-Jun      | Global | USA   |  |  |
| 2          | Landmark Technology: Administering Landmark Security for the Cloud              | Virtual Americas | 20-Jul        | 22-Jul      | Global | USA   |  |  |
| 2          | Landmark Technology: Administering Landmark Security for the Cloud              | Virtual Americas | 24-Aug        | 26-Aug      | Global | USA   |  |  |
| 2          | Landmark Technology: Administering Landmark Security for the Cloud              | Virtual Americas | 28-Sep        | 30-Sep      | Global | USA   |  |  |
| 2          | Landmark Technology: Configuring and Administering Infor Security for the Cloud | Virtual Americas | 2-May         | 3-May       | Global | USA   |  |  |
| 2          | Landmark Technology: Configuring and Administering Infor Security for the Cloud | Virtual Americas | 13-Jun        | 14-Jun      | Global | USA   |  |  |
| 2          | Landmark Technology: Configuring and Administering Infor Security for the Cloud | Virtual Americas | 18-Jul        | 19-Jul      | Global | USA   |  |  |
| 2          | Landmark Technology: Configuring and Administering Infor Security for the Cloud | Virtual Americas | 22-Aug        | 23-Aug      | Global | USA   |  |  |

1

Level 1: Overview and Use

2

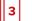

Level 3: Installation and Integration

| Level | Course Name                                                                                                | Location Name    | Start<br>Date | End<br>Date | Course | Links |
|-------|----------------------------------------------------------------------------------------------------|------------------|---------------|-------------|--------|-------|
| 2     | Landmark Technology: Configuring and Administering Infor Security for the Cloud                            | Virtual Americas | 26-Sep        | 27-Sep      | Global | USA   |
| 2     | Landmark Technology: Designing and Administering Configuration Console                                     | Virtual Americas | 25-Apr        | 29-Apr      | Global | USA   |
| 2     | Landmark Technology: Designing and Administering Configuration Console                                     | Virtual Americas | 23-May        | 27-May      | Global | USA   |
| 2     | Landmark Technology: Designing and Administering Configuration Console                                     | Virtual Americas | 20-Jun        | 24-Jun      | Global | USA   |
| 2     | Landmark Technology: Designing and Administering Configuration Console                                     | Virtual Americas | 25-Jul        | 29-Jul      | Global | USA   |
| 2     | Landmark Technology: Designing and Administering Configuration Console                                     | Virtual Americas | 19-Sep        | 23-Sep      | Global | USA   |
| 2     | Landmark Technology: Designing and Administering Processes<br>Using Infor Process Automation               | Virtual Americas | 23-May        | 27-May      | Global | USA   |
| 2     | Landmark Technology: Designing and Administering Processes<br>Using Infor Process Automation               | Virtual Americas | 18-Jul        | 22-Jul      | Global | USA   |
| 2     | Landmark Technology: Designing and Administering Processes<br>Using Infor Process Automation               | Virtual Americas | 19-Sep        | 23-Sep      | Global | USA   |
| 2     | Landmark Technology: Designing and Administering Processes<br>Using Infor Process Automation for the Cloud | Virtual Americas | 16-May        | 19-May      | Global | USA   |
| 2     | Landmark Technology: Designing and Administering Processes<br>Using Infor Process Automation for the Cloud | Virtual Americas | 13-Jun        | 16-Jun      | Global | USA   |
| 2     | Landmark Technology: Designing and Administering Processes<br>Using Infor Process Automation for the Cloud | Virtual Americas | 25-Jul        | 28-Jul      | Global | USA   |
| 2     | Landmark Technology: Designing and Administering Processes<br>Using Infor Process Automation for the Cloud | Virtual Americas | 29-Aug        | 1-Sep       | Global | USA   |
| 2     | Landmark Technology: Using Landmark Pattern Language (LPL)                                                 | Virtual Americas | 2-May         | 4-May       | Global | USA   |
| 2     | Landmark Technology: Using Landmark Pattern Language (LPL)                                                 | Virtual Americas | 6-Jun         | 8-Jun       | Global | USA   |
| 2     | Landmark Technology: Using Landmark Pattern Language (LPL)                                                 | Virtual Americas | 11-Jul        | 13-Jul      | Global | USA   |
| 2     | Landmark Technology: Using Landmark Pattern Language (LPL)                                                 | Virtual Americas | 15-Aug        | 17-Aug      | Global | USA   |
| 2     | Landmark Technology: Using Spreadsheet Designer for Microsoft<br>Excel                                     | Virtual Americas | 9-May         | 9-May       | Global | USA   |
| 2     | Landmark Technology: Using Spreadsheet Designer for Microsoft<br>Excel                                     | Virtual Americas | 18-Aug        | 18-Aug      | Global | USA   |
| 2     | Lawson Technology: v10 Administering Lawson System<br>Foundation (LSF)                                     | Virtual Americas | 23-May        | 27-May      | Global | USA   |
| 2     | Lawson Technology: v10 Administering Lawson System<br>Foundation (LSF)                                     | Virtual Americas | 1-Aug         | 5-Aug       | Global | USA   |
| 2     | Lawson Technology: v11 Designing and Administering Lawson<br>Processes Using Infor Process Automation      | Virtual Americas | 6-Jun         | 7-Jun       | Global | USA   |
| 2     | Lawson Technology: v11 Designing and Administering Lawson<br>Processes Using Infor Process Automation      | Virtual Americas | 26-Sep        | 27-Sep      | Global | USA   |
| 3     | Infor OS: Developing BODs for Lawson                                                                       | Virtual Americas | 6-Jun         | 8-Jun       | Global | USA   |
|       |                                                                                                    |                  |               |             |        |       |

1 Level 1: Overview and Use

d Use

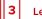

Level 3: Installation and Integration

| Level | Course Name                          | Location Name    | Start<br>Date | End<br>Date | Course | Links |
|-------|--------------------------------------|------------------|---------------|-------------|--------|-------|
| 3     | Infor OS: Developing BODs for Lawson | Virtual Americas | 12-Sep        | 14-Sep      | Global | USA   |

1 Level 1: Overview and Use

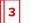

## Infor LN

| Level | Course Name                                                       | Location Name        | Start<br>Date | End<br>Date | Course | Links |
|-------|-------------------------------------------------------------------|----------------------|---------------|-------------|--------|-------|
| 1     | LN: Foundation for Aerospace and Defense for the Cloud            | Virtual Asia-Pacific | З-Мау         | 6-May       | Global | USA   |
| 1     | LN: Foundation for Aerospace and Defense for the Cloud            | Virtual EMEA         | 17-May        | 20-May      | Global | USA   |
| 1     | LN: Foundation for Aerospace and Defense for the Cloud            | Virtual EMEA         | 19-Jul        | 22-Jul      | Global | USA   |
| 1     | LN: Foundation for Aerospace and Defense for the Cloud            | Virtual Asia-Pacific | 23-Aug        | 26-Aug      | Global | USA   |
| 1     | LN: Foundation for Aerospace and Defense for the Cloud            | Virtual EMEA         | 6-Sep         | 9-Sep       | Global | USA   |
| 1     | LN: Foundation for Automotive for the Cloud                       | Virtual Asia-Pacific | 31-May        | 3-Jun       | Global | USA   |
| 1     | LN: Foundation for Automotive for the Cloud                       | Virtual EMEA         | 14-Jun        | 17-Jun      | Global | USA   |
| 1     | LN: Foundation for Automotive for the Cloud                       | Virtual Asia-Pacific | 5-Jul         | 8-Jul       | Global | USA   |
| 1     | LN: Foundation for Automotive for the Cloud                       | Virtual EMEA         | 16-Aug        | 19-Aug      | Global | USA   |
| 1     | LN: Foundation for Automotive for the Cloud                       | Virtual Asia-Pacific | 13-Sep        | 16-Sep      | Global | USA   |
| 1     | LN: Foundation for Industrial Enterprise for the Cloud            | Virtual Americas     | 27-Jun        | 30-Jun      | Global | USA   |
| 1     | LN: Foundation for Industrial Enterprise for the Cloud            | Virtual Asia-Pacific | 28-Jun        | 1-Jul       | Global | USA   |
| 1     | LN: Foundation for Industrial Enterprise for the Cloud            | Virtual Asia-Pacific | 2-Aug         | 5-Aug       | Global | USA   |
| 1     | LN: Foundation for the Cloud                                      | Virtual Americas     | 17-May        | 20-May      | Global | USA   |
| 2     | LN: Administering Security                                        | Virtual EMEA         | 8-Jul         | 8-Jul       | Global | USA   |
| 2     | LN: Administering the System - Introduction                       | Virtual EMEA         | 6-Jul         | 7-Jul       | Global | USA   |
| 2     | LN: Administering the System - Introduction                       | Virtual EMEA         | 16-Aug        | 17-Aug      | Global | USA   |
| 2     | LN: Configuring and Administering BFlow                           | Virtual EMEA         | З-Мау         | 4-May       | Global | USA   |
| 2     | LN: Configuring and Administering BFlow                           | Virtual EMEA         | 9-Jun         | 10-Jun      | Global | USA   |
| 2     | LN: Configuring and Administering BFlow                           | Virtual EMEA         | 9-Aug         | 10-Aug      | Global | USA   |
| 2     | LN: Configuring Document Output Management for the Cloud          | Virtual Asia-Pacific | 20-Jun        | 20-Jun      | Global | USA   |
| 2     | LN: Configuring Document Output Management for the Cloud          | Virtual EMEA         | 29-Jun        | 29-Jun      | Global | USA   |
| 2     | LN: Configuring Document Output Management for the Cloud          | Virtual Asia-Pacific | 25-Jul        | 25-Jul      | Global | USA   |
| 2     | LN: Configuring Document Output Management for the Cloud          | Virtual EMEA         | 19-Aug        | 19-Aug      | Global | USA   |
| 2     | LN: Configuring Document Output Management for the Cloud          | Virtual EMEA         | 23-Sep        | 23-Sep      | Global | USA   |
| 2     | LN: Configuring Manufacturing for the Cloud                       | Virtual Americas     | 25-May        | 27-May      | Global | USA   |
| 2     | LN: Configuring Reports with the LN Report Designer for the Cloud | Virtual EMEA         | 21-Sep        | 21-Sep      | Global | USA   |
| 2     | LN: Navigation and Session Personalization for the Cloud          | Virtual EMEA         | 25-Apr        | 25-Apr      | Global | USA   |
| 2     | LN: Navigation and Session Personalization for the Cloud          | Virtual EMEA         | 28-Apr        | 28-Apr      | Global | USA   |
| 2     | LN: Navigation and Session Personalization for the Cloud          | Virtual Asia-Pacific | 2-May         | 2-May       | Global | USA   |
| 2     | LN: Navigation and Session Personalization for the Cloud          | Virtual Americas     | 16-May        | 16-May      | Global | USA   |

1 Level 1: Overview and Use

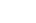

2

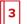

Level 3: Installation and Integration

| Level | Course Name                                              | Location Name        | Start<br>Date | End<br>Date | Course | Links |
|-------|----------------------------------------------------------|----------------------|---------------|-------------|--------|-------|
| 2     | LN: Navigation and Session Personalization for the Cloud | Virtual Asia-Pacific | 30-May        | 30-May      | Global | USA   |
| 2     | LN: Navigation and Session Personalization for the Cloud | Virtual EMEA         | 13-Jun        | 13-Jun      | Global | USA   |
| 2     | LN: Navigation and Session Personalization for the Cloud | Virtual Asia-Pacific | 27-Jun        | 27-Jun      | Global | USA   |
| 2     | LN: Navigation and Session Personalization for the Cloud | Virtual Asia-Pacific | 11-Jul        | 11-Jul      | Global | USA   |
| 2     | LN: Navigation and Session Personalization for the Cloud | Virtual EMEA         | 18-Jul        | 18-Jul      | Global | USA   |
| 2     | LN: Navigation and Session Personalization for the Cloud | Virtual Asia-Pacific | 1-Aug         | 1-Aug       | Global | USA   |
| 2     | LN: Navigation and Session Personalization for the Cloud | Virtual EMEA         | 12-Aug        | 12-Aug      | Global | USA   |
| 2     | LN: Navigation and Session Personalization for the Cloud | Virtual Asia-Pacific | 22-Aug        | 22-Aug      | Global | USA   |
| 2     | LN: Navigation and Session Personalization for the Cloud | Virtual Asia-Pacific | 12-Sep        | 12-Sep      | Global | USA   |
| 2     | LN: Navigation and Session Personalization for the Cloud | Virtual EMEA         | 12-Sep        | 12-Sep      | Global | USA   |
| 3     | LN: Extensibility and Programming Foundation             | Virtual EMEA         | 26-Sep        | 29-Sep      | Global | USA   |
| 3     | LN: Extensibility with LN Studio - Extend and Integrate  | Virtual EMEA         | 30-May        | 3-Jun       | Global | USA   |

1 Level 1: Overview and Use

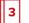

## Infor M3

| Level | Course Name                                             | Location Name        | Start<br>Date | End<br>Date | Course | Links |
|-------|---------------------------------------------------------|----------------------|---------------|-------------|--------|-------|
| 1     | M3: Distribution Enterprise Foundation in Cloud Edition | Virtual Asia-Pacific | 27-Jun        | 1-Jul       | Global | USA   |
| 1     | M3: Distribution Enterprise Foundation in Cloud Edition | Virtual Americas     | 5-Jul         | 8-Jul       | Global | USA   |
| 1     | M3: Distribution Enterprise Foundation in Cloud Edition | Virtual Asia-Pacific | 8-Aug         | 12-Aug      | Global | USA   |
| 1     | M3: Fashion Foundation in Cloud Edition                 | Virtual Asia-Pacific | 23-May        | 27-May      | Global | USA   |
| 1     | M3: Fashion Foundation in Cloud Edition                 | Virtual EMEA         | 13-Jun        | 17-Jun      | Global | USA   |
| 1     | M3: Fashion Foundation in Cloud Edition                 | Virtual EMEA         | 1-Sep         | 7-Sep       | Global | USA   |
| 1     | M3: Fashion Foundation in Cloud Edition                 | Virtual Asia-Pacific | 19-Sep        | 23-Sep      | Global | USA   |
| 1     | M3: Food and Beverage Foundation in Cloud Edition       | Virtual EMEA         | 2-May         | 6-May       | Global | USA   |
| 1     | M3: Food and Beverage Foundation in Cloud Edition       | Virtual Asia-Pacific | 4-May         | 10-May      | Global | USA   |
| 1     | M3: Food and Beverage Foundation in Cloud Edition       | Virtual EMEA         | 16-May        | 20-May      | Global | USA   |
| 1     | M3: Food and Beverage Foundation in Cloud Edition       | Virtual Americas     | 11-Jul        | 15-Jul      | Global | USA   |
| 1     | M3: Food and Beverage Foundation in Cloud Edition       | Virtual Asia-Pacific | 18-Jul        | 22-Jul      | Global | USA   |
| 1     | M3: Food and Beverage Foundation in Cloud Edition       | Virtual EMEA         | 8-Aug         | 12-Aug      | Global | USA   |
| 1     | M3: Food and Beverage Foundation in Cloud Edition       | Virtual EMEA         | 26-Sep        | 30-Sep      | Global | USA   |
| 1     | M3: Introducing the Solution in Cloud Edition           | Virtual EMEA         | 21-Apr        | 22-Apr      | Global | USA   |
| 1     | M3: Introducing the Solution in Cloud Edition           | Virtual EMEA         | 26-Apr        | 27-Apr      | Global | USA   |
| 1     | M3: Introducing the Solution in Cloud Edition           | Virtual Asia-Pacific | 14-Jun        | 15-Jun      | Global | USA   |
| 1     | M3: Introducing the Solution in Cloud Edition           | Virtual EMEA         | 30-Jun        | 1-Jul       | Global | USA   |
| 1     | M3: Introducing the Solution in Cloud Edition           | Virtual Asia-Pacific | 4-Jul         | 5-Jul       | Global | USA   |
| 1     | M3: Introducing the Solution in Cloud Edition           | Virtual EMEA         | 17-Aug        | 18-Aug      | Global | USA   |
| 1     | M3: Introducing the Solution in Cloud Edition           | Virtual Asia-Pacific | 29-Aug        | 30-Aug      | Global | USA   |
| 1     | M3: Introducing the Technology in Cloud Edition         | Virtual Asia-Pacific | 16-Jun        | 16-Jun      | Global | USA   |
| 1     | M3: Introducing the Technology in Cloud Edition         | Virtual Asia-Pacific | 6-Jul         | 6-Jul       | Global | USA   |
| 1     | M3: Introducing the Technology in Cloud Edition         | Virtual Asia-Pacific | 1-Sep         | 1-Sep       | Global | USA   |
| 1     | M3: Navigating in Cloud Edition                         | Virtual Asia-Pacific | 4-May         | 4-May       | Global | USA   |
| 1     | M3: Navigating in Cloud Edition                         | Virtual EMEA         | 16-May        | 16-May      | Global | USA   |
| 1     | M3: Navigating in Cloud Edition                         | Virtual Asia-Pacific | 23-May        | 23-May      | Global | USA   |
| 1     | M3: Navigating in Cloud Edition                         | Virtual EMEA         | 13-Jun        | 13-Jun      | Global | USA   |
| 1     | M3: Navigating in Cloud Edition                         | Virtual Asia-Pacific | 27-Jun        | 27-Jun      | Global | USA   |
| 1     | M3: Navigating in Cloud Edition                         | Virtual EMEA         | 28-Jun        | 28-Jun      | Global | USA   |
| 1     | M3: Navigating in Cloud Edition                         | Virtual Americas     | 1-Jul         | 1-Jul       | Global | USA   |

1 Level 1: Overview and Use

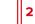

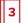

Level 3: Installation and Integration

| Level | Course Name                                                 | Location Name        | Start<br>Date | End<br>Date | Course | Links |
|-------|-------------------------------------------------------------|----------------------|---------------|-------------|--------|-------|
| 1     | M3: Navigating in Cloud Edition                             | Virtual Asia-Pacific | 18-Jul        | 18-Jul      | Global | USA   |
| 1     | M3: Navigating in Cloud Edition                             | Virtual EMEA         | 2-Aug         | 2-Aug       | Global | USA   |
| 1     | M3: Navigating in Cloud Edition                             | Virtual Asia-Pacific | 8-Aug         | 8-Aug       | Global | USA   |
| 1     | M3: Navigating in Cloud Edition                             | Virtual EMEA         | 8-Aug         | 8-Aug       | Global | USA   |
| 1     | M3: Navigating in Cloud Edition                             | Virtual EMEA         | 1-Sep         | 1-Sep       | Global | USA   |
| 1     | M3: Navigating in Cloud Edition                             | Virtual Asia-Pacific | 19-Sep        | 19-Sep      | Global | USA   |
| 1     | M3: Navigating in Cloud Edition                             | Virtual EMEA         | 26-Sep        | 26-Sep      | Global | USA   |
| 2     | M3: Administering Documents and Media in Cloud Edition      | Virtual Asia-Pacific | 19-May        | 19-May      | Global | USA   |
| 2     | M3: Administering Documents and Media in Cloud Edition      | Virtual Asia-Pacific | 5-Aug         | 5-Aug       | Global | USA   |
| 2     | M3: Administering Security in Cloud Edition                 | Virtual Asia-Pacific | 12-May        | 13-May      | Global | USA   |
| 2     | M3: Administering Security in Cloud Edition                 | Virtual EMEA         | 8-Jul         | 8-Jul       | Global | USA   |
| 2     | M3: Administering Security in Cloud Edition                 | Virtual Asia-Pacific | 3-Aug         | 4-Aug       | Global | USA   |
| 2     | M3: Administering the System in Cloud Edition               | Virtual Americas     | 28-Apr        | 29-Apr      | Global | USA   |
| 2     | M3: Administering the System in Cloud Edition               | Virtual Asia-Pacific | 9-May         | 10-May      | Global | USA   |
| 2     | M3: Administering the System in Cloud Edition               | Virtual Asia-Pacific | 1-Aug         | 2-Aug       | Global | USA   |
| 2     | M3: Administering the System in Cloud Edition               | Virtual EMEA         | 20-Sep        | 21-Sep      | Global | USA   |
| 2     | M3: Configuring H5 Personalizations in Cloud Edition        | Virtual EMEA         | 29-Apr        | 29-Apr      | Global | USA   |
| 2     | M3: Configuring H5 Personalizations in Cloud Edition        | Virtual Asia-Pacific | 18-May        | 18-May      | Global | USA   |
| 2     | M3: Configuring H5 Personalizations in Cloud Edition        | Virtual EMEA         | 8-Jun         | 8-Jun       | Global | USA   |
| 2     | M3: Configuring H5 Personalizations in Cloud Edition        | Virtual EMEA         | 19-Jul        | 19-Jul      | Global | USA   |
| 2     | M3: Configuring H5 Personalizations in Cloud Edition        | Virtual Asia-Pacific | 4-Aug         | 4-Aug       | Global | USA   |
| 2     | M3: Configuring the Food and Beverage Order to Cash Process | Virtual EMEA         | 27-May        | 3-Jun       | Global | USA   |
| 2     | M3: Configuring the Food and Beverage Order to Cash Process | Virtual EMEA         | 21-Jul        | 28-Jul      | Global | USA   |
| 2     | M3: Configuring the Food and Beverage Order to Cash Process | Virtual EMEA         | 21-Jul        | 28-Jul      | Global | USA   |
| 2     | M3: Using M3 Search in Cloud Edition                        | Virtual EMEA         | 26-Apr        | 27-Apr      | Global | USA   |
| 2     | M3: Using M3 Search in Cloud Edition                        | Virtual EMEA         | 4-Jul         | 5-Jul       | Global | USA   |
| 2     | M3: Using M3 Search in Cloud Edition                        | Virtual EMEA         | 23-Aug        | 23-Aug      | Global | USA   |
| 2     | M3: v13x Configuring Ad Hoc Reports                         | Virtual EMEA         | 10-Jun        | 10-Jun      | Global | USA   |
| 2     | M3: v13x Using ION Enterprise Search                        | Virtual EMEA         | 24-May        | 25-May      | Global | USA   |
| 2     | M3: v13x Using ION Enterprise Search                        | Virtual EMEA         | 29-Jun        | 30-Jun      | Global | USA   |
| 2     | M3: v13x Using ION Enterprise Search                        | Virtual EMEA         | 25-Aug        | 26-Aug      | Global | USA   |
|       | Translated to Free                                          | nch                  |               |             |        |       |
| 1     | M3: v13x Manufacturing Foundation                           | Available o          | on request    |             | Global | USA   |
|       |                                                             |                      |               |             |        |       |

1 Level 1: Overview and Use

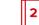

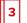

Level 3: Installation and Integration

| Level | Course Name                                             | Location Name Start<br>Date | End<br>Date Course | Links |
|-------|---------------------------------------------------------|-----------------------------|--------------------|-------|
| 1     | M3: v13x Using H5 – Introduction                        | Available on request        | Global             | USA   |
| 1     | M3: v13x Using Smart Office - Introduction              | Available on request        | Global             | USA   |
| 2     | M3: v13x Administering Documents and Media              | Available on request        | Global             | USA   |
| 2     | M3: v13x Administering LifeCycle Manager                | Available on request        | Global             | USA   |
| 2     | M3: v13x Administering M3 Enterprise Collaborator (MEC) | Available on request        | Global             | USA   |
| 2     | M3: v13x Administering Security                         | Available on request        | Global             | USA   |
| 2     | M3: v13x Administering Smart Office                     | Available on request        | Global             | USA   |
| 2     | M3: v13x Administering the System - Introduction        | Available on request        | Global             | USA   |
| 2     | M3: v13x Administering the System – Advanced            | Available on request        | Global             | USA   |
| 2     | M3: v13x Configuring Ad Hoc Reports (French)            | Available on request        | Global             | USA   |
| 2     | M3: v13x Configuring ION Enterprise Search              | Available on request        | Global             | USA   |
| 2     | M3: v13x Configuring M3 Report Manager (French)         | Available on request        | Global             | USA   |
| 2     | M3: v13x Using Smart Office – Advanced                  | Available on request        | Global             | USA   |
| 3     | M3: v13x Customizing Reports with Output Designer       | Available on request        | Global             | USA   |
| 3     | M3: v13x Designing Mashups – Introduction               | Available on request        | Global             | USA   |
| 3     | M3: v13x Designing Mashups – Advanced                   | Available on request        | Global             | USA   |
| 3     | M3: v13x Developing in M3 Enterprise Collaborator (MEC) | Available on request        | Global             | USA   |
| 3     | M3: v13x Developing Web Services                        | Available on request        | Global             | USA   |
|       | Translated to Span                                      | nish                        |                    |       |
| 2     | M3: v13x Administering Documents and Media              | Available on request        | Global             | USA   |
| 2     | M3: v13x Administering Life Cycle Manager               | Available on request        | Global             | USA   |
| 2     | M3: v13x Administering M3 Enterprise Collaborator (MEC) | Available on request        | Global             | USA   |
| 2     | M3: v13x Administering Security                         | Available on request        | Global             | USA   |
| 2     | M3: v13x Administering Smart Office                     | Available on request        | Global             | USA   |
| 2     | M3: v13x Administering the System – Introduction        | Available on request        | Global             | USA   |
| 2     | M3: v13x Administering the System - Advanced            | Available on request        | Global             | USA   |
| 2     | M3: v13x Configuring Ad Hoc Reports                     | Available on request        | Global             | USA   |
| 2     | M3: v13x Configuring ION Enterprise Search              | Available on request        | Global             | USA   |
| 2     | M3: v13x Configuring M3 Report Manager                  | Available on request        | Global             | USA   |
| 3     | M3: v13x Customizing Reports with Output Designer       | Available on request        | Global             | USA   |
| 3     | M3: v13x Designing Mashups – Advanced                   | Available on request        | Global             | USA   |
| 3     | M3: v13x Designing Mashups – Introduction               | Available on request        | Global             | USA   |
| 3     | M3: v13x Developing in M3 Enterprise Collaborator (MEC) | Available on request        | Global             | USA   |
| 3     | M3: v13x Developing Web Services                        | Available on request        | Global             | USA   |

1 Level 1: Overview and Use

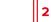

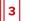

Level 3: Installation and Integration

| Level | Course Name                                | Location Name | Start<br>Date | End<br>Date | Course | Links |
|-------|--------------------------------------------|---------------|---------------|-------------|--------|-------|
| 1     | M3: v13x Food & Beverage Foundation        | Available or  | n request     |             | Global | USA   |
| 1     | M3: v13x Manufacturing Foundation          | Available or  | n request     |             | Global | USA   |
| 1     | M3: v13x Using H5 – Introduction           | Available or  | n request     |             | Global | USA   |
| 2     | M3: v13x Using Smart Office – Advanced     | Available or  | n request     |             | Global | USA   |
| 1     | M3: v13x Using Smart Office – Introduction | Available or  | n request     |             | Global | USA   |

1 Level 1: Overview and Use

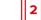

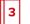

## Infor Mongoose

| Level | Course Name                                         | Location Name        | Start<br>Date | End<br>Date | Course | Links |
|-------|-----------------------------------------------------|----------------------|---------------|-------------|--------|-------|
| 3     | Mongoose: Developing Applications Foundation Part 2 | Virtual Americas     | 25-Apr        | 28-Apr      | Global | USA   |
| 3     | Mongoose: Developing Applications Foundation Part 1 | Virtual Americas     | 9-May         | 12-May      | Global | USA   |
| 3     | Mongoose: Developing Applications Foundation Part 2 | Virtual Americas     | 16-May        | 19-May      | Global | USA   |
| 3     | Mongoose: Developing Applications Foundation Part 1 | Virtual Americas     | 31-May        | 3-Jun       | Global | USA   |
| 3     | Mongoose: Developing Applications Foundation Part 2 | Virtual Americas     | 6-Jun         | 9-Jun       | Global | USA   |
| 3     | Mongoose: Developing Applications Foundation Part 1 | Virtual Asia-Pacific | 14-Jun        | 17-Jun      | Global | USA   |
| 3     | Mongoose: Developing Applications Foundation Part 1 | Virtual Americas     | 20-Jun        | 23-Jun      | Global | USA   |
| 3     | Mongoose: Developing Applications Foundation Part 2 | Virtual Asia-Pacific | 21-Jun        | 24-Jun      | Global | USA   |
| 3     | Mongoose: Developing Applications Foundation Part 2 | Virtual Americas     | 27-Jun        | 30-Jun      | Global | USA   |
| 3     | Mongoose: Developing Applications Foundation Part 1 | Virtual EMEA         | 12-Jul        | 15-Jul      | Global | USA   |
| 3     | Mongoose: Developing Applications Foundation Part 2 | Virtual EMEA         | 19-Jul        | 22-Jul      | Global | USA   |

1 Level 1: Overview and Use

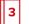

## Infor OS

| Level | Course Name                                                                        | Location Name            | Start<br>Date | End<br>Date | Course | Links |
|-------|------------------------------------------------------------------------------------|--------------------------|---------------|-------------|--------|-------|
| 2     | Infor OS: Foundation for Multi-Tenant – Part 1                                     | Virtual Americas         | 2-May         | 3-May       | Global | USA   |
| 2     | Infor OS: Foundation for Multi-Tenant – Part 1                                     | Virtual Americas         | 6-Jun         | 7-Jun       | Global | USA   |
| 2     | Infor OS: Foundation for Multi-Tenant – Part 1                                     | Virtual EMEA             | 13-Jun        | 14-Jun      | Global | USA   |
| 2     | Infor OS: Foundation for Multi-Tenant – Part 1                                     | Virtual Americas         | 11-Jul        | 12-Jul      | Global | USA   |
| 2     | Infor OS: Foundation for Multi-Tenant – Part 1                                     | Virtual Americas         | 15-Aug        | 16-Aug      | Global | USA   |
| 2     | Infor OS: Foundation for Multi-Tenant – Part 1                                     | Virtual Americas         | 12-Sep        | 13-Sep      | Global | USA   |
| 2     | Infor OS: Foundation for Multi-Tenant – Part 1                                     | Virtual EMEA             | 23-Sep        | 27-Sep      | Global | USA   |
| 1     | Infor OS: Foundation for Multi-Tenant - Part 2                                     | Virtual EMEA             | 3-May         | 5-May       | Global | USA   |
| 1     | Infor OS: Foundation for Multi-Tenant - Part 2                                     | Virtual Americas         | 4-May         | 6-May       | Global | USA   |
| 1     | Infor OS: Foundation for Multi-Tenant - Part 2                                     | Virtual Americas         | 8-Jun         | 10-Jun      | Global | USA   |
| 1     | Infor OS: Foundation for Multi-Tenant - Part 2                                     | Virtual EMEA             | 27-Jun        | 29-Jun      | Global | USA   |
| 1     | Infor OS: Foundation for Multi-Tenant - Part 2                                     | Virtual Americas         | 13-Jul        | 15-Jul      | Global | USA   |
| 1     | Infor OS: Foundation for Multi-Tenant - Part 2                                     | Virtual Americas         | 17-Aug        | 19-Aug      | Global | USA   |
| 1     | Infor OS: Foundation for Multi-Tenant - Part 2                                     | Virtual Americas         | 14-Sep        | 16-Sep      | Global | USA   |
| 1     | Infor OS: Foundation for Multi-Tenant - Part 2                                     | Virtual EMEA             | 29-Sep        | 30-Sep      | Global | USA   |
| 1     | Infor OS: Using Infor OS Features with CloudSuite Financials and Supply Management | Virtual Americas         | 21-Apr        | 21-Apr      | Global | USA   |
| 1     | Infor OS: Using Infor OS Features with CloudSuite Financials and Supply Management | Virtual Americas         | 21-Jul        | 21-Jul      | Global | USA   |
| 2     | Infor OS: Administering Homepages                                                  | Virtual EMEA             | 23-Jun        | 23-Jun      | Global | USA   |
| 2     | Infor OS: Administering Homepages                                                  | Virtual Asia-<br>Pacific | 11-Jul        | 11-Jul      | Global | USA   |
| 2     | Infor OS: Administering Homepages                                                  | Virtual Americas         | 18-Jul        | 18-Jul      | Global | USA   |
| 2     | Infor OS: Administering Homepages                                                  | Virtual EMEA             | 16-Sep        | 16-Sep      | Global | USA   |
| 2     | Infor OS: Advanced Data Lake                                                       | Virtual Americas         | 9-May         | 10-May      | Global | USA   |
| 2     | Infor OS: Advanced Data Lake                                                       | Virtual Americas         | 27-Jun        | 28-Jun      | Global | USA   |
| 2     | Infor OS: Advanced Data Lake                                                       | Virtual Asia-<br>Pacific | 27-Jun        | 28-Jun      | Global | USA   |
| 2     | Infor OS: Advanced Data Lake                                                       | Virtual EMEA             | 20-Jul        | 21-Jul      | Global | USA   |
| 2     | Infor OS: Advanced Data Lake                                                       | Virtual Americas         | 15-Aug        | 16-Aug      | Global | USA   |
| 2     | Infor OS: Advanced Data Lake                                                       | Virtual Asia-<br>Pacific | 16-Aug        | 17-Aug      | Global | USA   |
| 2     | Infor OS: Advanced Data Lake                                                       | Virtual EMEA             | 1-Sep         | 2-Sep       | Global | USA   |
|       |                                                                                    |                          |               |             |        |       |

1 Level 1: Overview and Use

2

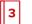

Level 3: Installation and Integration

| Level | Course Name                                                          | Location Name            | Start<br>Date | End<br>Date | Course Links |     |
|-------|----------------------------------------------------------------------|--------------------------|---------------|-------------|--------------|-----|
| 2     | Infor OS: Advanced Data Lake                                         | Virtual Asia-<br>Pacific | 26-Sep        | 27-Sep      | Global       | USA |
| 2     | Infor OS: Configuring and Administering Infor Document<br>Management | Virtual Asia-<br>Pacific | 2-May         | 3-May       | Global       | USA |
| 2     | Infor OS: Configuring and Administering Infor Document Management    | Virtual EMEA             | 16-Jun        | 17-Jun      | Global       | USA |
| 2     | Infor OS: Configuring and Administering Infor Document<br>Management | Virtual Asia-<br>Pacific | 12-Jul        | 13-Jul      | Global       | USA |
| 2     | Infor OS: Configuring and Administering Infor Document<br>Management | Virtual Americas         | 19-Jul        | 20-Jul      | Global       | USA |
| 2     | Infor OS: Configuring and Administering Infor Document<br>Management | Virtual EMEA             | 5-Sep         | 5-Sep       | Global       | USA |
| 2     | Infor OS: Configuring and Administering Infor Document Management    | Virtual Asia-<br>Pacific | 14-Sep        | 15-Sep      | Global       | USA |
| 2     | Infor OS: Configuring and Administering Infor Document<br>Management | Virtual EMEA             | 14-Sep        | 15-Sep      | Global       | USA |
| 2     | Infor OS: Configuring and Administering ION API                      | Virtual Americas         | 27-Apr        | 27-Apr      | Global       | USA |
| 2     | Infor OS: Configuring and Administering ION API                      | Virtual Asia-<br>Pacific | 23-May        | 23-May      | Global       | USA |
| 2     | Infor OS: Configuring and Administering ION API                      | Virtual EMEA             | 3-Jun         | 3-Jun       | Global       | USA |
| 2     | Infor OS: Configuring and Administering ION API                      | Virtual Asia-<br>Pacific | 18-Jul        | 18-Jul      | Global       | USA |
| 2     | Infor OS: Configuring and Administering ION API                      | Virtual Americas         | 27-Jul        | 27-Jul      | Global       | USA |
| 2     | Infor OS: Configuring and Administering ION API                      | Virtual EMEA             | 13-Sep        | 13-Sep      | Global       | USA |
| 2     | Infor OS: Configuring ION Connect                                    | Virtual Americas         | 11-May        | 12-May      | Global       | USA |
| 2     | Infor OS: Configuring ION Connect                                    | Virtual EMEA             | 12-May        | 13-May      | Global       | USA |
| 2     | Infor OS: Configuring ION Connect                                    | Virtual Asia-<br>Pacific | 20-Jun        | 21-Jun      | Global       | USA |
| 2     | Infor OS: Configuring ION Connect                                    | Virtual EMEA             | 30-Jun        | 1-Jul       | Global       | USA |
| 2     | Infor OS: Configuring ION Connect                                    | Virtual Asia-<br>Pacific | 8-Aug         | 9-Aug       | Global       | USA |
| 2     | Infor OS: Configuring ION Connect                                    | Virtual Americas         | 17-Aug        | 18-Aug      | Global       | USA |
| 2     | Infor OS: Configuring ION Connect                                    | Virtual Asia-<br>Pacific | 12-Sep        | 13-Sep      | Global       | USA |
| 2     | Infor OS: Foundation Differences for Multi-Tenant                    | Virtual Asia-<br>Pacific | 16-May        | 16-May      | Global       | USA |
| 2     | Infor OS: Foundation Differences for Multi-Tenant                    | Virtual Asia-<br>Pacific | 20-Jun        | 20-Jun      | Global       | USA |
| 2     | Infor OS: Foundation Differences for Multi-Tenant                    | Virtual Americas         | 29-Jun        | 29-Jun      | Global       | USA |
| 2     | Infor OS: Foundation Differences for Multi-Tenant                    | Virtual Asia-<br>Pacific | 4-Jul         | 4-Jul       | Global       | USA |

1 Level 1: Overview and Use

se

2

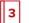

Level 3: Installation and Integration

| Level | Course Name                                       | Location Name            | Start<br>Date | End<br>Date | Course | Links |
|-------|---------------------------------------------------|--------------------------|---------------|-------------|--------|-------|
| 2     | Infor OS: Foundation Differences for Multi-Tenant | Virtual EMEA             | 11-Jul        | 11-Jul      | Global | USA   |
| 2     | Infor OS: Foundation Differences for Multi-Tenant | Virtual Asia-<br>Pacific | 18-Aug        | 18-Aug      | Global | USA   |
| 2     | Infor OS: Foundation Differences for Multi-Tenant | Virtual EMEA             | 6-Sep         | 6-Sep       | Global | USA   |
| 2     | Infor OS: Foundation Differences for Multi-Tenant | Virtual Americas         | 19-Sep        | 19-Sep      | Global | USA   |
| 2     | Infor OS: Using Advanced Monitors and Workflows   | Virtual Americas         | 25-Apr        | 26-Apr      | Global | USA   |
| 2     | Infor OS: Using Advanced Monitors and Workflows   | Virtual Asia-<br>Pacific | 24-May        | 25-May      | Global | USA   |
| 2     | Infor OS: Using Advanced Monitors and Workflows   | Virtual EMEA             | 18-Jul        | 19-Jul      | Global | USA   |
| 2     | Infor OS: Using Advanced Monitors and Workflows   | Virtual Americas         | 25-Jul        | 26-Jul      | Global | USA   |
| 2     | Infor OS: Using Advanced Monitors and Workflows   | Virtual Asia-<br>Pacific | 1-Aug         | 2-Aug       | Global | USA   |
| 2     | Infor OS: Using Advanced Monitors and Workflows   | Virtual EMEA             | 8-Sep         | 9-Sep       | Global | USA   |

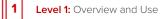

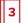

## Infor UAP

| Level | Course Name                     | Location Name    | Start<br>Date | End<br>Date | Course Links |     |
|-------|---------------------------------|------------------|---------------|-------------|--------------|-----|
| 1     | Infor UAP: Authoring Foundation | Virtual Americas | 10-May        | 12-May      | Global       | USA |
| 1     | Infor UAP: Authoring Foundation | Virtual Americas | 16-Aug        | 18-Aug      | Global       | USA |

1 Level 1: Overview and Use

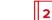

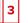

## Infor Birst – Self-directed Learning

| Course Name                                                        | Description                                                                                                    | Hours | Course | Links |
|--------------------------------------------------------------------|----------------------------------------------------------------------------------------------------|-------|--------|-------|
| Birst: Foundation for Administrators -<br>Self-directed Learning   | SQL statements is recommended. This course is tool-centric meaning that exercises<br>are not based on any specific Infor product. If you are also a developer, the Birst:<br>Foundation for Analysts course is recommended. Previous course name/code: Birst:<br>Foundation - Administrator / 99_0920000_IEN0048_BBI. Prerequisite courses:<br>Recommended but not required-Birst: CloudSuite Analytics Modeler Administration<br>Overview (01_0920740_EEN0093_BBI); Recommended but not required-Birst:<br>Introduction and Overview (11_0                                                                                                    |       | Global | USA   |
| Birst: Foundation for Analysts - Self-<br>directed Learning        | This course covers analytics topics in Birst Enterprise Designer 2.0 (HTML5) and Visualizer modules, as well as the design and construction of Dashboards. This training is for Birst version 7.6 and all previous versions and is recommended for data analysts, business analysts, and report specialists who want to create insightful visualizations and dashboards. Topics include: Designer overview, Birst Query Language (BQL), Designer chart creation, banded reports, creating subreports, embedding a subreport into a container report, bursting reports, Visualizer overview, chart creation in Visualizer, creating complex charts, geomaps, using column selectors, tables and crosstabs, dashboard planning, dashboards overview, creating and enhancing a display dashboard, and drill across. This course is tool-centric meaning that exercises are not based on any specific Infor product. This course is not suitable for functional end users; instead, they should attend the Birst: Using Dashboards and Visua | 16    | Global | USA   |
| Birst: Using Dashboards and<br>Visualizer - Self-directed Learning | This course covers the Birst Dashboards and Visualizer tools, including an overview for users who consume and interact with existing dashboards and reports, and personalize existing reports for private use. This training is for Birst version 7 and all previous versions and is intended for functional end users and super users. Topics include: dashboards overview and end user functionality, Visualizer overview, changing chart types, customization, and tables and crosstabs. This course is tool-centric meaning that exercises are not based on any specific Infor product. Business analysts and report specialists will find the more detailed course, Birst: Foundation for Analysts, a better match. Previous course name/code: Birst: Professional Overview / 99_0920000_IEN0079_BBI. Prerequisite course: Recommended but not required – Birst: Introduction and Overview (11_0920000_EEN0001_BBI). This course includes a workbook, demonstrations, reference materials, and social collaboration.                | 8     | Global | USA   |

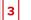

## Infor CloudSuite Industrial (SyteLine) – Self-directed Learning

| Course Name                                                                                                    | Description                                                                                                    | Hours | Course | Links |
|----------------------------------------------------------------------------------------------------|----------------------------------------------------------------------------------------------------|-------|--------|-------|
| CloudSuite Business / CloudSuite<br>Industrial: v9 Managing Inventory<br>(v9.01) - Self-directed Learning                 | This course covers basic inventory management functions, including setting inventory control parameters, creating inventory items, using lot and serial number tracking, using inventory forms and reports to monitor inventory status, performing inventory cycle counts and physical inventory counts, completing miscellaneous inventory transactions, and creating, shipping, and receiving transfer order items. Prerequisites: CloudSuite Business / CloudSuite Industrial: Navigating the User Interface (9.01.00). This course includes a workbook, demonstrations, reference materials, and social collaboration.                  | 8     | Global | USA   |
| SyteLine: Fundamentals of Advanced<br>Planning and Scheduling (APS) - Self-<br>directed Learning                          | This course teaches you the essential requirements for configuring Advanced Planning & Scheduling(APS) and setting up master data for APS. You will learn the critical forms, fields, procedures, andprocesses used to run and administer APS                                                                                                    | 4     | Global | USA   |
| SyteLine: Using Advanced Planning<br>and Scheduling (APS) in Customer<br>Service/ Order Entry - Self-directed<br>Learning | This course teaches you key concepts of how to use Advanced Planning & Scheduling (APS) to support customer demands. You will learn the critical APS forms, fields, procedures, and processes used to incorporate customer orders into the planning process. You will also learn how to troubleshoot and adjust demand plans to ensure that that you can fulfill your customer promises.                                                                                                    | 2     | Global | USA   |
| SyteLine: Using Advanced Planning<br>and Scheduling (APS) in Procurement<br>- Self-directed Learning                      | This course teaches you key concepts of how to use Advanced Planning & Scheduling (APS) to support the procurement process. You will learn the critical APS forms, fields, procedures, and processes used to plan and schedule your procurement activities. You will also learn how to troubleshoot and adjust plans and schedules to ensure that purchased materials are available when needed to meet customer demands.                                                                                                    | 4     | Global | USA   |
| SyteLine: Using Advanced Planning<br>and Scheduling (APS) in Production<br>Planning - Self-directed Learning              | This course teaches you key concepts of how to use Advanced Planning and<br>Scheduling (APS) to support the production planning process. You will learn the<br>critical APS forms, fields, procedures, and processes used to plan and schedule your<br>production activities. You will also learn how to troubleshoot and adjust plans and<br>schedules to ensure that you can fulfill your customer promises.                                                                                                    | 4     | Global | USA   |
| SyteLine: Using Quality Control<br>Solution (QCS) - Customer - Self-<br>directed Learning                                 | This course introduces the Quality Control Solution – Customer module and how to identify, track, and control quality information for products being shipped to customers; including customer complaints, returns, and certificates of conformance. This training is for version 10.20 and all previous versions. Prerequisite courses: CloudSuite Industrial: Navigating the User Interface; CloudSuite Industrial: Using Customer Service Order Entry. This course includes a workbook, demonstrations, reference materials, and social collaboration.                                                                                    |       | Global | USA   |
| CloudSuite Business / CloudSuite<br>Industrial: v9 Managing the General<br>Ledger (v9.01) - Self-directed<br>Learning     | This course covers the chart of accounts, creating accounting periods, budgets and<br>user journals. Entering normal, reversing, and recurring journal entries, year-end<br>processing procedures and printing financial statements are also covered. This<br>course also covers setting up multiple financial sets of books. Prerequisite courses:<br>CloudSuite Business / CloudSuite Industrial: Navigating the User Interface (9.01.00)<br>This course includes a workbook, demonstrations, reference materials, and social<br>collaboration.                                                                                           | 8     | Global | USA   |
| CloudSuite Business / CloudSuite<br>Industrial: v9 Navigating the User<br>Interface (v9.01) - Self-directed<br>Learning   | This course provides an introduction to the application's user interface, including an overview of the basic elements, menu bars, Master Explorer, and main toolbar; how to open and work with forms, customize the interface, use filters and queries, add, edit, delete, and print records and collections, create and attach notes to records, and export data. This course includes a workbook, demonstrations, lab on demand, reference materials, and social collaboration.                                                                                                    | 4     | Global | USA   |
| CloudSuite Business / CloudSuite<br>Industrial: v9 Using Accounts<br>Payable (v9.01) - Self-directed<br>Learning          | This course covers basic accounts payable processes, including setting up accounts payable accounts and specifying accounts payable parameters, setting up vendors, creating and posting vouchers, generating and distributing payments, and printing, posting, and voiding checks. This course is designed for version 9.01.00 of the software, but the vast majority of the lesson material applies to other versions as well. Prerequisite courses: CloudSuite Business / CloudSuite Industrial: Navigating the User Interface (9.01.00) This course includes a workbook, demonstrations, reference materials, and social collaboration. | 8     | Global | USA   |
| CloudSuite Business / CloudSuite<br>Industrial: v9 Using Accounts<br>Receivable (v9.01) - Self-directed<br>Learning       | This course covers basic accounts payable processes, including setting up accounts payable accounts and specifying accounts payable parameters, setting up vendors, creating and posting vouchers, generating and distributing payments, and printing, posting, and voiding checks. This course is designed for version 9.01.00 of the software, but the vast majority of the lesson material applies to other versions as well. Prerequisite courses: CloudSuite Business / CloudSuite Industrial: Navigating                                                                                                    | 8     | Global | USA   |

1 Level 1: Overview and Use

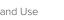

2

Level 2: Configuration and Administration

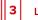

Level 3: Installation and Integration

| Course Name                                                                                                    | Description                                                                                                    | Hours | Course | Links |
|----------------------------------------------------------------------------------------------------|----------------------------------------------------------------------------------------------------|-------|--------|-------|
|                                                                                                    | the User Interface (9.01.00) This course includes a workbook, demonstrations, reference materials, and social collaboration.                                                                                                    |       |        |       |
| CloudSuite Business / CloudSuite<br>Industrial: v9 Using Advanced Order<br>Entry (v9.01) - Self-directed Learning                                              | This course covers advanced order entry processes, including managing inventory, reserving inventory, pricing items, using sales tax systems, processing orders and credits, adjusting prices, creating progressive bills, setting up and processing commissions, promotional pricing, and rebates, and using surcharge functionality. Prerequisite courses: CloudSuite Business / CloudSuite Industrial: Navigating the User Interface (9.00.30); CloudSuite Business / CloudSuite Industrial: Using Customer Service/Order Entry (9.01.00); CloudSuite Industrial: Foundation 101 (9.01.00) (recommended, but not required) This course includes a workbook, reference materials, and social collaboration.                                                                                   | 8     | Global | USA   |
| CloudSuite Business / CloudSuite<br>Industrial: v9 Using Bills of Materials<br>and Engineering Change Notices<br>(BOM/ECN) (v9.01) - Self-directed<br>Learning | This course covers the creation and management of bills of materials (BOMs) in the system, including the item records, routing, resources, and materials that make up the BOM. It also includes instruction on the use of Engineering Change Notices (ECNs) to manage item revisions. Prerequisite course: CloudSuite Business / CloudSuite Industrial: Navigating the User Interface (9.00.30) This course includes a workbook, reference materials, and social collaboration.                                                                                                    | 8     | Global | USA   |
| CloudSuite Business / CloudSuite<br>Industrial: v9 Using Customer<br>Service/Order Entry (v9.01) - Self-<br>directed Learning                                  | This course covers creating customer records, setting up customer order<br>parameters, and creating, shipping, and invoicing customer orders. Basic customer<br>service activities and using the Customer Service Home form are also covered.<br>Prerequisite courses: CloudSuite Business / CloudSuite Industrial: Navigating the<br>User Interface (9.00.30) This course includes a workbook, reference materials, and<br>social collaboration.                                                                                                    | 8     | Global | USA   |
| CloudSuite Business / CloudSuite<br>Industrial: v9 Using Human<br>Resources (v9.01) - Self-directed<br>Learning                                                | This course covers human resources functionality, including how to manage organization, applicant, employee, position, payroll, and benefit information. Prerequisites: CloudSuite Business / CloudSuite Industrial: Navigating the User Interface (9.01.00). This course includes a workbook, demonstrations, reference materials, and social collaboration.                                                                                                    | 8     | Global | USA   |
| CloudSuite Business / CloudSuite<br>Industrial: v9 Using Payroll (v9.01) -<br>Self-directed Learning                                                           | This course introduces the payroll functionality in the system, including how to set<br>up and manage payroll, employee, pay rates, tax codes, and direct deposit<br>information. Prerequisite courses: CloudSuite Business / CloudSuite Industrial:<br>Navigating the User Interface (9.00.30). This course includes a workbook,<br>demonstrations, reference materials, and social collaboration.                                                                                                    | 4     | Global | USA   |
| CloudSuite Business / CloudSuite<br>Industrial: v9 Using Purchase Orders<br>and Requisitions (v9.01) - Self-<br>directed Learning                              | This course covers fundamental purchasing functionality, including planning for<br>purchase orders, setting up vendors, generating purchase order requisitions,<br>generating regular and blanket purchase orders, processing change orders and<br>drop shipments, receiving purchase orders, and generating vouchers. BEFORE<br>TAKING THIS COURSE, you must either take the following courses or have hands-<br>on knowledge of the information in them: (1) Navigating the User Interface. This<br>course includes a workbook, demonstrations, reference materials, and social<br>collaboration.                                                                                                    | 8     | Global | USA   |
| CloudSuite Business / CloudSuite<br>Industrial: v9 Using Request for<br>Quote (v9.01) - Self-directed Learning                                                 | This instructor-led course covers creating an RFQ, distributing an RFQ, selecting a vendor and closing an RFQ. Basic configuration. BEFORE TAKING THIS COURSE ,you must either take the following courses or have hands-on knowledge of the information in them: (1) Navigating the User Interface and (2) Purchase Orders and Requisitions. This course includes a workbook, demonstrations, reference materials, and social collaboration.                                                                                                    | 8     | Global | USA   |
| CloudSuite Business / CloudSuite<br>Industrial: v9 Using Return Material<br>Authorizations (v9.01) - Self-directed<br>Learning                                 | This course covers learning the basic return material authorizations (RMAs) functionality to perform authorization of customer returns, receive returned materials back into inventory, process RMA replacements and repairs, and issue and post RMA credit memos. Setting system RMA parameters and defining RMA-related codes are also taught. Additionally, the new RMA extended disposition processing functions to support RMA items that require dispositions for vendor returns, scrapping, or crossreferencing to service repair orders (SROs) for repair are also covered. Prerequisite Courses: CloudSuite Business / CloudSuite Industrial: Navigating the User Interface (9.01.00). This course includes a workbook, demonstrations, reference materials, and social collaboration. | 8     | Global | USA   |
| CloudSuite Business / CloudSuite<br>Industrial: v9 Using Service (v9.01) -<br>Self-directed Learning                                                           | This course introduces the processes for setting up and using incidents, service orders and scheduling, and contracts. BEFORE TAKING THIS COURSE you must either take the following courses or have hands-on knowledge of the information in them: (1) Navigating the User Interface, and (2) Inventory. Prerequisite courses: CloudSuite Business / CloudSuite Industrial: Navigating the User Interface (9.01.00); CloudSuite Business / CloudSuite Industrial: Managing Inventory (9.01.00). This course includes a workbook, demonstrations, reference materials, and social collaboration.                                                                                                    | 8     | Global | USA   |
| CloudSuite Business / CloudSuite<br>Industrial: v9 Using the Excel<br>The Public Schedule presents of<br>For a complete listing please w                       | This course covers setting up the Excel Financial Toolset and using the Excel<br>Financial Toolset to build financial statements. BEFORE TAKING THIS COURSE, you<br>currently scheduled training events.<br><i>i</i> sit campus.infor.com (USA) or campus-nonus.infor.com (all other locations).                                                                                                    | 8     | Global | USA   |

1 Level 1: Overview and Use

2

Level 2: Configuration and Administration

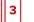

Level 3: Installation and Integration

| Course Name                                                                                                    | Description                                                                                                    | Hours | Course | Links |
|----------------------------------------------------------------------------------------------------|----------------------------------------------------------------------------------------------------|-------|--------|-------|
| Financial Reporting Toolset (v9.01) -<br>Self-directed Learning                                                                    | must either take the following courses or have hands-on knowledge of the information in them: (1) Navigating the User Interface and (2) General Ledger. This course includes a workbook, demonstrations, reference materials, and social collaboration.                                                                                                    |       |        |       |
| CloudSuite Business / CloudSuite<br>Industrial: v9 Using the Workbench<br>Suite and DataViews (v9.01) - Self-<br>directed Learning | This course covers the tools and capabilities of the system Workbench Suite by providing hands-on practice with key features of the application. Students will gain experience with DataViews, Data Search, DataView Actions, and critical numbers and will explore options for implementing workbenches in their organizations. Prerequisites: CloudSuite Business / CloudSuite Industrial: Navigating the User Interface (9.01.00). Optional: CloudSuite Industrial: Navigation 101 (9.01.00). This course includes a workbook, demonstrations, reference materials, and social collaboration.                                                                                                    | 8     | Global | USA   |
| CloudSuite Business: v9 Foundation<br>101 (v9.01) - Self-directed Learning                                                         | This course covers CloudSuite Business fundamentals, including setting up a Chart<br>of Accounts, setting up customers, items, and vendors, creating customer orders,<br>creating purchase order requisitions and purchase orders, receiving purchase<br>orders, shipping and invoicing customer orders, recording invoices in accounts<br>receivable, paying invoices, recording vouchers in accounts payable, paying<br>vouchers, and using the general ledger. Before taking this course, you must either<br>take the following course or have hands-on knowledge of the information in it: (1)<br>Navigating the User Interface. This course includes a workbook, demonstrations, lab<br>on demand, reference materials, and social collaboration. | 8     | Global | USA   |
| CloudSuite Industrial: Foundation -<br>Self-directed Learning                                                                      | This course introduces the fundamentals of CloudSuite Industrial. It covers<br>manufacturing, planning, purchase to pay, order to cash, financial reporting<br>processes as defined in the CloudSuite Industrial Implementation Accelerator (IA),<br>and the key records and tasks that support the processes. This training is for<br>version 10 and all previous versions. This course includes a workbook,<br>demonstrations, lab on demand, reference materials, and social collaboration.                                                                                                    | 24    | Global | USA   |
| CloudSuite Industrial: Managing<br>Inventory - Self-directed Learning                                                              | This course covers basic inventory management functions including inventory control parameters, inventory items, lot and serial number tracking, inventory forms and reports to monitor inventory status, inventory cycle counts, physical inventory counts, miscellaneous inventory transactions, and creating, shipping, and receiving transfer order items. This course includes a workbook, demonstrations, reference materials, and social collaboration.                                                                                                    | 8     | Global | USA   |
| CloudSuite Industrial: Navigating the<br>User Interface - Self-directed<br>Learning                                                | This course introduces the application's user interface, including an overview of the basic elements, menu bars, Master Explorer, and main toolbar; how to open and work with forms, customize the interface, use filters and queries, add, edit, and delete records, print reports, create and attach notes to records, and export data. This training is for version 10.20 and all previous versions. This course includes a workbook, demonstrations, reference materials, and social collaboration.                                                                                                    | 4     | Global | USA   |
| CloudSuite Industrial: Using Bills of<br>Materials and Engineering Change<br>Notices - Self-directed Learning                      | This course covers the creation and management of bill of materials (BOMs) in the system, including the item records, routing, resources, and materials that make up the BOM. It also includes instruction on the use of Engineering Change Notices (ECNs) to manage item revisions. This training is for version 10.20 and all previous versions. This course includes a workbook, demonstrations, reference materials, and social collaboration.                                                                                                    | 8     | Global | USA   |
| CloudSuite Industrial: Using<br>Customer Relationship Management<br>- Self-directed Learning                                       | This course covers setting up supporting files, creating and maintaining contacts, prospects and customers, creating leads and opportunities, and creating marketing campaigns. It also includes integration with Outlook and basic configuration. This training is for version 10.20 and all previous versions. This course includes a workbook, demonstrations, lab on demand, reference materials, and social collaboration.                                                                                                    | 4     | Global | USA   |
| CloudSuite Industrial: Using<br>Customer Service / Order Entry -<br>Self-directed Learning                                         | This course covers creating customer records, setting up customer order parameters, and creating, shipping, and invoicing customer orders. Basic customer service activities and using the Customer Service Home form are also covered. This course is for v10.20 and all previous versions. This course includes a workbook, demonstrations, reference materials, and social collaboration.                                                                                                    | 8     | Global | USA   |
| CloudSuite Industrial: Using Job<br>Orders - Self-directed Learning                                                                | This course covers creating a job bill of material (BOM), setting up job defaults,<br>creating job orders, issuing materials to jobs, entering and posting job transactions,<br>backflushing, posting finished goods to inventory, and the various tools the system<br>offers for helping plan work. This course includes a workbook, demonstrations,<br>reference materials, and social collaboration. This course applies to v10.20 and prior<br>versions.                                                                                                    | 8     | Global | USA   |
| CloudSuite Industrial: v10<br>Administering Portals - Customer and<br>Reseller - Self-directed Learning                            | This course covers administering and using portals for customers and resellers. This training is for versions: v10 and all previous versions. Prerequisite courses (required): CloudSuite Industrial: Navigating the User Interface; CloudSuite Industrial: Configuring Portals; CloudSuite Industrial: Managing Inventory; CloudSuite Industrial: Using Estimates; CloudSuite Industrial: Using Customer Service Order Entry; currently scheduled training events.                                                                                                    | 4     | Global | USA   |

For a complete listing, please visit campus.infor.com (USA) or campus-nonus.infor.com (all other locations).

1 Level 1: Overview and Use Level 2: Configuration and Administration

2

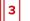

Level 3: Installation and Integration

| Course Name                                                                                         | Description                                                                                                    | Hours | Course | Links |
|----------------------------------------------------------------------------------------------------|----------------------------------------------------------------------------------------------------|-------|--------|-------|
|                                                                                                    | CloudSuite Industrial: Using Accounts Receivable; CloudSuite Industrial: Using<br>Return Material Authorizations; CloudSuite Industrial: Using Service; CloudSuite<br>Industrial: Using Credit Card Interface (only if needed) This course includes a<br>workbook, demonstrations, lab on demand, reference materials, and social<br>collaboration.                                                                                                    |       |        |       |
| CloudSuite Industrial: v10<br>Administering Portals - Vendor - Self-<br>directed Learning           | This course covers administering and using portals for vendors. This training is for version 10.18 and all previous versions. Prerequisite courses: CloudSuite Industrial: Navigating the User Interface; CloudSuite Industrial: Configuring Portals; CloudSuite Industrial: Managing Inventory; CloudSuite Industrial: Using Purchase Orders and Requisitions; CloudSuite Industrial: Using Advanced Planning and Scheduling This course includes a workbook, demonstrations, lab on demand, reference materials, and social collaboration.                                                                                                    | 4     | Global | USA   |
| SyteLine: Costing Foundation - Self-<br>directed Learning                                           | This course introduces the components, requirements, and procedures to manage costing in the application. Topics include how different Cost Type and Cost Methods are used when the system creates inventory transactions. This course also covers the process flow of job order costing for Standard and Actual costed items. Costing reports and how these reports can be used in day-to-day business processes is also included. Additionally, we review customer order shipping cost flow of an Actual and Standard costed item. Finally, we review the Costing Analysis Workbench. This training is for version 10.20 and all previous versions. Prerequisite courses: CloudSuite Industrial: Navigating the User Interface; CloudSuite Industrial: Using Bills of Materials and Engineering Change Notices; CloudSuite Industrial: Using Customer Service/Order Entry; SyteLine: Using Purchase Orders and Requisitions; CloudSuite Industrial. | 16    | Global | USA   |
| CloudSuite Industrial: v10 Managing<br>Fixed Assets - Self-directed Learning                        | This course covers fixed asset codes and tables; creating fixed assets; adding costs; depreciation schedules; posting depreciation; transfer assets; dispose assets; and basic configuration. BEFORE TAKING THIS COURSE, you must either take the following courses or have hands-on knowledge of the information in them: (1) Navigating the User Interface. See the attached course description for details. This training applies to versions 10.18 and prior. This course includes a workbook, demonstrations, lab on demand, reference materials, and social collaboration.                                                                                                    | 4     | Global | USA   |
| CloudSuite Industrial: v10 Managing<br>Projects - Self-directed Learning                            | This course covers basic accounts payable processes, including setting up accounts payable accounts and specifying accounts payable parameters, setting up vendors, creating and posting vouchers, generating and distributing payments, and printing, posting, and voiding checks. This course is designed for version 9.01.00 of the software, but the vast majority of the lesson material applies to other versions as well. Prerequisite courses: CloudSuite Business / CloudSuite Industrial: Navigating the User Interface (9.01.00) This course includes a workbook, demonstrations, reference materials, and social collaboration.                                                                                                    | 8     | Global | USA   |
| CloudSuite Industrial: v10 Navigating<br>the Tax Interface - Self-directed<br>Learning              | This course provides an introduction to the CloudSuite Industrial Tax Interface<br>module, including configuring the system to communicate with an external sales tax<br>system, setting up the proper external tax code, and setting up tax codes for<br>customers, ship-to's, and orders when applicable. The course is based on the<br>Avalara AvaTax external tax solution, which is the hosted tax provider and does not<br>require installation of additional third-party products. This course includes a<br>workbook, demonstrations, lab on demand, reference materials, and social<br>collaboration.                                                                                                    | 4     | Global | USA   |
| CloudSuite Industrial: v10 Navigating<br>the User Interface - Self-directed<br>Learning             | This course introduces the application's user interface, including an overview of the basic elements, menu bars, Master Explorer, and main toolbar; how to open and work with forms, customize the interface, use filters and queries, add, edit, delete, and print reports, create and attach notes to records, and export data. This course includes a workbook, demonstrations, lab on demand, reference materials, and social collaboration.                                                                                                    | 4     | Global | USA   |
| CloudSuite Industrial: v10 Using<br>Advanced Planning & Scheduling -<br>Self-directed Learning      | This course teaches you how to plan demand and supply using Advanced Planning & Scheduling (APS). You will learn the critical APS forms, fields, procedures, and processes, which will give you sufficient knowledge to continue learning about more advanced settings and begin the process of implementing APS in your specific planning and scheduling situation. This course is designed for version 10 of the software, but almost all of the lesson material applies to earlier versions as well. Your instructor can help you identify if there are any differences between your version and the version used in the class. This course includes a workbook, demonstrations, lab on demand, reference materials, and social collaboration.                                                                                                    | 40    | Global | USA   |
| CloudSuite Industrial: v10 Using<br>Advanced Plant Maintenance (v10.18)<br>- Self-directed Learning | This course covers APM functionality, including creating service items and units, creating partners, creating and escalating incidents, creating service order templates, and creating service request orders (SROs). This training applies to versions 10.18 and prior. Prerequisite courses: CloudSuite Industrial: Navigating the                                                                                                    | 8     | Global | USA   |

1 Level 1: Overview and Use Level 2: Configuration and Administration

2

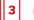

Level 3: Installation and Integration

| Course Name                                                                                        | Description                                                                                                    | Hours | Course | Links |
|----------------------------------------------------------------------------------------------------|----------------------------------------------------------------------------------------------------|-------|--------|-------|
|                                                                                                    | User Interface. This course includes a workbook, demonstrations, lab on demand, reference materials, and social collaboration.                                                                                                    |       |        |       |
| CloudSuite Industrial: v10 Using<br>Estimates - Self-directed Learning                             | This course introduces the estimating functionality which includes creating estimate orders and job orders, preparing a quote, scheduling estimate jobs, creating customer orders from estimates, and creating job orders from estimates. BEFORE TAKING THIS COURSE, you must either take the following courses or have hands-on knowledge of the information in them: (1) Navigating the User Interface, (2) Using Job Orders, and (3) Costing Foundation. This training applies to versions 10.18 and prior. This course includes a workbook, demonstrations, lab on demand, reference materials, and social collaboration.                                                                                                    | 8     | Global | USA   |
| CloudSuite Industrial: v10 Using<br>Factory Track - Shop Floor - Self-<br>directed Learning        | This course covers CloudSuite Industrial Factory Track - Shop Floor functionality including performing labor and material transactions, creating and managing a Kanban system, and viewing and interpreting information and status. This training is for version 10.19 and all previous versions. Any course content that refers to CloudSuite Industrial also applies to CloudSuite Business and CloudSuite Industrial. Prerequisite courses: User Interface Part 1 – Finding and Working with Forms; User Interface Part 2 – Finding and Displaying Records; User Interface Part 3 – Adding, Editing, and Deleting Records; User Interface Part 4 – Additional Record Management; Job Shop Manufacturing; Repetitive Manufacturing. This course includes a workbook, demonstrations, lab on demand, reference materials, and social collaboration. | 8     | Global | USA   |
| CloudSuite Industrial: v10 Using<br>Factory Track - Time Track - Self-<br>directed Learning        | This course covers CloudSuite Industrial Factory Track - Time Track. Which tracks<br>functionality including basic configuration, collecting time and attendance data,<br>managing labor records, processing payroll, and viewing data. This course includes<br>a workbook, demonstrations, lab on demand, reference materials, and social<br>collaboration.                                                                                                    | 16    | Global | USA   |
| CloudSuite Industrial: v10 Using<br>Factory Track - Warehouse Mobility -<br>Self-directed Learning | This course covers basic setup and functionality of Factory Track - Warehouse<br>Mobility. Using simulated mobile scanners, participants will perform common<br>warehouse transactions and then view transactional data within CloudSuite<br>Industrial. This training is for versions: 10.19.00 and all previous versions. Previous<br>course name/code: Infor ERP CloudSuite Industrial – Warehouse Mobility v 9.01.00.<br>Prerequisite courses: User Interface Part 1: Finding and working with forms; User<br>Interface Part 2: Finding and displaying records; User Interface Part 3: Adding,<br>editing, and deleting records; User Interface Part 4: Additional record management.<br>This course includes a workbook, demonstrations, lab on demand, reference<br>materials, and social collaboration.                                       | 8     | Global | USA   |
| CloudSuite Industrial: v10 Using<br>Human Resources - Self-directed<br>Learning                    | This course covers human resources functionality in the CloudSuite system,<br>including how to manage organization, applicant, employee, position, payroll, and<br>benefit information. This course includes a workbook, demonstrations, lab on<br>demand, reference materials, and social collaboration.                                                                                                    | 4     | Global | USA   |
| CloudSuite Industrial: v10 Using<br>Material Requirements Planning -<br>Self-directed Learning     | This course covers the Material Requirements Planning (MRP) processes, including setting up items for MRP, setting up a BOM, forecasting, running the MRP activity, creating a master production schedule (MPS), setting MRP parameters, and firming planned orders. This training applies to version 10.18 and prior. This course includes a workbook, demonstrations, lab on demand, reference materials, and social collaboration.                                                                                                    | 8     | Global | USA   |
| CloudSuite Industrial: v10 Using Multi-<br>Currency - Self-directed Learning                       | This course covers setting up and using multi-currency. BEFORE TAKING THIS COURSE, you must either take the following courses or have hands-on knowledge of the information in them: (1) Navigating the User Interface, (2) Managing the General Ledger, (3) Using Customer Service/Order Entry, (4) Using Accounts Receivable, (5) Using Purchase Orders and Requisitions, and (6) Using Accounts Payable. See the attached course description for details. This training applies to versions 10.18 and prior. This course includes a workbook, demonstrations, lab on demand, reference materials, and social collaboration.                                                                                                    | 8     | Global | USA   |
| CloudSuite Industrial: v10 Using Multi-<br>site - Self-directed Learning                           | This course covers using multi-site functionality. Topics include an overview of multi-<br>site features, managing materials, and using multi-site features for sales and<br>accounts receivable. This course also covers using multi-site features for<br>purchasing, accounts receivable, general ledger, and material planning. Prerequisite<br>courses: CloudSuite Industrial: Navigating the User Interface; CloudSuite<br>Industrial: Foundation 101. This course includes a workbook, demonstrations, lab on<br>demand, reference materials, and social collaboration.                                                                                                    | 16    | Global | USA   |
| CloudSuite Industrial: v10 Using<br>Payroll - Self-directed Learning                               | This course introduces the payroll functionality, including how to set up and manage payroll, employee, pay rates, tax codes, and direct deposit information. This course is for versions 10.18 and prior. This course includes a workbook, demonstrations, lab on demand, reference materials, and social collaboration.                                                                                                    | 4     | Global | USA   |

1 Level 1: Overview and Use

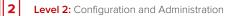

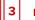

Level 3: Installation and Integration

| Course Name                                                                                                    | Description                                                                                                    | Hours | Course | Links |
|----------------------------------------------------------------------------------------------------|----------------------------------------------------------------------------------------------------|-------|--------|-------|
| CloudSuite Industrial: v10 Using<br>Process Manufacturing - Self-<br>directed Learning                          | This course covers how to create formulas and specifications, manage production,<br>maintain process items, configure parameters, and administer licenses and users.<br>This course includes a workbook, demonstrations, lab on demand, reference<br>materials, and social collaboration.                                                                                                    | 16    | Global | USA   |
| CloudSuite Industrial: v10 Using<br>Production Schedules and<br>JIT/Kanban (v10.18) - Self-directed<br>Learning | This course provides an overview of the repetitive production control system and<br>lists the factors to consider for its implementation. It also covers the setup for<br>repetitive manufacturing, the use of operation control points and backflushing,<br>creation of standard and production schedule BOMs, development and<br>implementation of a production schedule, and the repetitive manufacturing<br>processing. Course versions: This training applies to versions 10.18 and prior.<br>Prerequisites: CloudSuite Business / CloudSuite Industrial: Navigating Inventory;<br>CloudSuite Business / CloudSuite Industrial: Managing Inventory;<br>CloudSuite Business / CloudSuite Industrial: Using Bill of Materials & Engineering<br>Change Notices (BOM/ECN). This course includes a workbook, demonstrations, lab<br>on demand, reference materials, and social collaboration. | 8     | Global | USA   |
| SyteLine: Using Quality Control<br>Solution - Supplier - Self-directed<br>Learning                              | This course covers how users review and report on the material quality of purchased items and items returned to the vendors. Purchase Order (PO) Receiving, Vendor Return Material Authorizations (VRMAs), Inspection, Test Results, Disposition, Material Review Requests (MRRs), Corrective Action Requests (CARs), and Vendor Vouchers and Adjustments are included in the course. This training is for version 10.20 and all previous versions. Prerequisite courses: CloudSuite Industrial: Navigating the User Interface; CloudSuite Industrial: Foundation; SyteLine: Using Purchase Orders and Requisitions; SyteLine: Using Return Material Authorizations This course includes a workbook, demonstrations, reference materials, and social collaboration.                                                                                                    | 8     | Global | USA   |
| SyteLine: Using Request for Quote -<br>Self-directed Learning                                                   | This course covers the fundamentals of the Request for Quote module, including creating an RFQ, distributing an RFQ, selecting a vendor and closing an RFQ. This training is for version 10.20 and prior. Prerequisite courses: CloudSuite Industrial: Navigating the User Interface; CloudSuite Industrial: Foundation This course includes a workbook, demonstrations, reference materials, and social collaboration.                                                                                                    | 4     | Global | USA   |
| CloudSuite Industrial: v10 Using<br>Request for Quote - Self-directed<br>Learning (v10.18)                      | This course covers creating an RFQ, distributing an RFQ, selecting a vendor, closing<br>an RFQ, and basic configuration. BEFORE TAKING THIS COURSE you must either<br>take the following courses or have hands-on knowledge of the information in them:<br>(1) Navigating the User Interface. See the attached course description for details.<br>This training applies to versions 10.18 and prior. This course includes a workbook,<br>demonstrations, lab on demand, reference materials, and social collaboration.                                                                                                    | 4     | Global | USA   |
| CloudSuite Industrial: v10 Using<br>Service - Self-directed Learning                                            | This course introduces the processes for setting up and using incidents, service orders, scheduling, and contracts. This training applies to versions 10.18 and prior. This course includes a workbook, demonstrations, lab on demand, reference materials, and social collaboration.                                                                                                    | 8     | Global | USA   |
| CloudSuite Industrial: v10 Using the<br>Credit Card Interface - Self-directed<br>Learning                       | This course introduces the credit card interface and describes how to pay a customer order with a credit card, pay an invoice with a credit card, pay a service order with a credit card, and process customer credits and returns. This training is for version 10.18 and all previous versions. This course includes a workbook, demonstrations, lab on demand, reference materials, and social collaboration.                                                                                                    | 4     | Global | USA   |
| SyteLine: Using the Excel Financial<br>Reporting Toolset - Self-directed<br>Learning                            | This course covers setting up the Excel Financial Toolset and using the Excel<br>Financial Toolset to build financial statements. This course includes a workbook,<br>demonstrations, reference materials, and social collaboration.                                                                                                    | 8     | Global | USA   |
| CloudSuite Industrial: v10 Using the<br>Workbench Suite and DataViews -<br>Self-directed Learning               | This course covers basic setup and functionality of using the Workbench Suite and DataViews within CloudSuite Industrial. This training is for versions: 10.18 and all previous versions. This course includes demonstrations, lab on demand, reference materials, and social collaboration.                                                                                                    | 8     | Global | USA   |
| CloudSuite Industrial: v9 Foundation<br>101 (v9.01) - Self-directed Learning                                    | This course introduces fundamentals, including how to set up customers, items, vendors, work centers, employees, and a bill of materials (BOM), create customer orders, jobs, and purchase orders, manage inventory, record invoices in accounts receivable (AR), pay vouchers from accounts payable (AP), and review the financial impact from these transactions in the general ledger (GL). Prerequisite courses: CloudSuite Business / CloudSuite Industrial: Navigating the User Interface (9.01.00) This course includes a workbook, demonstrations, reference materials, and social collaboration.                                                                                                    | 16    | Global | USA   |
| CloudSuite Industrial: v9 Using<br>Advanced Planning & Scheduling<br>(APS) (v9.01) - Self-directed Learning     | This course covers CloudSuite Industrial Factory Track - Shop Floor functionality<br>including performing labor and material transactions, creating and managing a<br>Kanban system, and viewing and interpreting information and status. This course<br>includes a workbook, demonstrations, reference materials, and social collaboration.                                                                                                    | 40    | Global | USA   |

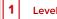

Level 1: Overview and Use

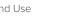

2

Level 2: Configuration and Administration

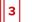

Level 3: Installation and Integration

| Course Name                                                                                                    | Description                                                                                                    | Hours | Course | Links |
|----------------------------------------------------------------------------------------------------|----------------------------------------------------------------------------------------------------|-------|--------|-------|
| CloudSuite Industrial: v9 Using<br>Factory Track - Shop Floor (v9.01) -<br>Self-directed Learning                     | This course covers CloudSuite Industrial Factory Track - Shop Floor functionality<br>including performing labor and material transactions, creating and managing a<br>Kanban system, and viewing and interpreting information and status. This course<br>includes a workbook, demonstrations, lab on demand, reference materials, and<br>social collaboration.                                                                                                    | 8     | Global | USA   |
| CloudSuite Industrial: v9 Using<br>Factory Track - Warehouse Mobility<br>(v9.01) - Self-directed Learning             | This course covers basic setup and functionality of Factory Track - Warehouse<br>Mobility. Using simulated mobile scanners, participants will perform common<br>warehouse transactions and then view transactional data within CloudSuite<br>Industrial. This training is for versions: 9.01.00 and all previous versions. This course<br>includes a workbook, demonstrations, reference materials, and social collaboration.                                                                                                    | 8     | Global | USA   |
| CloudSuite Industrial: v9 Using Job<br>Orders (v9.01) - Self-directed<br>Learning                                     | This course covers creating a job bill of material (BOM), setting up job defaults,<br>creating job orders, issuing materials to jobs, entering and posting job transactions,<br>backflushing, posting finished goods to inventory, and the various tools the system<br>offers for helping plan work. This course includes a workbook, demonstrations,<br>reference materials, and social collaboration.                                                                                                    | 8     | Global | USA   |
| CloudSuite Industrial: v9 Using<br>Quality Control Solution (QCS) -<br>Customer (v9.01) - Self-directed<br>Learning   | This course has been updated and is no longer available for registration. CLICK<br>HERE to register for the updated USA course. CLICK HERE to register for the<br>updated All Other Locations course. This course introduces the Quality Control<br>Solution (QCS) – Customer module and how to identify, track, and control quality<br>information for products being shipped to customers; including customer complaints<br>returns, and certificates of conformance. BEFORE TAKING THIS COURSE, you must<br>either take the following courses or have hands-on knowledge of the information in<br>them: (1) Navigating the User Interface (2) Customer Service Order Entry. Prerequisite<br>courses: CloudSuite Business / CloudSuite Industrial                                                                                                    | 6     | Global | USA   |
| CloudSuite Industrial: v9 Using<br>Quality Control Solution (QCS) - In<br>Process (v9.01) - Self-directed<br>Learning | This course covers the various QCS processes involved in managing Work in<br>Process (WIP) material inventory primarily as it relates to handling defective parts,<br>including the automated processing of test results. Test results, disposition<br>procedures, Material Review Requests (MRR), and Corrective Action Requests (CAR)<br>are included in the course. BEFORE TAKING THIS COURSE you must either take the<br>following courses or have hands-on knowledge of the information in them: (1)<br>Navigating the User Interface, (2) Using Job Orders and (3) Using Production<br>Schedules and JIT/Kanban. Prerequisite Courses: CloudSuite Business / CloudSuite<br>Industrial: Navigating the User Interface (9.01.00); CloudSuite Industrial: Using Job<br>Orders (9.01.00); CloudSuite Industrial: Using Production Schedules and JIT/Kanban<br>(9.01.00). This course includes a workbook, demonstrations, reference materials, and<br>social collaboration. | 8     | Global | USA   |
| CloudSuite Industrial: v9 Using<br>Quality Control Solution (QCS) -<br>Supplier (v9.01) - Self-directed<br>Learning   | This course covers how users review and report on material quality purchased items<br>and items returned to the vendors. Purchase Order (PO) Receiving, Vendor Return<br>Material Authorizations (VRMA), inspection, test results, disposition, Material Review<br>Requests (MRR), Corrective Action Requests (CAR), and Vendor Vouchers and<br>Adjustments are included in the course. BEFORE TAKING THIS COURSE you must<br>either take the following courses or have hands-on knowledge of the information in<br>them: (1) Navigating the User Interface, (2) Managing Inventory, (3) Using Purchase<br>Orders and Requisitions, and (4) Using Return Material Authorizations. Prerequisites<br>Courses: CloudSuite Business / CloudSuite Industrial: Navigating the User Interface<br>(9.01.00); CloudSuite Business / CloudSuite Industrial: Managing Inventory (9.01.00);<br>CloudSuite Business / CloudSuite Industrial: Using Return Material<br>Authorizations (9    | 8     | Global | USA   |
| SyteLine: Managing the General<br>Ledger - Self-directed Learning                                                     | This course covers the charts of accounts, creating accounting periods, budgets,<br>and user journals. Entering normal, reversing, and recurring journal entries, year-end<br>processing procedures and printing financial statements are also covered. This<br>course will also cover setting up multiple financial sets of books. This training is for<br>v10.20 and all previous versions. Prerequisite courses: CloudSuite Industrial:<br>Navigating the User Interface; CloudSuite Industrial: Foundation. This course<br>includes a workbook, demonstrations, reference materials, and social collaboration.                                                                                                    | 8     | Global | USA   |
| SyteLine: Using Accounts Payable -<br>Self-directed Learning                                                          | This course covers basic accounts payable processes, including setting up accounts payable accounts and specifying accounts payable parameters, setting up                                                                                                    | 8     | Global | USA   |
| SyteLine: Using Accounts Receivable<br>- Self-directed Learning                                                       | This course covers learning the basic accounts receivable tools to perform the tasks of creating customer records, creating, distributing, and posting invoices, credits, and payments, managing customer credit, and posting to bank reconciliations. Also covered are setting up various system parameters that support accounts receivable workflows. This course is for v10.20 and all previous versions. This course includes a workbook, demonstrations, reference materials, and social collaboration.                                                                                                    | 8     | Global | USA   |
| SyteLine: Using Advanced Order<br>Entry - Self-directed Learning                                                      | This course covers advanced order entry processes, including managing inventory,<br>reserving inventory, pricing items, using sales tax systems, processing orders and<br>credits, adjusting prices, creating progressive bills, setting up and processing                                                                                                    | 8     | Global | USA   |

1 Level 1: Overview and Use

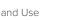

2

Level 2: Configuration and Administration

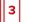

Level 3: Installation and Integration

| Course Name                                                                          | Description                                                                                                    | Hours | Course | Links |
|--------------------------------------------------------------------------------------|----------------------------------------------------------------------------------------------------|-------|--------|-------|
|                                                                                      | commissions, promotional pricing, and rebates, and using surcharge functionality.<br>This training is for version 10.20 and all previous versions. Prerequisite courses:<br>CloudSuite Industrial: Navigating the User Interface; CloudSuite Industrial:<br>Foundation; CloudSuite Industrial: Using Customer Service/Order Entry; SyteLine:<br>Using Accounts Receivable. This course includes a workbook, demonstrations,<br>reference materials, and social collaboration.                                                                                                    |       |        |       |
| SyteLine: Using Purchase Orders and<br>Requisitions - Self-directed Learning         | This course covers fundamental purchasing functionality, including planning for<br>purchase orders, setting up vendors and vendor contracts, generating purchase<br>order requisitions, generating regular and blanket purchase orders, adding landed<br>costs, processing change orders, drop shipments, receiving purchase orders, and<br>generating vouchers. This training is for version 10.20 and all previous<br>versions. This course includes a workbook, demonstrations, reference materials,<br>and social collaboration.                                                                                                    | 8     | Global | USA   |
| SyteLine: Using Quality Control<br>Solution - Enterprise - Self-directed<br>Learning | This course covers setting up and using QCS Enterprise, including basic configuration. This training is for version 10.20 and all previous versions. Prerequisite courses: CloudSuite Industrial: Navigating the User Interface; CloudSuite Industrial: Foundation. This course includes a workbook, demonstrations, reference materials, and social collaboration.                                                                                                    | 4     | Global | USA   |
| SyteLine: Using Quality Control<br>Solution - In Process - Self-directed<br>Learning | This course covers the various QCS processes involved in managing Work in<br>Process (WIP) material inventory primarily as it relates to handling defective parts,<br>including the automated processing of test results. Test results, disposition<br>procedures, Material Review Requests (MRRs), and Corrective Action Requests<br>(CARs) are included in the course. This training is for version 10.20 and all previous<br>versions. Prerequisite courses: CloudSuite Industrial: Navigating the User Interface;<br>CloudSuite Industrial: Using Job Orders; CloudSuite Industrial: Using Production<br>Schedules and JIT/Kanban This course includes a workbook, demonstrations,<br>reference materials, and social collaboration.                                                                                                    | 8     | Global | USA   |
| SyteLine: Using Return Material<br>Authorizations - Self-directed<br>Learning        | This course covers learning the basic return material authorizations (RMAs) functionality to perform authorization of customer returns, receive returned materials back into inventory, process RMA replacements and repairs, and issue and post RMA credit memos. Setting system RMA parameters and defining RMA-related codes are also taught. Additionally, the new RMA extended disposition processing functions to support RMA items that require dispositions for vendor returns, scrapping, or cross-referencing to service repair orders (SROs) for repair are also covered. This training applies to versions 10.20 and prior. This course includes a workbook, demonstrations, reference materials, and social collaboration.                                                                                                    | 8     | Global | USA   |
| SyteLine: Using the Scheduler - Self-<br>directed Learning                           | This course covers the setup and use of SyteLine Scheduler, including topics such<br>as setting up job priorities and scheduling jobs, identifying on-time completion<br>issues, and setting up, assigning, and manually creating batches. This training is for<br>version 10 and all previous versions. Previous course name/code: CloudSuite<br>Industrial: v9 Training Guide - Using the Scheduler (v9.00.30)/<br>01_0010900_DEN3186_SYT. Prerequisite courses: CloudSuite Industrial:<br>Navigating the User Interface: CloudSuite Industrial: Foundation; CloudSuite<br>Industrial: Using Bills of Materials and Engineering Change Notices; CloudSuite<br>Industrial: Using Job Orders; CloudSuite Industrial: Using Advanced Planning and<br>Scheduling or CloudSuite Industrial: Using Materials Requirement Planning. This<br>course includes a workbook, demonstrations, reference materials, and social<br>collaboration. | 16    | Global | USA   |

2

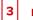

### Infor CloudSuite Financials & Supply Management – Self-directed Learning

| Course Name                                                                                                    | Description                                                                                                    | Hours | Course | Links |
|----------------------------------------------------------------------------------------------------|----------------------------------------------------------------------------------------------------|-------|--------|-------|
| CloudSuite Healthcare: Setting up<br>Master Data for Reconciliation to<br>Close - Self-directed Learning                 | This is the first course of 11 courses for the Infor CloudSuite Healthcare<br>Reconciliation to Close end-to-end process in the Implementation Accelerator (IA). •<br>CloudSuite Healthcare: Setting up Master Data for Reconciliation to Close •<br>CloudSuite Healthcare: Using the Purchasing Period Close Process • CloudSuite<br>Healthcare: Using the Billing Period Close Process • CloudSuite Healthcare: Using<br>the Receivables Period Close Process • CloudSuite Healthcare: Using the Payables<br>Period to Year End Close Process • CloudSuite Healthcare: Using the Payables<br>Period Close Process • CloudSuite Healthcare: Using the Inventory<br>Period Close Process • CloudSuite Healthcare: Using the Cash Period Close Process<br>• CloudSuite Healthcare: Using the Asset Period to Year End Close Process •<br>CloudSuite Healthcare: Using the Projects Period Close Process • CloudSuite<br>Healthcare: Using the Transaction to Reconciliation Process • CloudSuite<br>Healthcare: Using the Global Ledger Period to Year End Close<br>Process Prerequisite courses: • CloudSuite Healthcare: Setting up the Enterprise<br>Structure for FSM • CloudSuite Healthcare: Reconciliation to Close Foundation.<br>This course provides learners with the concepts and skills to set up the master data<br>in the Reconciliation to Close process area. The sequence of setup tasks follows the IA<br>for the setup of groups, account structures, finance resources, finance teams, action<br>reasons, approval codes, report groups, reconciliation policies, system calendars,<br>task types, and close management processes. This course includes a workbook,<br>demonstrations, reference materials, and social collaboration. | 8     | Global | USA   |
| CloudSuite Healthcare: Setting up<br>the Enterprise Structure for FSM -<br>Self-directed Learning                        | This course provides learners the skills and knowledge to set up the enterprise structure to implement the core financial and supply management suite of applications included in the Infor CloudSuite <sup>™</sup> Healthcare solution. The sequence of setup tasks follows the pre-defined process flows from the CloudSuite Healthcare Implementation Accelerator (IA) tool and includes implementation considerations tailored for the healthcare industry. Prerequisite course: loudSuite Healthcare: IA Processes Overview for Financials and Supply Management. This course includes a workbook, demonstrations, reference materials, and social collaboration.                                                                                                    | 32    | Global | USA   |
| CloudSuite Healthcare: Setting up<br>Master Data for Billing to Collections<br>- Self-directed Learning                  | This course covers concepts and activities for setting up the master data for the<br>Billing to Collections end-to-end business process in the Implementation Accelerator<br>(IA). Topics cover an overview of the IA process and Billing to Collections process.<br>Other course topics cover primary setup tasks for Receivables and Billing.<br>Prerequisite course: CloudSuite Healthcare: Setting up the Enterprise Structure for<br>FSM. This course includes a workbook, demonstrations, reference materials, and<br>social collaboration.                                                                                                    | 2     | Global | USA   |
| CloudSuite Healthcare: Setting up<br>Master Data for Cash Forecasting to<br>Reconciliation - Self-directed<br>Learning   | This course covers the tasks required to set up the Cash Management application following the CloudSuite Healthcare Implementation Accelerator's Cash Forecasting to Analysis process. The content and exercises in this course will prepare the student to execute the necessary setup of the Cash Management application to be able to support Level 3 processing tasks such as analyzing cash forecasts, maintaining cash transactions, managing bank statements, transferring funds, releasing cash ledgers, reconciling bank statement transactions and posting journal entries in Global Ledger. Prerequisite courses: CloudSuite Healthcare: IA Processes Overview for Financials and Supply Management; CloudSuite Healthcare: Setting up the Enterprise Structure for CSF. This course includes a workbook, demonstrations, reference materials, and social collaboration.                                                                                                    | 16    | Global | USA   |
| CloudSuite Healthcare: Setting Up<br>Purchasing Master Data for Source to<br>Settle - Self-directed Learning             | This course covers the setup components required for Purchasing master data in<br>the Source to Settle business process area. The tasks covered include setting up:<br>groups and companies, purchasing, Electronic Data Interchange, procurement<br>cards, punchout, and Mobile Supply Chain Management. This is a setup course.<br>There are no Level 3 processing activities completed as part of this course.<br>Prerequisite courses: CloudSuite Healthcare: IA Processes Overview for Financials &<br>Supply Management; CloudSuite Healthcare: Setting up the Enterprise Structure for<br>CSF. This course includes a workbook, demonstrations, reference materials, and<br>social collaboration.                                                                                                    | 16    | Global | USA   |
| CloudSuite Healthcare: Setting up<br>Contract Management Master Data<br>for Source to Settle - Self-directed<br>Learning | This course covers the tasks required to set up the Contract Management<br>application following the CloudSuite Healthcare Implementation Accelerator's<br>Source to Settle process. The content and exercises in this course will prepare the<br>student to complete the necessary master data setup in the Contract Management<br>application to be able to support Level 3 processing tasks such as creating contacts<br>manually, from a template or from an interview; changing the base cost on a contract                                                                                                    | 16    | Global | USA   |

1 Level 1: Overview and Use

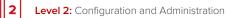

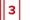

| Course Name                                                                                                    | Description                                                                                                    | Hours | Course | Links |
|----------------------------------------------------------------------------------------------------|----------------------------------------------------------------------------------------------------|-------|--------|-------|
|                                                                                                    | line; running a rebate calculation; maintaining contracts; putting a contract on hold;<br>creating contract amendments and addendums, as well as adding milestones and<br>deliverables to a contract. This is a setup course. There are no Level 3 processing<br>completed as part of this course. Prerequisite courses: CloudSuite Healthcare: IA<br>Processes Overview for Financials & Supply Management; CloudSuite Healthcare:<br>Setting up the Enterprise Structure for CSF. This course includes a workbook,<br>demonstrations, reference ma                                                                                                    |       |        |       |
| CloudSuite Financials & Supply<br>Management: Applications<br>Foundation - Self-directed Learning                                   | This course is an introduction to the application scope and business processes used<br>in Infor® CloudSuite™ Financials™ and Infor CloudSuite Supply Management™. The<br>course topics introduce the applications most often implemented, how the<br>applications work together, and setup considerations. The goal is to help you<br>understand how the various applications interface and integrate, leading to the next<br>logical step for you to set up these applications for an organization's business use.<br>This course also provides an overview of technology and security and the business<br>process tools such as Infor Process Automation, Infor Spreadsheet Designer, and<br>Configuration Console. Infor Business Intelligence is also included. This course<br>includes a workbook, demonstrations, reference materials, and social collaboration. | 40    | Global | USA   |
| CloudSuite Financials & Supply<br>Management: Technology<br>Foundation - Self-directed Learning                                     | The purpose of this course is to provide a focused overview of the technological<br>side of CloudSuite Financials & Supply Management. This includes topics ranging<br>from user experience, user and role provisioning, security policy setup, and<br>analytical and reporting setup. This course includes a workbook, lab on demand,<br>reference materials, and social collaboration.                                                                                                    | 16    | Global | USA   |
| CloudSuite Financials: Administering<br>Project Ledger - Self-directed<br>Learning                                                  | This course covers how to administer and maintain projects in Project Ledger. It includes topics such as setting up new projects, processing transactions for end-to-<br>end project accounting, and reporting. Prerequisite courses: Infor strongly recommends students to complete the following course before enrolling in this course: CloudSuite Financials: Configuring and Administering Global Ledger. This course includes a workbook, demonstrations, lab on demand, reference materials, and social collaboration.                                                                                                    | 8     | Global | USA   |
| CloudSuite Financials: Configuring<br>and Administering Asset Accounting<br>- Self-directed Learning                                | This course covers how to configure and administer the Asset Accounting<br>application. Through a series of hands-on exercises, students will learn how to set<br>up Asset Accounting, define the reporting structure, define processing parameters,<br>as well as add, adjust, transfer, and dispose of assets. Prerequisite knowledge: To<br>optimize your learning experience, Infor recommends that you have the following<br>knowledge prior to attending this course: Navigation knowledge or experience<br>working in CloudSuite Financials. This course includes a workbook, lab on demand,<br>reference materials, and social collaboration.                                                                                                    | 16    | Global | USA   |
| CloudSuite Financials: Configuring<br>and Administering Billing - Self-<br>directed Learning                                        | This course covers how to set up a Billing Company, set up item pricing, create<br>invoices and billing adjustments, create and process recurring invoices, print and<br>update invoices, and close the billing period. Prerequisites: CloudSuite Financials:<br>Configuring and Administering Receivables. This course includes a workbook,<br>demonstrations, lab on demand, reference materials, and social collaboration.                                                                                                    | 8     | Global | USA   |
| CloudSuite Financials: Configuring<br>and Administering Budgeting - Self-<br>directed Learning                                      | This course covers configuring and administering budgeting. Topics include an overview and key concepts, budgeting and budget edits, commitments and encumbrances, budgets configuration and maintenance, budget edits configuration and maintenance, budget edits processing, reporting and validation, troubleshooting and best practices. This training is for version 11.0.1 and all previous versions. Prerequisite course: CloudSuite Financials: Configuring and Administering Global Ledger. This course includes a workbook, demonstrations, reference materials, and social collaboration.                                                                                                    | 16    | Global | USA   |
| CloudSuite Financials: Configuring<br>and Administering Cash<br>Management - Self-directed Learning                                 | This course covers training for bank administration, transactions, importing bank<br>statements, reconciling bank statements, forecasting, and fee analysis. Topics<br>include setup tasks, transaction processing and report generation. This course<br>includes a workbook, lab on demand, reference materials, and social collaboration.                                                                                                    | 24    | Global | USA   |
| CloudSuite Financials: Configuring<br>and Administering Close<br>Management - Self-directed Learning                                | This course explores ways to use the automated task-based system in CloudSuite<br>Financials to manage any checklist-based workflow, including a financial close cycle.<br>Topics include setting up a checklist automation system, defining and scheduling a<br>close process, creating and assigning work tasks and approvals, and viewing<br>reports. Previous course name/code: CloudSuite Financials: Configuring and<br>Administering Close Management/01_0121100_IEN1061_S30. Prerequisite<br>knowledge: To optimize your learning experience, Infor recommends that you have<br>the following knowledge prior to taking this course: Experience with CloudSuite<br>Financials. This course includes a workbook, lab on demand, reference materials,<br>and social collaboration.                                                                               | 8     | Global | USA   |
| CloudSuite Financials: Configuring<br>and Administering Global Ledger -<br>Self-directed Learning<br>The Public Schedule presents o | This course covers how to configure, administer, and process transactions in Infor<br>Global Ledger. A basic understanding of the configuration console and how to<br>generate reports is required. The course provides an overview of Global Ledger<br>including customer use, basic operation and integrations with other CloudSuite<br>currently scheduled training events.                                                                                                    | 24    | Global | USA   |

For a complete listing, please visit campus.infor.com (USA) or campus-nonus.infor.com (all other locations).

1 Level 1: Overview and Use

2

Level 2: Configuration and Administration

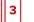

Level 3: Installation and Integration

| Course Name                                                                                                    | <b>Description</b><br>applications. Prerequisite courses: Microsoft Excel; Infor Spreadsheet Designer;<br>Navigation Overview. This course includes a workbook, demonstrations, lab on<br>demand, reference materials, and social collaboration.                                                                                                    | Hours | Course | Links |
|----------------------------------------------------------------------------------------------------|----------------------------------------------------------------------------------------------------|-------|--------|-------|
| CloudSuite Financials: Configuring<br>and Administering Global Ledger<br>Allocations - Self-directed Learning     | This course covers how to configure and administer allocations within the<br>CloudSuite Financials and Supply Management Global Ledger. Participants will<br>define and build basic and multi-line allocations, and use custom totals and<br>computes to create user-defined formulas to calculate allocations. Prerequisites:<br>CloudSuite Financials: Configuring and Administering Global Ledger. This course<br>includes a workbook, lab on demand, reference materials, and social collaboration.                                                                                                    | 8     | Global | USA   |
| CloudSuite Financials: Configuring<br>and Administering Grant Accounting<br>- Self-directed Learning              | TThe purpose of this course is to provide the skills and knowledge necessary to use<br>the Grant Accounting application for planning and setup of Grant Accounting<br>components. This course also includes process flow and integration of other Infor®<br>CloudSuite applications to Grant Accounting. Prerequisite courses: CloudSuite<br>Financials: Configuring and Administering Global Ledger -<br>01_0121100_IEN1358_S30; CloudSuite Financials: Administering Project Ledger -<br>01_0121100_IEN198_S30; CloudSuite Financials: Configuring and Administering<br>Project Invoicing and Revenue - 01_0121100_IEN1203_S30. This course includes a<br>workbook, lab on demand, reference materials, and social collaboration.                                                              | 24    | Global | USA   |
| CloudSuite Financials: Configuring<br>and Administering Lease Accounting<br>- Self-directed Learning              | This course covers configuring, administering, and processing leases in Lease<br>Accounting. Topics include an overview of Lease Accounting, lease setup tasks,<br>lease creation, lease processing, and reporting. Prerequisite knowledge: To<br>optimize your learning experience, Infor recommends that you have the following<br>knowledge prior to attending this course: Working understanding of Infor CloudSuite<br>Asset Accounting. This course includes a workbook, lab on demand, reference<br>materials, and social collaboration.                                                                                                    | 8     | Global | USA   |
| CloudSuite Financials: Configuring<br>and Administering Matching - Self-<br>directed Learning                     | This course covers how to setup/configure, administer and process transactions in Matching which includes an overview of Matching, and how to use it. This training is for version 11.0.53.0 and all previous versions. Prerequisite courses: CloudSuite Financials: Configuring and Administering Global Ledger, CloudSuite Supply Management: Configuring and Administering Purchasing. This course includes a workbook, demonstrations, lab on demand, reference materials, and social collaboration.                                                                                                    | 24    | Global | USA   |
| CloudSuite Financials: Configuring<br>and Administering Payables - Self-<br>directed Learning                     | This course covers configuring, administering, and processing transactions in<br>Payables. Topics include an overview of Payables, using Configuration Console for<br>modifications and personalizations, entering invoices, workflow routing, configuring<br>approvals, invoicing, payments, auditing, and generating reports. Previous course<br>name/code: Lawson: Configuring and Administering Accounts Payable<br>(v10.0.6)/01_0121000_IEN0890_LSU and Lawson: Administering AP Invoice<br>Automation/01_0121010_IEN0268_LSU. Prerequisite courses: CloudSuite Financials:<br>Configuring and Administering Global Ledger. This course includes a workbook, lab<br>on demand, reference materials, and social collaboration.                                                               | 32    | Global | USA   |
| CloudSuite Financials: Configuring<br>and Administering Project Invoicing<br>and Revenue - Self-directed Learning | The purpose of this course is to provide the skills and knowledge necessary to use<br>the Project Invoicing and Revenue application. This course covers functions and<br>application setup of Project Invoicing and Revenue. In addition, the course covers<br>setting up the following: Project Invoicing and Revenue prerequisites, project<br>contracts, funding sources and project contract funding. This course also covers<br>processing transactions, processing project invoices, recognizing revenue, and<br>reviewing projects. This course includes a workbook, lab on demand, reference<br>materials, and social collaboration. Prerequisite courses: CloudSuite Financials:<br>Configuring and Administering Global Ledger; CloudSuite Financials: Administering<br>Project Ledger | 16    | Global | USA   |
| CloudSuite Financials: Configuring<br>and Administering Receivables - Self-<br>directed Learning                  | This course covers setting up customers and configuring automation and<br>management of cash application and deduction management processes in Infor<br>CloudSuite Receivables. The student will gain an overview of how Infor CloudSuite<br>Receivables integrates with other Infor CloudSuite Financial applications and Infor<br>Document Management (IDM) services. This course includes a workbook, lab on<br>demand, reference materials, and social collaboration.                                                                                                    | 24    | Global | USA   |
| CloudSuite Financials: Configuring<br>and Administering Reconciliation<br>Management - Self-directed Learning     | This course covers foundational instruction on Reconciliation Management. You will<br>learn how to use account reconciliation to control the quality and accuracy of<br>financial statements by effectively managing and performing reconciliations. The<br>training is applicable for the following Infor Landmark version: v11. This course<br>includes a workbook, lab on demand, reference materials, and social collaboration.                                                                                                    | 8     | Global | USA   |
| CloudSuite Financials: Features Delta<br>and Functionality Differences to<br>Lawson - Self-directed Learning      | This course covers the new delta features and functionality introduced in Infor<br>CloudSuite Financials and functionality differences to Lawson v10 applications. This<br>course is intended for those who have prior experience with the Lawson v10<br>applications covered in this course. Course topics provide differences and new<br>features between Lawson v10 and the following Infor CloudSuite Financials modules:<br>Payables, Asset Accounting, Matching, Billing, Receivables, Lease Accounting.<br>currently scheduled training events.                                                                                                    | 32    | Global | USA   |

For a complete listing, please visit campus.infor.com (USA) or campus-nonus.infor.com (all other locations).

1 Level 1: Overview and Use

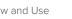

2

Level 2: Configuration and Administration

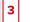

Level 3: Installation and Integration

| Course Name                                                                                                    | Description                                                                                                    | Hours | Course | Links |
|----------------------------------------------------------------------------------------------------|----------------------------------------------------------------------------------------------------|-------|--------|-------|
|                                                                                                    | Prerequisite courses: CloudSuite Financials: Configuring and Administering Global<br>Ledger; CloudSuite Financials & Supply Management: Applications Foundation<br>Differences to Lawson. This course includes a workbook, demonstrations, lab on<br>demand, reference materials, and social collaboration.                                                                                                    |       |        |       |
| CloudSuite Supply Management:<br>Configuring and Administering<br>Contract Management - Self-directed<br>Learning                    | This course covers the setup, configuration, administration, process, and management of vendors and contracts in Contract Management in Infor CloudSuite <sup>™</sup> Supply Management. This course includes how to navigate the user interface (UI), security basics that pertain to Contract Management, primary, administrative, and general setup of key components, vendor and supplier setup, the different ways to create and process contracts, as well as the process flows for contract approval. Also included in this course is the configuration of pricing and rebates and cost defaulting. This course includes a workbook, demonstrations, reference materials, and social collaboration.                                                                                                    | 32    | Global | USA   |
| CloudSuite Supply Management:<br>Configuring and Administering<br>Inventory Control - Self-directed<br>Learning                      | The purpose of this course is to provide the skills and knowledge necessary to define items and manage inventory using the Infor CloudSuite Financials & Supply Management Inventory Control application. Specifically, the course will teach the user the skills in defining setup tasks, conducting physical inventory, processing inventory, closing a period, and managing cart/par locations. In addition, the course will discuss how the application interfaces with Infor CloudSuite Financials & Supply Management products, including tools that support inventory reporting capabilities. This course also covers modifying and personalizing the software using Configuration Console. This course includes a workbook, demonstrations, reference materials, and social collaboration.                                                                                                    | 24    | Global | USA   |
| CloudSuite Supply Management:<br>Configuring and Administering<br>Purchasing - Self-directed Learning                                | This course covers how to configure, administer, and process transactions in Infor<br>Purchasing. The course provides an overview of Purchasing including customer use,<br>basic operation, and integrations with other Infor CloudSuite Financials & Supply<br>Management applications. Prerequisite knowledge: To optimize your learning<br>experience, Infor recommends that you have the following knowledge prior to<br>attending this course: Basic understanding of CloudSuite navigation; Basic<br>understanding of the configuration console is recommended; Microsoft® Excel®;<br>Infor Spreadsheet Designer. This course includes a workbook, lab on demand,<br>reference materials, and social collaboration.                                                                                                    | 24    | Global | USA   |
| CloudSuite Supply Management:<br>Configuring and Administering Recall<br>Management - Self-directed Learning                         | This course covers how to configure and administer Recall Management within Infor<br>CloudSuite Financials & Supply Management to manage recalls, safety notices, and<br>device corrections received by your organization. Participants will learn to capture<br>recalls, create tasks and notices to individuals who are responsible for recall notices,<br>and create information for Food and Drug Administration (FDA) compliance and risk<br>management audits. Prerequisites: CloudSuite Financials: Financials & Supply<br>Management Applications Foundation and CloudSuite Financials: Navigating<br>CloudSuite Financials and the Interface (recommended). This course includes a<br>workbook, demonstrations, lab on demand, reference materials, and social<br>collaboration.                                                                                                    | 8     | Global | USA   |
| CloudSuite Supply Management:<br>Configuring and Administering<br>Requisitioning - Self-directed<br>Learning                         | This course covers Requisitioning features and set-up processes for effectively<br>managing your organization's requisition activities. Creating and processing<br>requisitions for Infor CloudSuite Supply Management: Requisition Self Service is also<br>included. This course includes a workbook, demonstrations, lab on demand,<br>reference materials, and social collaboration.                                                                                                    | 16    | Global | USA   |
| CloudSuite Supply Management:<br>Configuring and Administering<br>Strategic Sourcing and Supplier<br>Portal - Self-directed Learning | This course covers the basics of each module within the Strategic Sourcing application, as well as integration considerations and their effects on the procurement process. This course also includes Supplier Portal setup and configuration. This course includes a workbook, demonstrations, lab on demand, reference materials, and social collaboration.                                                                                                    | 24    | Global | USA   |
| CloudSuite Supply Management:<br>Features Delta and Functionality<br>Differences to Lawson (SCM Subset)<br>- Self-directed Learning  | This course covers the new delta features and functionality introduced in CloudSuite Supply Management and functionality differences to Lawson v10 applications. Topics include: Inventory Control, Requisitioning, Purchasing, and Matching (invoice matching). This training is for version 11.0.1 and all previous versions. This course includes a workbook, lab on demand, reference materials, and social collaboration.                                                                                                    | 32    | Global | USA   |
| CloudSuite Supply Management:<br>Features Delta and Functionality<br>Differences to Lawson - Self-directed<br>Learning               | This course covers the new delta features and functionality introduced in CloudSuite<br>Supply Management and identifies differences between the applications on<br>Landmark 11.x and Lawson v10 platform. Clients who have not had prior training on<br>the applications below on a v10 or earlier version should take the v11 functional<br>courses for the applications. Specifically, clients who have not had Contract<br>Management, Supplier Portal, Strategic Sourcing and Item Lifecyle Management<br>(formerly Recall Management) training must take the full functional training for these<br>applications in addition to this delta course. The course topics include: Infor Ming.le<br>and other Landmark web UI; Finance structure and resource setup changes;<br>Inventory Control; Requisitioning; • Purchasing; Matching (invoice matching); Supplier<br>Portal and Strategic Sourcing; Contract Management; Item Lifecyle Management | 40    | Global | USA   |

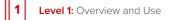

2 Level 2: 0

Level 2: Configuration and Administration

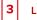

Level 3: Installation and Integration

### Course Name

#### Description

Hours Course Links

(formerly Recall Management); Reporting and Analytics. This training is for version 11.0.x and all previous versions.

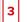

### Infor CPQ (PCM) – Self-directed Learning

2

| Course Name                                                       | Description                                                                                                    | Hours | Course | Links |
|-------------------------------------------------------------------|----------------------------------------------------------------------------------------------------|-------|--------|-------|
| CPQ: Using Infor Product<br>Configurator - Self-directed Learning | This course covers how to create and maintain product models using the various<br>sales, pricing, and manufacturing rules. This training is for version: 18.3. This course<br>includes a workbook, lab on demand, reference materials, and social collaboration. | 32    | Global | USA   |

1 Level 1: Overview and Use

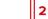

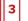

# Infor CRM – Self-directed Learning

| Course Name                                                | Description                                                                                                    | Hours | Course | Links |
|------------------------------------------------------------|----------------------------------------------------------------------------------------------------|-------|--------|-------|
| Infor CRM: v8.4 Administering - Self-<br>directed Learning | This course teaches learners to administer and configure Infor CRM in a Windows<br>and Web environment. Successful learners have knowledge of Microsoft Windows<br>Server, IIS, SQL Server, and basic networking skills like sharing folders and setting<br>permissions. After completing this course, learners will be able to: Describe the<br>components of an Infor CRM environment, Learn how to create, maintain, and<br>manage users, Learn how to create, maintain, and manage teams and departments,<br>Setup and use Offline Remote use and synchronization, Maintain your Infor CRM<br>system, Explain Infor CRM Web and Windows security and their differences, and<br>Prepare a new Windows Client. This course includes a workbook, demonstrations,<br>lab on demand, reference materials, and social collaboration. | 24    | Global | USA   |
| Infor CRM: v8.4 Developing Web -<br>Self-directed Learning | This course teaches learners to configure and develop within an Infor CRM<br>Application Architect development environment. Successful learners have<br>knowledge of the Infor CRM Web client, Visual Studio, and proficiency with VB.Net<br>or C#. After completing this course, learners will be able to: use the Infor CRM<br>Application Architect, configure an Infor CRM web development environment, create<br>a new entity and smart part, and build a main view and add validation to a form<br>control. This course includes a workbook, demonstrations, lab on demand,<br>reference materials, and social collaboration.                                                                                                    | 32    | Global | USA   |
| Infor CRM: v8.4 Using Web - Self-<br>directed Learning     | This course covers how to build new relationships, track interactions and sales, and provide support. It includes a workbook, demonstrations, lab on demand, reference materials, and social collaboration.                                                                                                    | 24    | Global | USA   |
| Infor CRM: v8.4 Implementing - Self-<br>directed Learning  | This course covers the installation of both network and web components, user setup<br>and security, and how to implement synchronization services. The recommended<br>agenda suggests completing Lessons 1-4 on Day 1, Lessons 5-8 on Day 2, and<br>Lessons 9-11 on Days 3-4. You are welcome to work ahead if you have time. This<br>course is for version 8.4. Previous course name/code: Infor CRM: v8.3 Implementing,<br>course code 01_0610830_IEN0109_ICM. Prerequisite courses: Infor CRM: v8.x Using<br>Web; Infor CRM: v8.x Administering (for customers). This course includes a<br>workbook, demonstrations, lab on demand, reference materials, and social<br>collaboration.                                                                                                    | 32    | Global | USA   |

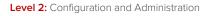

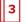

# Infor EAM – Self-directed Learning

2

| Course Name                                                                             | Description                                                                                                    | Hours | Course | Links |
|-----------------------------------------------------------------------------------------|----------------------------------------------------------------------------------------------------|-------|--------|-------|
| Infor EAM: Configuration and System<br>Planning - Self-directed Learning                | This course covers basic configuration requirements, critical configuration requirements, administration, and general functional overview. This training is for version 11.X. Previous course name/code: EAM: Configuration and System Planning/01_0031130_IEN0395_EEN. This course includes a workbook demonstrations, reference materials, and social collaboration.                                                                                                    | 40    | Global | USA   |
| Infor EAM: Foundation - Self-<br>directed Learning                                      | This course covers the essential core functions of the Enterprise Asset Management (EAM) application suite with hands-on training of the most commonly implemented processes and configurations. This training is for version 11.5. This course includes a workbook, demonstrations, reference materials, and social collaboration.                                                                                                    | 40    | Global | USA   |
| Infor EAM: Using the Upload and<br>Import Utilities - Self-directed<br>Learning         | This course covers the integration process for EAM, with particular focus on the use<br>of the upload and import utilities to initiate the integration. This course is for version<br>11.6. Previous course name/code: EAM: Using the Upload and Import Utilities,<br>01_0031130_IEN0397_EEN. This course includes a workbook, demonstrations,<br>reference materials, and social collaboration.                                                                                                   | 16    | Global | USA   |
| Infor FSM: Foundation - Self-directed<br>Learning                                       | This course provides learners a foundational overview of the Infor Financials &<br>Supply Management (FSM) business applications including finance, planning, supply<br>chain, and asset management using pre-defined process flows and tools from the<br>Implementation Accelerator (IA) solution. The four-day course covers concepts, best<br>practices, navigation, and process activities. This course includes a workbook,<br>demonstrations, reference materials, and social collaboration. | 32    | Global | USA   |
| EAM: Designing Reports with the<br>Advanced Reporting Tool - Self-<br>directed Learning | This course introduces report authoring with the EAM system using the tools in the<br>Advanced Reporting Portal with a primary focus on Report Studio. This training is<br>applicable for version 11.3. and previous versions. Previous course name/code: Infor<br>Advanced Reporting Tool/01_0031010_IEN0004_EAM. Prerequisite course: EAM:<br>Foundation 11.3. This course includes a workbook, demonstrations, lab on demand,<br>reference materials, and social collaboration.                 | 32    | Global | USA   |

1 Level 1: Overview and Use

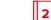

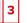

### Infor d/EPM – Self-directed Learning

| Course Name                                                                                                    | Description                                                                                                    | Hours | Course | Links |
|----------------------------------------------------------------------------------------------------|----------------------------------------------------------------------------------------------------|-------|--------|-------|
| Infor d/EPM Platform: v12<br>Administering d/EPM Platform<br>Applications - Self-directed Learning               | This course introduces basic concepts and procedures for using the d/EPM<br>Administration application. d/EPM Administration is an Infor d/EPM Platform services<br>application in which you administer Infor d/EPM Platform services. It leverages<br>predefined dashboards in the Dashboards menu, or the widgets under the<br>Administration menu. These include the individual widgets from which the<br>predefined dashboards are built. This training is for version: 12. This course includes<br>a workbook, lab on demand, reference materials, and social collaboration.                                                                              | 16    | Global | USA   |
| Infor d/EPM Platform: v12 Configuring<br>Applications with ImportMaster - Self-<br>directed Learning             | This course covers an introduction to the basic features of Infor d/EPM ImportMaster, provides learners with fundamental knowledge to import data from different sources to the Infor d/EPM OLAP Farm, and offer other useful skills when using this application. This training is for version 12. This course includes a workbook, lab on demand, reference materials, and social collaboration.                                                                                                    | 16    | Global | USA   |
| Infor d/EPM Platform: v12 Creating<br>Reports with Application Studio -<br>Self-directed Learning                | This course covers an introduction to the basic features of Application Studio and provides the foundational knowledge required to build customized reports. This training is for version 12. Prerequisite knowledge: To optimize your learning experience, Infor recommends that you have the following knowledge prior to taking this course: Basic knowledge of Microsoft® Excel®; General knowledge of multidimensional databases. This course includes a workbook, lab on demand, reference materials, and social collaboration.                                                                                                    | 16    | Global | USA   |
| Infor d/EPM Platform: v12 Optimizing<br>Content with Dashboards and Self-<br>Service - Self-directed Learning    | This course covers creating dashboards from web content and Application Studio reports, and working with dashboards, including adding content to dashboards, using the Self-Service functionality, laying out and resizing dashboards, viewing, editing, saving, and sharing dashboards, setting dashboard properties, optimizing dashboard interactions, using additional dashboard functionality, using web extensions, and identifying the features and functionality of the Infor d/EPM Dashboards app for mobile devices. This training is for version 12. This course includes a workbook, lab on demand, reference materials, and social collaboration. | 8     | Global | USA   |
| Infor d/EPM Platform: Creating OLAP<br>Models Using Relational Modeler for<br>the Cloud - Self-directed Learning | This course covers how to create OLAP models using Infor d/EPM Relational<br>Modeler, which includes how to create hierarchies, dimensions, and cubes. It also<br>briefly explains how to use ION workflows. This training is for the cloud<br>version. Prerequisite course: Infor d/EPM Platform: v12 Administering d/EPM<br>Platform Applications This course includes a workbook, demonstrations, reference<br>materials, and social collaboration.                                                                                                    | 16    | Global | USA   |

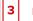

### Infor Distribution SX.e – Self-directed Learning

2

| Course Name                                                                                              | Description                                                                                                    | Hours | Course | Links |
|----------------------------------------------------------------------------------------------------|----------------------------------------------------------------------------------------------------|-------|--------|-------|
| CloudSuite Distribution:<br>Troubleshooting Vendor Invoice<br>Center (APECE) - Self-directed<br>Learning | This course covers how to use the Vendor Invoice Center's setups and processing concepts including how to set up and use matching tolerances, how to correct invoice center variances and other errors, troubleshooting tips, and reporting tools. This training is for version 11 and all previous versions. Prerequisite courses: Distribution SX.e: v11 Navigating the User Interface; Distribution SX.e: v11 Using Accounts Payable. This course includes a workbook, demonstrations, reference materials, and social collaboration.                                                                                                    | 8     | Global | USA   |
| CloudSuite Distribution: Using<br>Customer Orders - Self-directed<br>Learning                            | This course covers creating, maintaining, and managing customer sales orders in<br>CloudSuite Distribution. This course is for version v11.22.01 and previous versions.<br>This course includes a workbook, demonstrations, reference materials, and social<br>collaboration. Prerequisite courses: Distribution SX.e: v11 Navigating the User<br>Interface. This course includes a workbook, demonstrations, reference materials,<br>and social collaboration.                                                                                                    | 8     | Global | USA   |
| CloudSuite Distribution: Using Birst<br>Reports and Dashboards - Self-<br>directed Learning              | This course covers the Distribution SX.e Birst Analytics common navigation and<br>dashboard functions used in your day-to-day business. Prerequisite course:<br>Distribution SX.e: v11 Navigating the User Interface. This course includes a<br>workbook, demonstrations, reference materials, and social collaboration.                                                                                                    | 4     | Global | USA   |
| CloudSuite Distribution: Using Field<br>Rental and Warranty - Self-directed<br>Learning                  | This course covers using the CloudSuite Service and Rental application to manage distribution equipment using rental and warranty management in a call center environment. Participants will also get an overview of the setups and configurations required to run Service & Rental as well as gain insight on the integration between Service & Rental and CloudSuite Distribution. Prerequisite course: Distribution SX.e: Navigating the User Interface This course includes a workbook, demonstrations, reference materials, and social collaboration.                                                                                                    | 16    | Global | USA   |
| CloudSuite Distribution: Using Field<br>Service - Self-directed Learning                                 | This course covers using the CloudSuite Field Service application to manage distribution equipment. We will create service order templates, and generate service request orders (SROs), taking the SRO through the scheduling process as well as the billing and invoicing processes. Participants will also get an overview of the setups and configurations required to run Field Service as well as gain insight on the integration between Field Service and CloudSuite Distribution. This course includes a workbook, demonstrations, reference materials, and social collaboration.                                                                                                    | 12    | Global | USA   |
| CloudSuite Distribution: Using Proof<br>of Delivery for Managers - Self-<br>directed Learning            | This course covers how to set up and use Infor Distribution Proof of Delivery for managing delivery orders and delivery routes for warehouse managers. Prerequisite courses: • Distribution SX.e: v11 Navigating the User Interface; Distribution SX.e: v11 Foundation 101. This course includes a workbook, demonstrations, reference materials, and social collaboration.                                                                                                    | 4     | Global | USA   |
| Distribution SX.e: v11 Foundation 101 -<br>Self-directed Learning                                        | This course covers will introduce a new user to the overall process flow of a sales<br>order and purchase order in Distribution SX.e. This course will also cover using the<br>Distribution SX.e inquiry centers and search engine. This training is for version 11.19<br>and all previous versions. This course includes a workbook, demonstrations, lab on<br>demand, reference materials, and social collaboration.                                                                                                    | 4     | Global | USA   |
| Distribution SX.e: v11 Managing<br>Operator Security (v11.19) - Self-<br>directed Learning               | This course covers the system administrator functions that pertain to operator passwords and security. You will also gain an understanding of operator records and the importance of the R&D operator record. This training is for version 11.19 and all previous versions. This course includes a workbook, demonstrations, lab on demand, reference materials, and social collaboration.                                                                                                    | 4     | Global | USA   |
| Distribution SX.e: v11 Navigating the<br>User Interface - Self-directed<br>Learning                      | This course covers the web client user interface (UI) components and common<br>navigation functions, and serves as a prerequisite for any Distribution SXe v11.19<br>foundation-level course. This training is for version 11.19 and all previous versions.<br>This course includes a workbook, demonstrations, lab on demand, reference<br>materials, and social collaboration.                                                                                                    | 4     | Global | USA   |
| Distribution SX.e: v11 Using<br>Accounting Controller - Self-directed<br>Learning                        | This course covers accounting practices within Infor Distribution SX.e as they relate<br>to the controller's role, including setting up GL accounts, integrating the GL, entering<br>GL transactions, balancing the GL, and processing month- and year-end activities.<br>Participants will also gain insight into divisionalized accounting, budget setup and<br>maintenance, and financial statements. This training is for version 11.19 and previous<br>versions. Prerequisite courses: Distribution SX.e: v11.19 Navigating the User Interface;<br>Distribution SX.e: v11.19 Foundation 101. This course includes a workbook,<br>demonstrations, reference materials, and social collaboration. | 8     | Global | USA   |

1 Level 1: Overview and Use

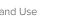

2

Level 2: Configuration and Administration

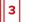

Level 3: Installation and Integration

| Course Name                                                                               | Description                                                                                                    | Hours | Course | Links |
|-------------------------------------------------------------------------------------------|----------------------------------------------------------------------------------------------------|-------|--------|-------|
| Distribution SX.e: v11 Using Accounts<br>Payable - Self-directed Learning                 | This course covers how to enter, track, and manage both expense and trade<br>invoices from invoice receipt through invoice processing. This training is for version<br>11.19 and all previous versions. Prerequisite courses: Distribution SX.e: v11 Navigating<br>the User Interface. This course includes a workbook, demonstrations, reference<br>materials, and social collaboration.                                                                                                    | 8     | Global | USA   |
| Distribution SX.e: v11 Using Accounts<br>Receivable - Self-directed Learning              | This course covers posting the accounts receivable functions including customer payments, making account corrections, and completing month-end processes in accounts receivable. This training is for version 11.19 and all previous versions. This course includes a workbook, demonstrations, lab on demand, reference materials, and social collaboration.                                                                                                    | 8     | Global | USA   |
| Distribution SX.e: v11 Using Customer<br>Orders - Self-directed Learning                  | This course covers creating, updating, and managing customer sales orders in Infor<br>Distribution SX.e. This course is for v1.19 and previous versions. This course<br>includes a workbook, demonstrations, lab on demand, reference materials, and<br>social collaboration.                                                                                                    | 8     | Global | USA   |
| Distribution SX.e: v11 Using Inventory<br>Control - Self-directed Learning                | This course covers inventory management and product management in Infor<br>Distribution. This training is for version 11.19 and all previous versions. Prerequisite<br>courses: Distribution SX.e: v11 Navigating the User Interface; Distribution SX.e: v11<br>Foundation 101. This course includes a workbook, demonstrations, reference<br>materials, and social collaboration.                                                                                                    | 8     | Global | USA   |
| Distribution SX.e: v11 Using Pricing -<br>Self-directed Learning                          | This course covers price and discounting in Infor Distribution SX.e. Participants will gain insight into creating and maintaining pricing records including the different record styles, using mass maintenance and pricing reporting tools available. This training is for version 11.19 and all previous versions. Prerequisite courses: Distribution SX.e: v11.19 Navigating the User Interface; Distribution SX.e: v11.19 Foundation 101. This course includes a workbook, demonstrations, lab on demand, reference materials, and social collaboration.                                                                                                    | 4     | Global | USA   |
| Distribution SX.e: v11 Using Purchase<br>Planning - Self-directed Learning                | This course covers creating, updating, and managing POs in Infor Distribution SX.e.<br>Participants will also learn to use the Demand Center and basic ordering controls in<br>executing the replenishment process and to complete month-end processes. This<br>training is for version 11.19 and all previous versions. Prerequisite courses:<br>Distribution SX.e: v11 Navigating the User Interface; Distribution SX.e: v11 Foundation<br>101. This course includes a workbook, demonstrations, lab on demand, reference<br>materials, and social collaboration.                                                                                                    | 8     | Global | USA   |
| Distribution SX.e: v11 Using Report<br>Scheduler and Manager - Self-<br>directed Learning | This course covers the Report Scheduler module in Infor Distribution SX.e.<br>Participants will gain insight into report schedules and report manager, the functions<br>of creating and using print queues, and using stored reports. This training is for<br>version 11.19 and all previous versions. Prerequisite courses: Distribution SX.e: v11.19<br>Navigating the User Interface; Distribution SX.e: v11.19 Foundation 101. This course<br>includes a workbook, demonstrations, lab on demand, reference materials, and<br>social collaboration.                                                                                                    | 4     | Global | USA   |
| Distribution SX.e: v11 Using<br>Warehouse Planning - Self-directed<br>Learning            | This course covers warehouse practices within Infor Distribution SX.e as they relate<br>to the warehouse operator's role, including pre-receiving and receiving purchase<br>orders, receiving a warehouse transfer, updating inventory with received stock,<br>shipping orders, and shipping warehouse transfers. Participants will also gain insight<br>into the physical and cycle counting process and using bar codes. This training is for<br>version 11.19 and all previous versions. Prerequisite courses: Distribution SX.e: v11.19<br>Navigating the User Interface; Distribution SX.e: v11.19 Foundation 101. This course<br>includes a workbook, demonstrations, lab on demand, reference materials, and<br>social collaboration. | 8     | Global | USA   |

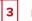

### Infor Global Financial Controller – Self-directed Learning

2

| Course Name                                                                                                    | Description                                                                                                    | Hours | Course Links |
|----------------------------------------------------------------------------------------------------|----------------------------------------------------------------------------------------------------|-------|--------------|
| Global Financial Controller: v11.1.0.0<br>Corporate Accounting Solutions<br>Foundation - Self-directed Learning | This course covers the configuration of the Global Financial Controller as foundation<br>for setting up financial integration scenarios. This training is for version 11 and all<br>previous versions. Prerequisite courses (mandatory): Global Financial Controller: v10.4<br>Global Financial Controller Overview; Global Financial Controller: v10.4<br>Navigating the Administration Menu; Global Financial Controller: v10.4 Registering<br>and Mapping Accounting Entities; Global Financial Controller: Registering Business<br>Documents; Global Financial Controller: v10.4 Registering Custom Master Data;<br>Global Financial Controller: v10.4 Defining General Ledger Mappings; Global<br>Financial Controller: v10.4 Working with Search Templates and Expressions; Global<br>Financial Controller: v10.4 Wanaging Dimension Codes; Global Financial Controller:<br>v10.4 Configuring Scenarios and Rules; Global Financial Controller: v10.4 Creating<br>Journal Entry Templates; Global Financial Controller: v10.4 Creating<br>Journal Entry Templates; Global Financial Controller: v10.4 Managing Content. This<br>course includes a workbook, lab on demand, reference materials, and social<br>collaboration. | 28    | Global USA   |

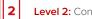

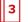

# Infor HCM – Self-directed Learning

| Course Name                                                                                                    | Description                                                                                                    | Hours | Course | Links |
|----------------------------------------------------------------------------------------------------|----------------------------------------------------------------------------------------------------|-------|--------|-------|
| Global HR: Configuring and<br>Administering Absence Management<br>and Time Entry - Self-directed<br>Learning             | This course introduces Infor HR Talent following the end-to-end business processes<br>in the Implementation Accelerator (IA). Learners will explore the key concepts of<br>each Infor HR Talent end-to-end business process which include the Level 2<br>processes and the corresponding Level 3 activities to discover how each module in<br>Infor HR Talent is used, how they work together, and the roles that perform the<br>activities. This course includes an overview of Infor Operating Service <sup>™</sup> (Infor OS),<br>how to navigate the Infor Ming.le <sup>™</sup> user interface, and learners will practice selected<br>Level 3 end-user processes using hands-on exercises and simulations. This training<br>is for a multi-tenant training environment. Prerequisite course: CloudSuite<br>Healthcare: IA Processes Overview for Global HR and Talent Management This<br>course includes a workbook, demonstrations, lab on demand, reference materials,<br>and social collaboration. | 32    | Global | USA   |
| CloudSuite Healthcare: Setting up<br>Master Data for Employee<br>Administration to Benefits - Self-<br>directed Learning | This course provides learners with the concepts and skills to set up the master data with the focus on the Benefits module to support the Employee Administration to Benefits end-to-end business process in the Implementation Accelerator (IA). This training is for CloudSuite Healthcare Cloud Edition (CE). Prerequisite courses: CloudSuite Healthcare: IA Processes Overview for Global HR and Talent Management (eLearning - eLN); CloudSuite Healthcare: Setting up the Enterprise Structure for HCM (instructor-led - ILT); CloudSuite Healthcare: Employee Administration to Benefits Foundation (eLN) This course includes a workbook, demonstrations, reference materials, and social collaboration.                                                                                                    | 24    | Global | USA   |
| Infor HR Talent: HR Payroll<br>Foundation - Self-directed Learning                                                       | This course covers the key functionality of Infor HR Payroll. Topics include payroll overview, payroll enablement and configuration, and a high-level overview of basic payroll processing. This training is for version: v11 in a multi-tenant (MT) environment. Prerequisite courses: Global HR: v11 Foundation This course includes a workbook, demonstrations, reference materials, and social collaboration.                                                                                                    | 16    | Global | USA   |
| Global HR: Configuring and<br>Administering Benefits - Self-directed<br>Learning                                         | This course is essential for benefit managers, analysts, and specialists for creating benefits plan structures, defining benefit plans, and creating and maintaining enrollments for employees, retirees, and United States of America (USA) Consolidated Omnibus Budget Reconciliation Act (COBRA) participants. This course covers how to define rules for the administration of benefit plans and applying Evidence of Insurability (EOI) requirements, and the processes, procedures, and reporting requirements for the Affordable Care Act (ACA). Also included are how to use reports, processes, and utilities to improve efficiency. This training is for version 11. Prerequisite course: Global HR: Configuring and Administering Global Human Resources This course includes a workbook, lab on demand, reference materials, and social collaboration.                                                                                                    | 40    | Global | USA   |
| Global HR: Configuring and<br>Administering Global HR - Self-<br>directed Learning                                       | Infor Global Human Resources (Global HR) is the core application for the Infor Talent Management (TM) suite. This course covers the setup, configuration, and administration of the organization and person structure, and its integration with other TM modules. The course includes data setup and configuration of key components such as competencies, skills, currencies, jobs, positions, and resources. Global Human Resources: Foundation course is a prerequisite requirement for this course. This training is for versions 11.x and higher. Previous course and code: Global HR: Configuring and Administering Global HR (01_0641100_IEN0053_TAM). Prerequisite courses: Global Human Resources: Foundation. This course includes a workbook, lab on demand, reference materials, and social collaboration.                                                                                                    | 24    | Global | USA   |
| Global HR: Designing Reports - Self-<br>directed Learning                                                                | This course covers an overview of Global HR reporting features, including creation<br>and analysis of the EEO-1, VETS 4212, Employee History, and Employee Turnover<br>reports. The course also provides hands-on exercises using the Infor Spreadsheet<br>Designer to query and upload Global HR data for further analysis. Prerequisite<br>courses: None. This course includes a workbook, demonstrations, reference<br>materials, and social collaboration.                                                                                                    | 8     | Global | USA   |
| Global HR: v11 Configuring and<br>Administering Security - Self-directed<br>Learning                                     | This course covers Global Human Resources (Global HR) security setup, configuration, and administration which includes creating and managing actors, roles, and security classes. Also included is configuring organizational access, proxy management, reporting, and testing and troubleshooting. This training in applicable for version 11. Previous course code: 01_0641100_IEN0085_TAM. Prerequisite courses: Global Human Resources: v11 Foundation; Global Human Resources: v11 Configuring and Administering Global HR. This course includes a workbook, lab on demand, reference materials, and social collaboration.                                                                                                    | 24    | Global | USA   |
| Global HR: v11 Foundation - Self-<br>directed Learning                                                                   | This course introduces Global Human Resources (Global HR) and its components.<br>Included is an overview of each of the core modules, their purpose and benefits,                                                                                                    | 16    | Global | USA   |

1 Level 1: Overview and Use Level 2: Configuration and Administration

2

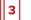

| Course Name                                                                                                    | Description                                                                                                    | Hours | Course | Links |
|----------------------------------------------------------------------------------------------------|----------------------------------------------------------------------------------------------------|-------|--------|-------|
|                                                                                                    | and how each module is used; the format and navigation of the application; an introduction to personalizing and configuring components in Global HR using the Configuration Console; and an overview of security in Global HR. The course concludes with a discussion of the key activities that need to be completed prior to a Global HR implementation. This course is a prerequisite requirement for Global HR: Configuring and Administering Global Human Resources course. This training is for version 11. Previous course name/code: Global Human Resources: Foundation /01_0641100_IEN0052_TAM. This course includes a workbook, lab on demand, reference materials, and social collaboration.                                                                                                    |       |        |       |
| Infor HR Talent: Foundation - Self-<br>directed Learning                                                                  | This course introduces Infor HR Talent following the end-to-end business processes<br>in the Implementation Accelerator (IA). Learners will explore the key concepts of<br>each Infor HR Talent end-to-end business process which include the Level 2<br>processes and the corresponding Level 3 activities to discover how each module in<br>Infor HR Talent is used, how they work together, and the roles that perform the<br>activities. This course includes an overview of Infor Operating Service <sup>™</sup> (Infor OS),<br>how to navigate the Infor Ming.le <sup>™</sup> user interface, and learners will practice selected<br>Level 3 end-user processes using hands-on exercises and simulations. This training<br>is for a multi-tenant training environment. Prerequisite course: CloudSuite<br>Healthcare: IA Processes Overview for Global HR and Talent Management This<br>course includes a workbook, demonstrations, reference materials, and social<br>collaboration. | 24    | Global | USA   |
| Landmark Technology: Administering<br>Landmark Security - Self-directed<br>Learning                                       | This course provides the technical fundamentals needed for administering<br>Landmark Security. It covers security structure, using administrative tools, managing<br>user identities and roles, security classes, utilities, user proxies, reports, services and<br>domains, encryption, and mitigating security risks. This training is for version 11 and<br>all previous versions. This course includes a workbook, demonstrations, lab on<br>demand, reference materials, and social collaboration.                                                                                                    | 32    | Global | USA   |
| Landmark Technology: Administering<br>Landmark Security for the Cloud -<br>Self-directed Learning                         | This course provides the technical fundamentals needed for administering<br>Landmark Security for Cloud customers. It covers security structure, using<br>administrative tools, managing user identities and roles, security classes, utilities,<br>user proxies, services and domains, reporting and troubleshooting security. This<br>training is for version 11 and all previous versions. This course includes a workbook,<br>demonstrations, lab on demand, reference materials, and social collaboration.                                                                                                    | 24    | Global | USA   |
| Lawson HRM: Configuring and<br>Administering Personnel - Self-<br>directed Learning                                       | This course provides a complete introduction to the Infor Personnel Administration application, beginning with the setup of the framework for competency and position management. It also includes position and job budgets, using requisitions to define and fill job openings, analyzing wages, Equal Employment Opportunity (EEO) and Employment Equity Act (EEA), health and safety reporting, and training administration. This training is for versions: 10.0.6 and all previous versions. This course includes a workbook, lab on demand, reference materials, and social collaboration.                                                                                                    | 24    | Global | USA   |
| Lawson HRM: Processing Payroll -<br>Self-directed Learning                                                                | This course covers how payroll is set up in Lawson, how it interacts with other modules, and how payroll is processed. This training is for version 10.0.7 and all previous versions. This course includes a workbook, lab on demand, reference materials, and social collaboration.                                                                                                    | 32    | Global | USA   |
| Talent Management: v11 Configuring<br>and Administering Compensation<br>Management - Self-directed Learning<br>(v11.0.16) | This course covers the information and practice needed to successfully award and incent employees using Infor Compensation Management. This training is for Infor Compensation Management version: 11.0.1. Previous course name/code: Talent Management: v11 Configuring and Administering Compensation Management (01_0631100_IEN0031_TAM) Prerequisite knowledge: To optimize your learning experience, Infor recommends that you have the following knowledge prior to taking this course: • Global Human Resources course • General compensation knowledge • Talent Management Goals course This course includes a workbook, lab on demand, reference materials, and social collaboration.                                                                                                    | 24    | Global | USA   |
| Talent Management: v11 Configuring<br>and Administering Development<br>Planning - Self-directed Learning                  | This course covers managing an organization's development activities, which includes developing activities and catalogs along with creating and assigning checklists. Also discussed is the use of learning budgets and integration with Learning Management. This training is for versions: 11x and higher. Previous course name/code: Talent Management: v11 Configuring and Administering Development Planning 01_0631100_IEN0002_TAM and 01_0631100_IEN0044_TAM. Prerequisite courses: Global Human Resources: Configuring and Administering Global HR. Note: We also recommend, but do not require, attendance in the following prerequisite courses: Global HR: v11 Foundation; TM: Configuring and Administering Goal and Performance Management. This course includes a workbook, lab on demand, reference materials, and social collaboration.                                                                                                    | 24    | Global | USA   |
| Talent Management: v11 Configuring and Administering Goal and                                                             | The purpose of this course is to provide the information and practice needed to successfully set up and manage goals, and to implement and use performance appraisals. This training is for Infor Goal and Performance Management version(s):                                                                                                    | 16    | Global | USA   |

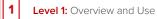

2

Level 2: Configuration and Administration

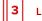

Level 3: Installation and Integration

| Course Name                                                                                                    | Description                                                                                                    | Hours | Course | Links |
|----------------------------------------------------------------------------------------------------|----------------------------------------------------------------------------------------------------|-------|--------|-------|
| Performance Management - Self-<br>directed Learning                                                            | v11. This course includes a workbook, lab on demand, reference materials, and social collaboration.                                                                                                    |       |        |       |
| Talent Management: v11 Configuring<br>and Administering Succession<br>Management - Self-directed Learning      | This course covers the functionality and use of Succession Management, a component of the Infor Talent Management suite. You will learn how to configure the application, define key data, set up career paths, create succession and talent pools, and use nine-block charts and other tools to make succession decisions. This course uses training environment version 11. Prerequisite courses: Global Human Resources: Foundation; Global Human Resources: configuring and Administering Global Human Resources a workbook, lab on demand, reference materials, and social collaboration.                                                                                                    | 16    | Global | USA   |
| Talent Management: v11 Configuring<br>and Administering Talent Acquisition<br>- Self-directed Learning         | This course covers the planning, integration factors, and setup of Talent Acquisition components that include roles, codes, templates, and automation. This course also covers the configurable hiring workflow. The configuration of Talent Acquisition processes such as requisitions, job application, selection, offer, and hiring is included. Talent Acquisition reports are also part of this course. This training is for version 11. Previous course name/course code: Talent Management: v11 Configuring and Administering Talent Acquisition - 01_0631100_IEN0035_TAM. Prerequisite courses: Global Human Resources: Foundation; Global Human Resources: Configuring and Administering Global Human Resources. This course includes a workbook, lab on demand, reference materials, and social collaboration.                                                                                                    | 40    | Global | USA   |
| Talent Management: v11 Configuring<br>and Administering Transition<br>Management - Self-directed<br>Learning   | This course covers how the Transition Management module in Talent Management supports an organization's preboarding, onboarding, and crossboarding of resources. This course includes what Transition Management is, how it is used, and how it is integrated in the Human Capital Management (HCM) solution. The setup and configuration of transition tasks, the actions associated with these tasks, and how to monitor transition progress and maintain transition programs are part of this course. This training is for version 11. This training is applicable for the TM Landmark 11 v4 version, course name/code: Talent Management: Configuring and Administering Transition Management 01_0641100_IEN0203_TAM. Also, applicable for the previous TM Landmark 11 v2 version, previous course name/code Talent Management: Configuring and Administering Transition Management 01_0631100_IEN0042_TAM. Prerequisite courses: • Global Human Resources: Foundation • Global Human Resources: Configuring and Administering Talent Management Configuring Talent Management. This course includes a workbook, demonstrations, lab on demand, reference materials, and social collaboration. | 16    | Global | USA   |
| WFM: Configuring and Administering<br>Labor Forecasting Schedule<br>Optimization - Self-directed Learning      | This course covers how to set up, configure, administer, and maintain Labor<br>Forecasting Schedule Optimization (LFSO) in Workforce Management (WFM). This<br>training is for version: 7.0.0. Prerequisite course: WFM: Configuring and<br>Administering Time and Attendance. This course includes a workbook,<br>demonstrations, reference materials, and social collaboration.                                                                                                    | 32    | Global | USA   |
| WFM: Configuring and Administering<br>Multi-view Scheduler - Self-directed<br>Learning                         | This course is designed to provide the knowledge of configuring and administering<br>the Multi-View Scheduler (MVS) module of Workforce Management. Participants will<br>receive hands-on practice using the MVS module for scheduling, configuring basic<br>elements, demand planning, master rotation, onetime schedules, using the<br>Advanced Schedule View and the Staffing Center, auto-assigning, selfscheduling,<br>open shift billboards, and relief management.                                                                                                    | 32    | Global | USA   |
| WFM: Configuring and Administering<br>Time and Attendance Foundation<br>(v7.0) - Self-directed Learning        | This course covers the Workforce Management application. Included in this course<br>are the following areas: employee settings, user and team security, schedule<br>settings, labor metrics, payroll settings, calculation groups and quick rules, balances,<br>accruals and policies, public holiday management, timesheet configuration, shift<br>trades configuration, the Job Scheduler, application security and Config Mode,<br>launch pads, Workmail <sup>™</sup> , timesheets, reports, payroll administrator tasks, the<br>Employee Transaction Manager (ETM), and Mobility. This training is for version 7.0<br>and all previous versions. Prerequisite courses: None This course includes a<br>workbook, demonstrations (included for Exercises 1.1 - 17.2), lab on demand,<br>reference materials, and social collaboration.                                                                                                    | 32    | Global | USA   |
| WFM: Configuring and Administering<br>Workforce Management - Self-<br>directed Learning                        | This course covers administrative tasks to maintain Infor Workforce Management,<br>and also covers significant Workforce Management processes to help define key<br>troubleshooting tips for common issues, improving your ability to sustain the<br>application for the long term. This training is for version 6.2.2 and all previous<br>versions. This course includes a workbook, demonstrations, reference materials, and<br>social collaboration.                                                                                                    | 16    | Global | USA   |
| CloudSuite Healthcare: Setting up<br>Master Data for Asset Creation to<br>Maintenance - Self-directed Learning | This course provides learners the concepts and skills to set up the master data in the Asset Accounting application to support the Asset Creation to Maintenance process area. The sequence of setup tasks follows the IA for setting up an asset company, asset books, asset book groups, calendars, depreciation methods, asset account groups, asset types, asset dimension groups, asset templates, and asset groups. Prerequisite courses: CloudSuite Healthcare: Setting up the Enterprise                                                                                                    | 16    | Global | USA   |
|                                                                                                    | currently scheduled training events.<br>isit campus.infor.com (USA) or campus-nonus.infor.com (all other locations).                                                                                                    |       |        |       |

1 Level 1: Overview and Use

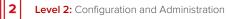

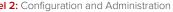

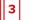

| Course Name                                                                                                    | Description                                                                                                    | Hours | Course | Links |
|----------------------------------------------------------------------------------------------------|----------------------------------------------------------------------------------------------------|-------|--------|-------|
|                                                                                                    | Structure for FSM (instructor-led); CloudSuite Healthcare: IA Processes Overview for<br>Financials and Supply Management (eLearning); CloudSuite Healthcare: Asset<br>Creation to Maintenance Foundation (eLearning). This course includes a workbook,<br>demonstrations, reference materials, and social collaboration.                                                                                                    |       |        |       |
| CloudSuite Healthcare: Setting up<br>Master Data for Attendance to Time<br>Entry - Self-directed Learning                           | This course provides learners with the concepts and skills to set up the master data<br>in the Absence Management and Time Entry modules to support the Attendance to<br>Time Entry business process Implementation Accelerator (IA). The sequence of<br>setup tasks follows the IA for planning and setup of codes and classes, formulas and<br>calculations, tables, plan rules, plan categories, plan types, and plan creation in the<br>Absence Management module. Also included is the setup for buy, sell, and<br>exchange request schedules and periods. Master data setup for Time Entry includes<br>the configuration of custom groups, payment schedules, pay codes, standard hours<br>schedules, standard time records, and holiday schedules. This training is for version<br>11 in a multi-tenant environment. Prerequisite courses: CloudSuite Healthcare: IA<br>Processes Overview for Global HR and Talent Management; CloudSuite Healthcare:<br>Setting up the Enterprise Structure for HCM; CloudSuite Healthcare: Attendance to<br>Time Entry Foundation. | 16    | Global | USA   |
| CloudSuite Healthcare: Setting up<br>the Enterprise Structure for HCM -<br>Self-directed Learning                                   | This course provides learners with the skills and knowledge to set up the enterprise structure required to implement Infor Human Capital Management (HCM) applications included in the Infor CloudSuite <sup>™</sup> Healthcare solution. The sequence of setup tasks follows the Implementation Accelerator (IA) for setup and configuration of the organization and manager structure. The course includes data setup and configuration of key components such as competencies, skills, currencies, jobs, positions, and resources. This training is for version 11 in a multi-tenant environment. This course includes a workbook, demonstrations, reference materials, and social collaboration.                                                                                                    | 24    | Global | USA   |
| CloudSuite Healthcare: Setting up<br>Master Data for Compensation<br>Planning to Payments - Self-directed<br>Learning               | This course provides learners with the concepts and skills to set up the master data<br>in the Talent Management and Global HR applications to support the Compensation<br>Planning to Payments process area. The sequence of setup tasks follows the<br>Implementation Accelerator (IA). Prerequisite courses: CloudSuite Healthcare: IA<br>Processes Overview for Global HR and Talent Management; CloudSuite Healthcare:<br>Setting up the Enterprise Structure for HCM; CloudSuite Healthcare: Compensation<br>Planning to Payments Foundation. This course includes a workbook,<br>demonstrations, reference materials, and social collaboration.                                                                                                    | 24    | Global | USA   |
| CloudSuite Healthcare: Setting up<br>Master Data for Plan to Inventory -<br>Self-directed Learning                                  | This course provides learners the concepts and skills to set up the master data in<br>the Inventory Control application to support the Plan to Inventory process area. The<br>sequence of setup tasks follows the IA for setting up inventory locations, inventory<br>location account groups, storage codes, bins, bin groups, bin group selects, major<br>and minor classes, commodity code structures, commodity codes, generic names,<br>hazard codes, manufacturer codes, units of measure, report groups, reason codes,<br>items, associated items, item comments, Stock Keeping Unit (SKU) codes, Universal<br>Product Codes (UPC), the Health Industry Business Communications Council (HIBCC)<br>codes, Uniform Counsel Code European Article Number (UCC EAN), item<br>attachments, item locations, item replenishment sources, and vendor<br>items. Prerequisite courses: CloudSuite Healthcare: Setting up the Enterprise<br>Structure for FSM (instructor-led); CloudSuite Healthcare: IA Processes Overview for<br>Financials and Supply Management (eLearni   | 16    | Global | USA   |
| CloudSuite Healthcare: Setting up<br>Master Data for Project Creation to<br>Maintenance - Self-directed Learning                    | This course covers the tasks required to set up the Project Ledger application following the CloudSuite Healthcare Implementation Accelerator's Project Creation to Maintenance process. This includes discussion on the relationship between projects and general ledger accounts as well as setting up project structures and hierarchies for enterprise-wide reporting. Prerequisite courses: CloudSuite Healthcare: IA Processes Overview for Financials and Supply Management (eLN); CloudSuite Healthcare: Setting up the Enterprise Structure for CSF (Instructor-Ied); CloudSuite Healthcare: Project Creation to Maintenance Foundation (eLN). This course includes a workbook, demonstrations, reference materials, and social collaboration.                                                                                                    | 8     | Global | USA   |
| CloudSuite Healthcare: Setting up<br>Master Data for Record to Report -<br>Self-directed Learning                                   | This course covers concepts and activities for setting up the master data for the<br>Record to Report end-to-end business process in the Implementation Accelerator<br>(IA). Topics cover an overview of the IA process and Journal Entry to Post process.<br>Other course topics cover primary setup tasks for Global Ledger, Allocations<br>Budgeting, and TrueCost. This training is for Infor Financials & Supply Management<br>(FSM) in a multi-tenant environment. Prerequisite course: CloudSuite Healthcare:<br>Setting up the Enterprise Structure for FSM. This course includes a workbook,<br>demonstrations, reference materials, and social collaboration.                                                                                                    | 16    | Global | USA   |
| CloudSuite Healthcare: Setting up<br>Master Data for Recruit to Onboard -<br>Self-directed Learning<br>The Public Schedule presents | This course provides learners with the concepts and skills to set up the master data<br>in the Talent Acquisition and Transition modules to support the Recruit to Onboard<br>end-to-end business process in the Implementation Accelerator (IA). This training is<br>for version CSHC CE. Prerequisite courses: CloudSuite Healthcare: Setting up the<br>Enterprise Structure for HR Talent; CloudSuite Healthcare: HR Talent Product,<br>currently scheduled training events.                                                                                                    | 24    | Global | USA   |

For a complete listing, please visit campus.infor.com (USA) or campus-nonus.infor.com (all other locations).

1 Level 1: Overview and Use

Level 2: Configuration and Administration

2

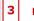

Level 3: Installation and Integration

| Course Name                                                                                                    | Description                                                                                                    | Hours | Course Link | s  |
|----------------------------------------------------------------------------------------------------|----------------------------------------------------------------------------------------------------|-------|-------------|----|
|                                                                                                    | Navigation, and Implementation Accelerator (IA) Overview; CloudSuite Healthcare:<br>Recruit to Onboard Foundation This course includes a workbook, demonstrations,<br>reference materials, and social collaboration.                                                                                                    |       |             |    |
| CloudSuite Healthcare: Setting up<br>Master Data for Employee<br>Development to Performance - Self-<br>directed Learning | This course provides learners with the concepts and skills to set up the master data<br>in the Learning and Development, Performance Management, and Goal<br>Management modules to support the Employee Development to Performance end-<br>to-end business process in the Implementation Accelerator (IA). The sequence of<br>tasks follows the IA for planning and setup of components, templates, automation,<br>mentors, checklists, appraisal forms, and the actions associated with those tasks.<br>This training is for a multi-tenant environment. Prerequisite courses: CloudSuite<br>Healthcare: IA Processes Overview for Global HR and Talent Management;<br>CloudSuite Healthcare: Setting up the Enterprise Structure for HCM; CloudSuite<br>Healthcare: Employee Development to Performance Foundation This course<br>includes a workbook, demonstrations, reference materials, and social collaboration. | 24    | Global US   | SA |

2

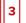

# Infor HMS – Self-directed Learning

| Course Name                                                                         | Description                                                                                                    | Hours | Course | Links |
|-------------------------------------------------------------------------------------|----------------------------------------------------------------------------------------------------|-------|--------|-------|
| HMS: Configuring the Hospitality<br>Management Solution - Self-directed<br>Learning | This course covers the configuration of the Hospitality Management Solution (HMS).<br>The topics covered include navigation, security, global configuration, property<br>configuration, transaction codes, localization, reports, and forms. This training is for<br>version: 3.7.8. This course includes a workbook, lab on demand, reference materials,<br>and social collaboration.                                                                                 | 24    | Global | USA   |
| HMS: Using the Hospitality<br>Management Solution - Self-directed<br>Learning       | This course covers the use of the Hospitality Management Solution (HMS) to create<br>and maintain accounts. The topics covered include rates and packages,<br>reservations, revenue management, group sales, front desk, cashiering, accounts<br>receivable, comp accounting, housekeeping, and maintenance. This training is for<br>version: 3.7.8. This course includes a workbook, demonstrations, lab on demand,<br>reference materials, and social collaboration. | 40    | Global | USA   |

1 Level 1: Overview and Use

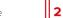

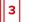

## Infor Lawson – Self-directed Learning

| Financials & Supply Management -<br>Self-directed Learning   includes a workbook, lab on demand, reference materials, and social<br>collaboration.     Lawson Technology: Configuring and<br>Administering Infor Security for the<br>Cloud - Self-directed Learning   This course covers configuring and administering security using Infor Federation<br>Services (IFS). Exercises cover IFS integration with the Landmark technology<br>platform to support applications such as CloudSuite Financials (CSF) and Global HR<br>(GRR) although the process is very similar when integrating IFS with other Infor<br>applications. The Identity Provider (IdP) integration process is also covered and<br>includes an IdP integration example. Note: This course complements the training in<br>Lawson Technology: v10 - v11   16   Global   U     Lawson Technology: v10 - v11<br>Administering Configuration Console<br>Differences - Self-directed Learning   This course covers the differences between Configuration. This<br>training is for v11 CloudSuite applications. running on Infor OS. This course includes a<br>workbook, lab on demand, reference materials, and social collaboration.   16   Global   U     Lawson Technology: v10 - v11<br>Administering Configuration Console<br>Differences - Self-directed Learning   This course introduces Infor Spreadsheet Designer and provides a workbook, lab<br>on demand, reference materials, and social collaboration.   16   Global   U     Lawson Technology: v11 Using<br>Spreadsheet Designer for Microsoft<br>Excel - Self-directed Learning   This course introduces Infor Spreadsheet Designer and provides a workbook, lab<br>on demand, reference materials, and social collaboration.   8   Global   U <tr< th=""><th>inks</th></tr<>                                                                                                | inks |
|----------------------------------------------------------------------------------------------------|------|
| Lawson Technology: Configuring and<br>Administering Infor Security for the<br>Cloud - Self-directed LearningServices (IFS): Exercises Cover IFS integration with the Landmark technology<br>phatform to support applications such as CloudSulte Financials (CSF) and Global HR<br>(GHR) although the process is very similar when integrating IFS with other Infor<br>applications. The Identity Provider (IdP) Integration process is also covered and<br>includes an IdP integration example. Note: This course complements the training in<br>Lawson Technology: V11 Administering Landmark Security for the Cloud. Both<br>security training courses are recommended if using a Landmark application. This<br>overse to variant training is for v11 CloudSuite applications running on Infor OS. This course includes a<br>workbook, lab on demand, reference materials, and social collaboration.16GlobalULawson Technology: v10 - v11<br>Administering Configuration Console<br>Differences - Self-directed LearningThis course covers the differences between Configuration Console version 10 to<br>version 11 including new features/functionality and exercises/demonstrations, to<br>action requests, and more. Prerequisite courses: Lawson:<br>Administering Configuration Console (v10.1.1.1). This course includes a workbook, lab<br>on demand, reference materials, and social collaboration.16GlobalULawson Technology: v11 Using<br>Spreadsheet Designer for Microsott<br>Excel - Self-directed LearningThis course infor Spreadsheet Designer and provides practice on using<br>the tool with Landmark applications. This course includes a workbook,<br>demonstrations, lab on demand, reference materials, and social collaboration.8GlobalULawson Technology: v11 Using<br>Spreadsheet Designer for Microsott<br>Excel - Self-directed LearningThis course covers the knowledge and sk | USA  |
| Lawson Technology: v10 - v11<br>Administering Configuration Console<br>Differences - Self-directed Learningversion 11 including new features/functionality and exercises/demonstrations that<br>cover setup, creation of personalizations, configurations, security authorization,<br>business classes, action requests, and more. Prerequisite courses: Lawson:<br>Administering Configuration Console (v10.1.1). This course includes a workbook, lab<br>on demand, reference materials, and social collaboration.16GlobalULawson Technology: v11 Using<br>Spreadsheet Designer for Microsoft<br>Excel - Self-directed LearningThis course introduces Infor Spreadsheet Designer and provides practice on using<br>the tool with Landmark applications. Participants will learn methods for querying and<br>filtering data, and for uploading single and multiple spreadsheets. The course also<br>covers new features available in Landmark 1. This training is applicable to Infor<br>Landmark version: 11 and all previous versions. This course includes a workbook,<br>demonstrations, lab on demand, reference materials, and social collaboration.8GlobalULawson: Administering AP Invoice<br>Automation - Self-directed LearningThis course covers the knowledge and skills an administrator would need to<br>manage the Lawson AP Invoice Automation (APIA) application including—but not<br>limited to—setup tasks such as uploading resources, assigning security classes to<br>roles, assigning roles to actors, creating finance groups, invoice assignment rules,<br>invoice approval codes, and invoice routing rules. The course will also familiarize the<br>administrator with knowledge to support end-user role tasks including processing an<br>invoice through its lifecycle, generating reports, and utilities for troubleshooting24GlobalU                                          | USA  |
| Lawson Technology: v11 Using<br>Spreadsheet Designer for Microsoft<br>Excel - Self-directed Learningthe tool with Landmark applications. Participants will learn methods for querying and<br>filtering data, and for uploading single and multiple spreadsheets. The course also<br>covers new features available in Landmark 11. This training is applicable to Infor<br>Landmark version: 11 and all previous versions. This course includes a workbook,<br>demonstrations, lab on demand, reference materials, and social collaboration.8GlobalULawson: Administering AP Invoice<br>Automation - Self-directed LearningThis course covers the knowledge and skills an administrator would need to<br>manage the Lawson AP Invoice Automation (APIA) application including—but not<br>limited to—setup tasks such as uploading resources, assigning security classes to<br>roles, assigning roles to actors, creating finance groups, invoice assignment rules,<br>invoice approval codes, and invoice routing rules. The course will also familiarize the<br>administrator with knowledge to support end-user role tasks including processing an<br>invoice through its lifecycle, generating reports, and utilities for troubleshooting24GlobalU                                                                                                    | USA  |
| manage the Lawson AP Invoice Automation (APIA) application including—but not<br>limited to—setup tasks such as uploading resources, assigning security classes to<br>roles, assigning roles to actors, creating finance groups, invoice assignment rules,<br>invoice approval codes, and invoice routing rules. The course will also familiarize the<br>Automation - Self-directed Learning<br>invoice through its lifecycle, generating reports, and utilities for troubleshooting                                                                                                    | USA  |
| all previous versions. This course includes a workbook, demonstrations, reference materials, and social collaboration.                                                                                                    | USA  |
| Lawson: Configuring and<br>Administering Accounts Payable -<br>Self-directed LearningThis course covers Accounts Payable setup, as well as processing, maintenance,<br>and accessing Accounts Payable related information. This training is for versions:<br>10.0.6 and all previous versions. This course includes a workbook, demonstrations,<br>reference materials, and social collaboration.32GlobalU                                                                                                    | USA  |
| Lawson: Configuring and<br>Administering Accounts Receivable -<br>Self-directed LearningThis course covers tasks associated with the Lawson® Accounts Receivable<br>application. This training is for version(s): 10.0.x and all previous versions. This course24GlobalU                                                                                                    | USA  |
| Lawson: Configuring and<br>Administering Asset Management -<br>Self-directed Learning<br>This course covers how to configure and administer the Asset Management<br>define processing parameters, as well as add, adjust, transfer, and dispose of assets. 24 Global U<br>Report creation and auditing setup and management are also discussed. This<br>training is for version 10.x and all previous versions. This course includes a<br>workbook, demonstrations, reference materials, and social collaboration.                                                                                                    | USA  |
| Lawson: Configuring and<br>Administering Billing - Self-directed<br>LearningThis course covers how to set up Billing, set up item pricing, create invoices and<br>billing adjustments, create and process recurring invoices, print and update invoices,<br>and close the billing period. This training is for versions: 10.x and all previous8GlobalUUUUUUUUUUUUUUUUUUUUUUUUUUUUUUUUUUUUUUUUUUUUUUUUUUUUUUUUUUUUUUUUUUUUUUUUUUUUUUUUUUUUUUUUUUUUUUUUUUUUUUUUUUUUUUUUUUUUUUUUUUUUUUUUUUUUUUUUUUUUUUUUUUUUUUUUUUUUUUUUUUUU                                                                                                    | USA  |
| Lawson: Configuring and<br>Administering Close Management -<br>Self-directed Learning (v10.1)This course covers foundational instruction on Infor Lawson Close Management.<br>Topics include how to create, schedule, and manage period end close activities<br>across the extended financial close cycle. This training is for versions 10.1 or 9.1 of<br>the application and Lawson System Foundation version 9.0.1.8 and higher. This16GlobalU                                                                                                    | USA  |

1 Level 1: Overview and Use 2

Level 2: Configuration and Administration

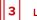

Level 3: Installation and Integration

| Course Name                                                                                                    | Description                                                                                                    | Hours | Course | Links |
|----------------------------------------------------------------------------------------------------|----------------------------------------------------------------------------------------------------|-------|--------|-------|
|                                                                                                    | course includes a workbook, demonstrations, reference materials, and social collaboration.                                                                                                    |       |        |       |
| Lawson: Configuring and<br>Administering Invoice Matching -<br>Self-directed Learning                          | This course covers setup of the Invoice Matching application and processing match<br>invoices. Topics include invoice match setup, the processes for invoice entry, setup,<br>and reconciliation, and how to set up invoice messaging to notify buyers when entry<br>or reconciliation discrepancies exist. This training is for versions: 10.x and all<br>previous versions. This course includes a workbook, demonstrations, reference<br>materials, and social collaboration.                                                                                                    | 24    | Global | USA   |
| Lawson: Configuring and<br>Administering Project Accounting -<br>Self-directed Learning                        | This course provides the information and practice needed to perform Project Accounting functions. This training is for version 10.0.x and all previous versions. This course includes a workbook, demonstrations, reference materials, and social collaboration.                                                                                                    | 40    | Global | USA   |
| Lawson: Configuring and<br>Administering Purchase Order - Self-<br>directed Learning                           | This course covers foundational instruction on Infor Lawson Reconciliation<br>Management. You will learn how to use account reconciliation to control the quality<br>and accuracy of financial statements by effectively managing and performing<br>reconciliations. This training is for versions: 10.1.1 and all previous versions. This<br>course includes a workbook, demonstrations, reference materials, and social<br>collaboration.                                                                                                    | 24    | Global | USA   |
| Lawson: Configuring and<br>Administering Reconciliation<br>Management (v10.1) - Self-directed<br>Learning      | This course covers Lawson Requisitions features and set-up processes for<br>effectively managing your organization's requisition activities. This training is for<br>version(s): 10x and all previous versions. This course includes a workbook,<br>demonstrations, lab on demand, reference materials, and social collaboration.                                                                                                    | 16    | Global | USA   |
| Lawson: Configuring and<br>Administering Requisitions - Self-<br>directed Learning                             | This course covers Lawson Requisitions features and set-up processes for<br>effectively managing your organization's requisition activities. This training is for<br>version(s): 10x and all previous versions. This course includes a workbook,<br>demonstrations, reference materials, and social collaboration.                                                                                                    | 8     | Global | USA   |
| Lawson: Configuring and<br>Administering Strategic Sourcing and<br>Supplier Portal - Self-directed<br>Learning | This course covers the basics of each module within the Strategic Sourcing application, as well as integration considerations and their effects on the procurement process. This course also includes Supplier Portal setup and configuration. This training is for version(s): 10.1.1 and all previous versions. This course includes a workbook, demonstrations, reference materials, and social collaboration.                                                                                                    | 24    | Global | USA   |
| Lawson: v10 Administering Lawson<br>Data - Self-directed Learning                                              | This course covers Lawson data management, which includes copying and migrating Lawson System Foundation (LSF) source code data between product lines, transferring LSF application data between product lines, and migrating LSF user jobs and reports. This course also includes Landmark application data management between product lines and environments, as well as methods for migrating Infor Lawson Design Studio customizations, IPA processes, and Infor Smart Office personalizations. This training is for version 10 and all previous versions. This course includes a workbook, demonstrations, reference materials, and social collaboration.                                                                                                    | 16    | Global | USA   |
| Lawson: v10 Administering Security -<br>Self-directed Learning                                                 | This course covers how to set up security roles, classes, profiles, and rules; how to grant access to data sources, forms, and files; and how to secure printers, job queues, environment services, reports, users, and security. This training is applicable for the Infor Lawson Security version 10.x and 9.x. Note: This course does NOT cover Infor Landmark Security. Infor Security Services (ISS) is covered only for user provisioning. For more information about Infor Security Services attend the Lawson: System Foundation Differences 9.x-10.x course. This course includes a workbook, demonstrations, reference materials, and social collaboration.                                                                                                    | 32    | Global | USA   |
| Lawson: v10 Administering Users -<br>Self-directed Learning                                                    | This course provides the Infor Lawson administrator the knowledge to provision different types of resources/users in the Infor Lawson System Foundation and Infor Landmark Technology Runtime environments using the Infor Security Administrator tool. The course focuses on administering users by assigning roles, identifying security classes, and managing access rights to Infor applications such as Infor Rich Client, Infor Ming.le <sup>™</sup> , Infor Lawson for Infor Ming.le, Infor Lawson Mobile Supply Chain Management (MSCM), and Infor Lawson Business Intelligence (LBI). The course will also cover using utilities to do a mass user upload. This course includes a workbook, demonstrations, reference materials, and social collaboration.            | 24    | Global | USA   |
| Lawson: v10 Technology Foundation<br>- Self-directed Learning                                                  | This course introduces Infor Lawson System Foundation (LSF) and Infor Landmark<br>Technology platforms and tools. In this two-day foundation course, learners will have<br>an overview of Infor LSF, Infor Landmark Technology, and the administrative and<br>end-user interfaces for both platforms. Included in this course are business process<br>management tools such as Business Process Management, Infor Process<br>Automation, Infor Lawson Add-ins for Microsoft® Office®, Infor Spreadsheet<br>Designer, Infor Lawson Design Studio, and Application Development Workbench as<br>well as an overview of security, user administration and monitoring, and Infor<br>technology platform components consisting of Infor ION®, Infor Ming.le <sup>™</sup> , and Infor | 16    | Global | USA   |

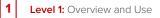

Level 2: Configuration and Administration

2

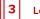

Level 3: Installation and Integration

| Course Name                                                                                              | Description                                                                                                    | Hours | Course | Links |
|----------------------------------------------------------------------------------------------------|----------------------------------------------------------------------------------------------------|-------|--------|-------|
|                                                                                                    | Business Vault. This course includes a workbook, demonstrations, reference<br>materials, and social collaboration.                                                                                                    |       |        |       |
| Lawson: v10 Using Microsoft Office<br>Add-Ins - Basic - Self-directed<br>Learning                        | This course demonstrates how to use the features and functions of Infor<br>Spreadsheet Designer® to create queries records in Lawson applications built on<br>Landmark. The exercises illustrate how to gather information based on your specific<br>needs and how to utilize Excel to the format data and create reports from that data.<br>This course also demonstrates how to update Lawson applications built on<br>Landmark, including updating records that may be related to other records within<br>the application. This training is for version: 10.1. This course includes a workbook,<br>demonstrations, lab on demand, reference materials, and social collaboration. | 8     | Global | USA   |
| Lawson: v10 Using Spreadsheet<br>Designer for Microsoft Excel - Self-<br>directed Learning               | This course covers the changes to architecture and maintenance procedures of<br>Infor Lawson System Foundation. This training is for versions: 10.0.8 and all previous<br>versions. This course includes a workbook, demonstrations, lab on demand,<br>reference materials, and social collaboration. Note: Infor Landmark Technology is<br>covered only at the support level. Administrators should attend the Infor Landmark<br>Foundation and Administration (5 day) course for exposure to detailed architecture<br>and maintenance procedures for Infor Landmark Technology products.                                                                                          | 4     | Global | USA   |
| Lawson: v9x - v10x Administering<br>System Foundation Differences -<br>Self-directed Learning            | This course covers the changes to architecture and maintenance procedures of<br>Infor Lawson System Foundation. This training is for versions: 10.0.8 and all previous<br>versions. This course includes a workbook, demonstrations, reference materials, and<br>social collaboration. Note: Infor Landmark Technology is covered only at the support<br>level. Administrators should attend the Infor Landmark Foundation and<br>Administration (5 day) course for exposure to detailed architecture and maintenance<br>procedures for Infor Landmark Technology products.                                                                                                    | 24    | Global | USA   |
| Infor Financials & Supply<br>Management: Foundation<br>Differences to Lawson - Self-directed<br>Learning | The purpose of this course is to provide a focused overview of the technological side of Infor Financials & Supply Management. This course covers navigation of the user interfaces (UI) and differences to Lawson v10 in the technology and the business process tools such as: • Infor Business Intelligence (BI) • Configuration Console • Infor Spreadsheet Designer • Infor Process Automation (IPA) This course includes a workbook, lab on demand, demonstrations, reference materials, and social collaboration.                                                                                                    | 16    | Global | USA   |

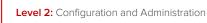

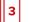

## Infor LN – Self-directed Learning

2

| Course Name                                                                                          | Description                                                                                                    | Hours | Course | Links |
|----------------------------------------------------------------------------------------------------|----------------------------------------------------------------------------------------------------|-------|--------|-------|
| LN: Administering Security - Self-<br>directed Learning                                              | This course covers how Infor LN manages security. The topics covered include<br>managing users (roles, user data, Dynamic Enterprise Model (DEM) settings) and<br>managing authorizations (Authorization Management System (AMS), enhanced AMS,<br>Authorization and Security (SEC), DEM, Authorization Workbench). This course is<br>complementary to the LN: Administering the System - Introduction and LN:<br>Administering the System - Advanced courses. This training is for version: 10.7.<br>Prerequisite course: LN: Navigation and Session Personalization. This course<br>includes a workbook, lab on demand, reference materials, and social collaboration.                                                                                                    | 8     | Global | USA   |
| LN: Configuring Document Output<br>Management (DOM) for the Cloud -<br>Self-directed Learning        | This course covers the setup and use of the Document Output Management solution. This training is for the Cloud and all previous versions. This course includes a workbook, demonstrations, reference materials, and social collaboration.                                                                                                    | 8     | Global | USA   |
| LN: Configuring Fixed Assets for the<br>Cloud - Self-directed Learning                               | This course provides detailed information about the functionalities and features of<br>the Infor LN Cloud Fixed Assets module. Among other topics, you'll learn how to<br>enter and track data for the property, plant, and equipment used by your<br>organization. You will also enter and capitalize assets, depreciate assets in multiple<br>books, transfer assets within or between companies, and dispose of assets at the<br>end of their life cycle. This course is applicable for the following Infor LN version:<br>Infor LN Cloud. Prerequisite courses: LN: Foundation; LN: Configuring Finance -<br>General Ledger; LN: Configuring Financial Integration (Mapping Scheme) This course<br>includes a workbook, demonstrations, reference materials, and social collaboration. | 32    | Global | USA   |
| LN: Administering the System -<br>Introduction - Self-directed Learning                              | This course introduces the various servers and software components of an Infor LN installation, and the basic architecture and configuration of the product. This course introduces administrator tasks including management of users, jobs, and menus, as well as the Infor LN Transfer Service and Exchange (XCH) module. This training is for version 10.7. This course includes a workbook, lab on demand, reference materials, and social collaboration.                                                                                                    | 16    | Global | USA   |
| LN: Configuring Accounts Payable<br>and Cash Management for the Cloud<br>- Self-directed Learning    | This course provides information about the Infor LN Cloud functionalities and features of the Accounts Payable and Cash Management modules. This training is applicable for the following Infor LN version: Infor LN Cloud. Prerequisite courses: LN: Navigation and Session Personalization for the Cloud; LN: Configuring Finance - General Ledger for the Cloud. This course includes a workbook, demonstrations, reference materials, and social collaboration.                                                                                                    | 24    | Global | USA   |
| LN: Configuring Accounts Receivable<br>and Cash Management for the Cloud<br>- Self-directed Learning | This course provides information about the Infor LN Cloud functionalities and features of the Accounts Receivable and Cash Management modules. This training is applicable for the following Infor LN version: Infor LN Cloud. Prerequisite courses: LN: Navigation and Session Personalization for the Cloud: LN: Configuring Finance – General Ledger for the Cloud This course includes a workbook, demonstrations, reference materials, and social collaboration.                                                                                                    | 16    | Global | USA   |
| LN: Configuring Cost Price<br>Calculation and Valuation - Self-<br>directed Learning                 | This course covers the functionality and features of Infor LN in the areas of cost<br>calculation and valuation. This training is for Infor LN version 10.7. Prerequisite<br>courses: • LN: Foundation • LN: Configuring Finance – General Ledger • LN:<br>Configuring Purchase Order Management This course includes a workbook, lab on<br>demand, reference materials, and social collaboration.                                                                                                    | 24    | Global | USA   |
| LN: Configuring Cost Price<br>Calculation and Valuation for the<br>Cloud - Self-directed Learning    | This course covers the functionality and features of Infor LN in the areas of cost<br>calculation and valuation. This training is for Infor LN Cloud Edition (CE). Prerequisite<br>courses: LN: Foundation; LN: Configuring Finance – General Ledger; LN: Configuring<br>Purchase Order Management This course includes a workbook, demonstrations, lab<br>on demand, reference materials, and social collaboration.                                                                                                    | 24    | Global | USA   |
| LN: Configuring Dynamic Enterprise<br>Modeler (DEM) - Self-directed<br>Learning                      | The purpose of this course is to provide detailed information about the functionalities of the Dynamic Enterprise Modeler (DEM). This course provides the foundation to create and implement a model of your business. This training is applicable for the following Infor LN version: 10.7 and all previous versions. Prerequisite courses: LN: Foundation. This course includes a workbook, demonstrations, lab on demand, reference materials, and social collaboration.                                                                                                    | 16    | Global | USA   |
| LN: Configuring Enterprise Modeler<br>(EM) for the Cloud - Self-directed<br>Learning                 | The purpose of this course is to provide detailed information about the functionalities of the Enterprise Modeler (EM) for the Cloud. This course provides the foundation to create and implement a model of your business. This training is applicable for the following Infor LN version: 10.7 and all previous versions. Prerequisite course: LN: Foundation This course includes a workbook, demonstrations, reference materials, and social collaboration.                                                                                                    | 16    | Global | USA   |

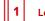

Level 1: Overview and Use

Level 2: Configuration and Administration

2

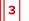

Level 3: Installation and Integration

| Course Name                                                                           | Description                                                                                                    | Hours | Course | Links |
|---------------------------------------------------------------------------------------|----------------------------------------------------------------------------------------------------|-------|--------|-------|
| LN: Configuring Finance - General<br>Ledger for the Cloud - Self-directed<br>Learning | This course covers detailed information about the features and functionality of the<br>Infor LN Cloud General Ledger module as the central part of Infor LN Cloud<br>Financials and accounts for all transactions in the application that impact accounting.<br>The course will guide you through the definition of all the necessary master data to<br>correctly manage the financial processes. This training is applicable to the Infor LN<br>version: Infor LN Cloud. Prerequisite course: Infor LN: Foundation. This course<br>includes a workbook, demonstrations, reference materials, and social collaboration.                                                                                                    | 24    | Global | USA   |
| LN: Configuring Financial Integrations for the Cloud - Self-directed Learning         | This course covers the functionalities and features of Infor LN financial integrations,<br>including integration fundamentals, integration parameters, integration transaction<br>processing and reconciliation. This training is for Infor LN Cloud Edition (CE).<br>Prerequisite courses: LN: Configuring Cost Price Calculation and Valuation; LN:<br>Configuring Finance – General Ledger. This course includes a workbook,<br>demonstrations, reference materials, and social collaboration.                                                                                                    | 24    | Global | USA   |
| LN: Configuring Fixed Assets for the<br>Cloud - Self-directed Learning                | This course provides detailed information about the functionalities and features of<br>the Infor LN Cloud Fixed Assets module. Among other topics, you'll learn how to<br>enter and track data for the property, plant, and equipment used by your<br>organization. You will also enter and capitalize assets, depreciate assets in multiple<br>books, transfer assets within or between companies, and dispose of assets at the<br>end of their life cycle. This course is applicable for the following Infor LN version:<br>Infor LN Cloud. Prerequisite courses: LN: Foundation; LN: Configuring Finance -<br>General Ledger; LN: Configuring Financial Integration (Mapping Scheme) This course<br>includes a workbook, demonstrations, reference materials, and social collaboration. | 16    | Global | USA   |
| LN: Configuring Manufacturing for the Cloud - Self-directed Learning                  | This course covers the functionalities and features of LN Manufacturing, including<br>bills of material (BOMs), routings and tool requirements. This training is for version<br>Infor LN Cloud. Prerequisite courses: LN Foundation This course includes a<br>workbook, demonstrations, reference materials, and social collaboration.                                                                                                    | 24    | Global | USA   |
| LN: Configuring Planning - Self-<br>directed Learning                                 | This course covers the main functions of the Infor LN Enterprise Planning module<br>and how they can be configured to suit the business requirements of individual<br>organizations. Prerequisite course: LN: Foundation. This course includes a<br>workbook, lab on demand, reference materials, and social collaboration.                                                                                                    | 24    | Global | USA   |
| LN: Configuring Planning for the<br>Cloud - Self-directed Learning                    | This course covers the main functions of the Infor LN Enterprise Planning module<br>and how they can be configured to suit the business requirements of individual<br>organizations. This training is for version: CE. Previous course name/code: LN:<br>Configuring Planning (01_0021070_IEN1180_ELN). Prerequisite courses: LN<br>Foundation for the Cloud. This course includes a workbook, demonstrations, lab on<br>demand, reference materials, and social collaboration.                                                                                                    | 24    | Global | USA   |
| LN: Configuring Prices and Discounts for the Cloud - Self-directed Learning           | The purpose of this course is to provide detailed information about the functionalities and features of the Infor LN Cloud pricing module. The course will guide you from the definition of all the necessary master data to specify pricing matrices, price books, discount schedules, promotions, and freight rate books and to retrieve pricing information. This course is applicable for the following Infor LN version: Infor LN Cloud. This course includes a workbook, demonstrations, reference materials, and social collaboration.                                                                                                    | 8     | Global | USA   |
| LN: Configuring Project Control<br>System for the Cloud - Self-directed<br>Learning   | This course covers the functionalities and features of Infor LN Cloud PCS. You will learn about key LN Infor Cloud PCS topics, such as creating sales orders, creating projects and budgets from sales orders, transferring budgets to quotations, creating main and subprojects, and network and module planning. This training is for version Infor LN version: Infor LN Cloud. Prerequisite courses: LN: Foundation for Industrial Enterprise for the Cloud. This course includes a workbook, demonstrations, lab on demand, reference materials, and social collaboration.                                                                                                    | 16    | Global | USA   |
| LN: Configuring Purchase Order<br>Management - Self-directed Learning                 | This course covers configuration, functionality, and features of the Infor LN Purchase<br>Order Management module. This training is for version 10.7 and all previous<br>versions. Prerequisite course: Infor LN: Foundation. This course includes a<br>workbook, lab on demand, reference materials, and social collaboration.                                                                                                    | 16    | Global | USA   |
| LN: Configuring Quality Management<br>(QMS) for the Cloud - Self-directed<br>Learning | This course covers quality management master data configuration, order inspection<br>processing, non-conforming material reporting, corrective action plans, FAI, FRACAS<br>and FMEA. This training is for Infor LN Cloud Edition (CE). Prerequisite course: LN:<br>Foundation This course includes a workbook, demonstrations, reference materials,<br>and social collaboration.                                                                                                    | 16    | Global | USA   |
| LN: Configuring Quality Management<br>- Self-directed Learning                        | This course covers quality management master data configuration, order inspection processing, nonconforming material reporting, corrective action plans, FAI, FRACAS and FMEA. This training is for version 10.7 and all previous versions. Prerequisite course: LN: Foundation. This course includes a workbook, lab on demand, reference materials, and social collaboration.                                                                                                    | 16    | Global | USA   |

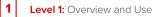

2

Level 2: Configuration and Administration

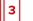

Level 3: Installation and Integration

| Course Name                                                                            | Description                                                                                                    | Hours | Course | Links |
|----------------------------------------------------------------------------------------|----------------------------------------------------------------------------------------------------|-------|--------|-------|
| LN: Configuring Sales Order<br>Management - Self-directed Learning                     | This course covers the functionality and features of the Infor LN Sales Order<br>Management module. This training is for version 10.7. Prerequisite courses: LN:<br>Foundation. This course includes a workbook, demonstrations, lab on demand,<br>reference materials, and social collaboration.                                                                                                    | 24    | Global | USA   |
| LN: Configuring Service for the Cloud<br>- Self-directed Learning                      | This course provides detailed information about the features and functions of the<br>Infor LN Cloud Service module. The course will guide you from the definition of all<br>the necessary master data to the set-up and execution of preventive maintenance,<br>depot repairs, field service, as well as service contracts definition. This training is for<br>version: Infor LN Cloud. Prerequisite courses LN: Foundation; (Optional) LN:<br>Configuring Multi-Site Environment. This course includes a workbook,<br>demonstrations, reference materials, and social collaboration.                                                                                                    | 24    | Global | USA   |
| LN: Configuring Warehousing for the<br>Cloud - Self-directed Learning                  | This course covers detailed information about the functionalities of the Infor LN<br>Warehousing for the Cloud module. This course provides the foundation of<br>information required for the Infor LN Warehouse for the Cloud Orders and<br>Procedures. This training is for the following Infor LN version: Infor LN Cloud.<br>Prerequisite course: LN: Foundation This course includes a workbook,<br>demonstrations, reference materials, and social collaboration                                                                                                    | 24    | Global | USA   |
| LN: Configuring a Multisite<br>Environment - Self-directed Learning                    | This course covers the benefits of a multisite implementation, how to configure a multisite environment in the logistic area, and how to use intercompany trade in Infor LN. This training is for version 10.7. Prerequisite course: LN: Foundation. This course includes a workbook, lab on demand, reference materials, and social collaboration.                                                                                                    | 16    | Global | USA   |
| LN: Configuring a Multisite<br>Environment for the Cloud - Self-<br>directed Learning  | This course covers the benefits of a multisite implementation, how to configure a multisite environment in the logistic area, and how to use intercompany trade in Infor LN. This training is for version LN CE. Prerequisite courses: LN: Foundation This course includes a workbook, demonstrations, reference materials, and social collaboration.                                                                                                    | 16    | Global | USA   |
| LN: Configuring the Product<br>Configurator for the Cloud - Self-<br>directed Learning | This course covers the functionalities and features of the Infor LN Product<br>Configuration module. This training is for version: Infor LN Cloud. Prerequisite<br>course: N: Foundation for Industrial Enterprise for the Cloud. This course includes a<br>workbook, demonstrations, reference materials, and social collaboration.                                                                                                    | 16    | Global | USA   |
| LN: Foundation - Self-directed<br>Learning                                             | This course will expose participants to the Infor LN software and associated system processes and structures, thereby providing attendees with fundamental knowledge of Infor LN as an Enterprise Resource Planning (ERP) solution for global supply chain models. The purpose of this course is to provide an overview of the major modules in Infor LN, and related functions and business processes. This course provides the foundation of information required for other Infor LN courses. This training is applicable for the following Infor LN version: Infor LN 10.7. Previous course name/code: LN: Foundation 01_0021070_IEN1171_ELN. Prerequisite course: LN: Navigation and Session Personalization. This course includes a workbook, demonstrations, reference materials, and social collaboration. | 32    | Global | USA   |
| LN: Foundation for Aerospace and<br>Defense for the Cloud - Self-directed<br>Learning  | The purpose of this course is to provide an overview of how Infor LN supports the end-to-end business processes commonly found in the aerospace and defense industry using process flows from the Implementation Accelerator (IA) for CloudSuite Aerospace and Defense. This course provides the foundation of information required for other Infor LN courses. This training is for version: CE. Prerequisite course: LN: Navigation and Session Personalization for the Cloud. This course includes a workbook, demonstrations (excluding exercises 9.3-9.4), reference materials, and social collaboration.                                                                                                    | 32    | Global | USA   |
| LN: Foundation for Industrial<br>Enterprise - Self-directed Learning                   | The purpose of this course is to provide an overview of how Infor LN supports the end-to-end business processes commonly found in Industrial Machinery manufacturing. This course provides the foundation of information required for other Infor LN courses. This training is for version 10.7. Prerequisite course: LN: Navigation and session personalization. This course includes a workbook, lab on demand, reference materials, and social collaboration.                                                                                                    | 32    | Global | USA   |
| LN: Foundation for Industrial<br>Enterprise for the Cloud - Self-<br>directed Learning | The purpose of this course is to provide an overview of how Infor LN supports the end-to-end business processes commonly found in industrial machinery manufacturing using process flows from the Implementation Accelerator (IA) for CloudSuite Industrial Enterprise. This course provides the foundation of information required for other Infor LN courses. This training is for version: CE. Previous course name/code: LN: Foundation for Industrial Enterprise (01_0021070_IEN1240_ELN). Prerequisite course: LN: Navigation and Session Personalization. This course includes a workbook, demonstrations, reference materials, and social collaboration.                                                                                                    | 32    | Global | USA   |
| LN: Navigation and Session<br>Personalization - Self-directed<br>Learning              | This course introduces you to Infor LN, an enterprise resource planning (ERP) solution for global supply chain models. The purpose of this course is to provide an overview of how to navigate Infor LN through an Infor Ming.le <sup>™</sup> user interface. This course also describes how to configure some navigation processes in Infor LN to                                                                                                    | 8     | Global | USA   |

1 Level 1: Overview and Use

Level 2: Configuration and Administration

2

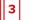

Level 3: Installation and Integration

| Course Name                                                                                       | Description                                                                                                    | Hours | Course | Links |
|---------------------------------------------------------------------------------------------------|----------------------------------------------------------------------------------------------------|-------|--------|-------|
|                                                                                                   | accommodate company and personal specifications. This training is for version 10.7.<br>Previous course name/code: LN: Navigation and Session<br>Personalization/01_0021060_IEN1022_ELN. This course includes a workbook,<br>demonstrations, reference materials, and social collaboration. title and course<br>code.>                                                                                                    |       |        |       |
| LN: Configuring Reports with the LN<br>Report Designer for the Cloud - Self-<br>directed Learning | The purpose of this course is to provide detailed information about personalizing reports using the LN Report Designer as well as exporting reports to Microsoft® Excel®. This training is for the following LN version: Infor LN Cloud. Prerequisite courses: LN: Navigation and Session Personalization for the Cloud; LN: Foundation for the Cloud This course includes a workbook, demonstrations, reference materials, and social collaboration.                                                                                                    | 8     | Global | USA   |
| LN: Navigation and Session<br>Personalization for the Cloud - Self-<br>directed Learning          | This course introduces you to Infor LN Cloud, an enterprise resource planning (ERP) solution for global supply chain models. The purpose of this course is to provide an overview of how to navigate Infor LN Cloud through an Infor Ming.le <sup>™</sup> user interface. This course also describes how to configure some navigation processes in Infor LN Cloud to accommodate company and personal specifications. This training applicable to the following Infor LN version: Infor LN Cloud. This course includes a workbook, demonstrations, reference materials, and social collaboration. | 8     | Global | USA   |

1 Level 1: Overview and Use

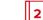

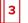

# Infor M3 – Self-directed Learning

| Course Name                                                                                 | Description                                                                                                    | Hours | Course | Links |
|---------------------------------------------------------------------------------------------|----------------------------------------------------------------------------------------------------|-------|--------|-------|
| M3: Configuring H5 Personalizations<br>in Cloud Edition - Self-directed<br>Learning         | This course covers the H5 personalization options, the basics of M3 Search, and how to use scripts and the M3 Information Monitor. This training is for version M3 CE. This course includes a workbook, demonstrations, lab on demand, reference materials, and social collaboration.                                                                                                    | 8     | Global | USA   |
| M3: Configuring Lot and Allocation<br>Control in Cloud Edition - Self-<br>directed Learning | This course covers the main functions of lot and allocation control, including the disposal and tracing of inventory balances for all types of products from simple stock-keeping units to lot-controlled products that are supported by Infor M3 and can be configured to suit the business requirements of individual organizations. This training is for Infor® M3 Cloud. Prerequisite courses: M3: v13x Distribution Foundation; M3: Navigating in Cloud Edition. This course includes a workbook, demonstrations, lab on demand, reference materials, and social collaboration.                                                                                                    | 16    | Global | USA   |
| M3: Configuring Manufacturing<br>Orders in Cloud Edition - Self-<br>directed Learning       | This course is intended for consultants and partners charged with implementing the Manufacturing management functionality of Infor M3. The course covers the main Manufacturing management functions related to creating and processing MOs and production statistics, how these functions are supported by Infor M3, and how they can be configured to suit the business requirements of individual organizations. This training is for Infor® M3 Cloud. This course includes a workbook, lab on demand, reference materials, and social collaboration.                                                                                                    | 16    | Global | USA   |
| M3: Configuring Purchase Orders in<br>Cloud Edition - Self-directed<br>Learning             | This course covers an overview of the main purchase order configurations in Infor M3. Topics covered are: process overview; processing of purchase orders; general configurations; supplier and item configurations; purchase order configurations; configure and manage goods receipt; configure and manage quality inspections, and configure and manage procurement statistics. This course includes a workbook, demonstrations, lab on demand, reference materials, and social collaboration.                                                                                                    | 32    | Global | USA   |
| M3: Introducing the Technology in<br>Cloud Edition - Self-directed<br>Learning              | This course provides an overview of the technical components that support the Infor M3 Cloud Edition business solution. During this overview, the components from the Infor OS technology platform and the underlying Infor M3 technology are discussed. This training is applicable for the Infor M3 Cloud Edition. This course includes a workbook, demonstrations, reference materials, and social collaboration.                                                                                                    | 8     | Global | USA   |
| M3: Navigating in Cloud Edition -<br>Self-directed Learning                                 | This course covers the information and practice you need to successfully navigate within Infor OS Homepages and the Infor M3 interface, Infor H5. The course will give an overview to Infor OS and its components. You will review the Infor H5 layout and the Infor H5 settings. This training is for M3 Cloud Edition. Previous course name/code: M3: Navigating in Cloud Edition (01_9111909_IEN0041_M3O). This course includes a workbook, demonstrations, lab on demand, reference materials, and social collaboration.                                                                                                    | 4     | Global | USA   |
| M3: Using M3 Search in Cloud<br>Edition - Self-directed Learning                            | This course covers the key features of M3 Search in connection with Infor M3 with<br>the Infor H5 client. You will practice functional searches, using different types of<br>search parameters and commands to optimize your results. You will also learn to<br>use advanced features like key searches and configurable prompts. Finally, you will<br>explore settings used to administer M3 Search within Infor M3. This training is for<br>Infor <sup>®</sup> M3 Cloud. Previous course name/code: M3: v13x Using ION Enterprise Search<br>(01_0111340_IEN1720_M3O). Prerequisite courses: M3: Navigating in Cloud Edition or<br>M3: v13x Using H5 User Interface. This course includes a workbook, demonstrations,<br>reference materials, and social collaboration. | 16    | Global | USA   |
| M3: v13x Administering Documents<br>and Media - Self-directed Learning                      | This course covers how to set up the distribution of the Infor M3 reports and documents. Topics include an overview of managing documents and media, key settings, and troubleshooting output issues. This training is for version: 13.4. This course includes a workbook, lab on demand, reference materials, and social collaboration.                                                                                                    | 8     | Global | USA   |
| M3: v13x Administering Infor<br>Enterprise Collaborator - Self-<br>directed Learning        | This course covers what IEC is, IEC internal architecture, how to setup new partner agreements, import and setup new M3 business messages, product configuration and maintenance. This course includes a workbook, lab on demand, reference materials, and social collaboration.                                                                                                    | 16    | Global | USA   |
| M3: v13x Administering the System -<br>Advanced - Self-directed Learning                    | This course covers managing and scheduling jobs, working with the Infor Enterprise<br>Collaborator (IEC) managing program fixes and modifications, understanding<br>configuration (excluding the installation process), how to detect which program<br>versions are in use in different environments, how to change the runtime behavior of<br>the Infor M3 application, and how to perform backup and housekeeping tasks. The<br>course also covers copying/moving data between environments. This training is for<br>urrently scheduled training events.                                                                                                    | 16    | Global | USA   |

1 Level 1: Overview and Use

Level 2: Configuration and Administration

2

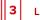

Level 3: Installation and Integration

| Course Name                                                                         | Description                                                                                                    | Hours | Course | Links |
|-------------------------------------------------------------------------------------|----------------------------------------------------------------------------------------------------|-------|--------|-------|
|                                                                                     | version: 13.4. This course includes a workbook, lab on demand, reference materials, and social collaboration.                                                                                                    |       |        |       |
| M3: v13x Administering the System -<br>Introduction - Self-directed Learning        | This course introduces the various servers and software components in a gridded Infor® M3® installation, the basic architecture of the product, basics of the Infor® ION® Grid and concepts such as Infor M3 environments, and Infor M3 companies and divisions. The course also describes the file structure for the grid and core Infor M3 applications. Participants will be introduced to the Infor M3 management and monitoring interfaces, and shown some basic configuration options. Also covered are daily tasks such as enrolling users and configuring user menus. Hands-on exercises will give you the opportunity to practice what has been learned. This training is for version 13.4. This course includes a workbook, lab on demand, reference materials, and social collaboration.                                | 16    | Global | USA   |
| M3: v13x Configuring Ad Hoc Reports<br>- Self-directed Learning                     | This course covers how to create and manage user-defined reports using Infor M3<br>Ad Hoc Reporting with Infor M3 and the Infor H5 client. Participants will configure<br>key settings, design, develop and save reports, execute the report runs on demand<br>and through job scheduling, and view the output files. Participants will also learn to<br>work with run limits, advanced selections, and application messages. Finally, they<br>will learn to export and import configuration data. This training is for version 13.4.<br>This course includes a workbook, lab on demand, reference materials, and social<br>collaboration.                                                                                                    | 8     | Global | USA   |
| M3: v13x Configuring Costing and<br>Internal Accounting - Self-directed<br>Learning | This course covers the main configurations in Infor M3 for purchase costing,<br>distribution costing, product (manufacturing) costing, and the Infor M3 Costing<br>Toolbox. This training is applicable for the following Infor M3 versions: 13.X. Previous<br>course name/code: M3: Configuring Costing and Internal Accounting<br>(01_0111340_IEN1693_M3O).Prerequisite course: M3: v13x Using H5 User Interface<br>(01_0111340_IEN1970_M3O). This course includes a workbook, lab on demand,<br>reference materials, and social collaboration.                                                                                                    | 24    | Global | USA   |
| M3: Administering the System in<br>Cloud Edition - Self-directed<br>Learning        | This course introduces the Infor M3 CE user interface, environment, administration, programs, tools, security, process management, and service maintenance. This training is for Cloud Edition. Prerequisite courses: M3: Introducing the Solution in Cloud Edition This course includes a workbook, demonstrations, reference materials, and social collaboration.                                                                                                    | 16    | Global | USA   |
| M3: v13x Configuring Customer<br>Orders - Self-directed Learning                    | This course covers how the main functions of Customer Order Management that are supported by Infor M3 and can be configured to suit the business requirements of individual organizations. This training is for version: 13.4. Previous course name/code: M3: v13x Configuring Customer Orders/01_0111340_IEN1635_M30. Prerequisite courses: M3: v13x Using H5 User Interface; Infor M3 foundations course (any industry vertical). This course includes a workbook, lab on demand, reference materials, and social collaboration.                                                                                                    | 32    | Global | USA   |
| M3: v13x Configuring Document<br>Output XML - Self-directed Learning                | This course covers how to configure M3 output programs to customize the XML output stream using M3 Business Engine (BE) Configurable Output Management (COM). This course focuses on configuring XML output for documents. This training is for version 13.4. Prerequisite course: M3: v13x Administering Documents and Media. This course includes a workbook, lab on demand, reference materials, and social collaboration.                                                                                                    | 8     | Global | USA   |
| M3: v13x Configuring Financial<br>Accounting - Self-directed Learning               | This course describes how the main functions of financial accounting, including Accounts Payable, Accounts Receivable, and General Ledger, are supported by Infor M3, and can be configured to suit the business requirements of individual organizations. This training is for version: 13.4. Previous course name/code: M3: v13.4 Configuring Financial Accounting / 01_0111340_IEN1633_M30. Prerequisite courses: M3: v13x Using the H5 User Interface; M3: v13x Manufacturing Foundation. This course includes a workbook, lab on demand, reference materials, and social collaboration.                                                                                                    | 40    | Global | USA   |
| M3: v13x Configuring Purchase<br>Orders - Self-directed Learning                    | This course covers an overview of the main purchase order configurations in Infor M3. Topics covered are: process overview; processing of purchase orders; general configurations; supplier and item configurations; purchase order configurations; configure and manage goods receipt; configure and manage quality inspections, and configure and manage procureme: tatistics. This training is for version 13.4 and all previous versions. Prerequisite courses: M3: v13x Using H5 Introduction; Completed any of the Infor M3 foundations courses such as M3: v13x Manufacturing Foundation, M3: v13x Fashion Foundation, M3: v13x Food and Beverage Foundation, M3: v13x Fashion Foundation, or M3: v13x Equipment Foundation. This course includes a workbook, lab on demand, reference materials, and social collaboration. | 32    | Global | USA   |
|                                                                                     | This course describes how the main functions of warehouse management and distribution order management, including such topics as outbound delivery processing, internal warehouse processes, and processing distribution order goods receiving flow, are supported by Infor M3 and can be configured to suit the business rrently scheduled training events.                                                                                                    | 40    | Global | USA   |

For a complete listing, please visit campus.infor.com (USA) or campus-nonus.infor.com (all other locations).

### 1 Level 1: Overview and Use

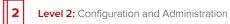

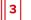

Level 3: Installation and Integration

| Course Name                                                                                                    | Description                                                                                                    | Hours | Course | Links |
|----------------------------------------------------------------------------------------------------|----------------------------------------------------------------------------------------------------|-------|--------|-------|
|                                                                                                    | requirements of individual organizations. This training is for version 13.x and all<br>previous versions. Previous course name/code: M3: Configuring Warehouse<br>Management and Distribution Orders: 01_0111340_IEN1636_M30. Prerequisite<br>course: M3: v13x Using the H5 User Interface (01_0111340_IEN1970_M30). This<br>course includes a workbook, lab on demand, reference materials, and social<br>collaboration.                                                                                                    |       |        |       |
| M3: Configuring Warehouse<br>Management and Distribution Orders<br>in Cloud Edition - Self-directed<br>Learning | This course describes how the main functions of warehouse management and distribution order management, including such topics as outbound delivery processing, internal warehouse processes, and processing distribution order goods receiving flow, are supported by Infor M3 and can be configured to suit the business requirements of individual organizations. This training is for Infor® M3 Cloud. Prerequisite courses: Completed the course M3: Navigating in Cloud Edition; Completed any of the Infor M3 foundations courses: M3: Distribution Enterprise Foundation in Cloud Edition; M3: Food and Beverage Foundation in Cloud Edition; M3: Fashion Foundation in Cloud Edition. This course includes a workbook, demonstrations, reference materials, and social collaboration.                                                                                                    | 40    | Global | USA   |
| M3: v13x Developing Web Services -<br>Self-directed Learning                                                    | This course covers an introduction M3 Web Services Designer, enabling an<br>understanding of the underlying architecture, and hands-on experience of<br>configuring, modelling, deploying and testing web services using the M3 Web<br>Services Designer. This training is for version 13.4. This course includes a workbook,<br>lab on demand, reference materials, and social collaboration.                                                                                                    | 16    | Global | USA   |
| M3: v13x Distribution Enterprise<br>Foundation - Self-directed Learning                                         | This course provides learners with knowledge on how Infor M3 manages and integrates the business processes of a distribution company. This course takes a hands-on approach that allows users to gain an understanding of the operational activities necessary to run the core functions of a distribution company as an integrated business solution. The learners execute basic functions, learn the different settings and work through scenarios that illustrate available functionality. This course will use the H5 user interface. This training is for versions: 13.4 and all previous versions. Prerequisite course: • M3: Using H5 Interface. This course includes a workbook, lab on demand, reference materials, and social collaboration.                                                                                                    | 28    | Global | USA   |
| M3: v13x Equipment Foundation -<br>Self-directed Learning                                                       | This course covers concepts and principles of the Infor M3 Equipment solution, and<br>how to execute some of the Implementation Accelerator (IA) for Equipment<br>processes within lead-to-quote; quote-to-cash; planto-source; procure-to-pay; and<br>financial plan-to-report. It also covers a review of the configuration required for the<br>main processes. Finally, it describes how to manage some additional flows to the<br>quoteto-cash process. The course is based on the IA for Equipment, and the goal is<br>to both practice the equipment solution and to use the existing documentation to<br>retrieve information. This training is for versions Infor M3 13.4 and IA for Equipment<br>1514.2.1. Prerequisite courses: M3: v13x Using H5 User Interface (13.4). This course<br>includes a workbook, lab on demand, reference materials, and social collaboration.                                   | 36    | Global | USA   |
| M3: Configuring the Food and<br>Beverage Order to Cash Process -<br>Self-directed Learning                      | This course covers the Infor M3 Implementation Accelerator (IA) for CloudSuite Food<br>and Beverage, and correlates to the Order to Cash Level 2 business processes for<br>creating a customer order entry, warehouse management, and invoicing and<br>payment, in three parts: • Part 1: M3: Configuring the Food and Beverage Order to<br>Cash Process - Customer Order Entry Training Workbook – 20 hours • Part 2: M3:<br>Configuring the Food and Beverage Order to Cash Process - Warehouse<br>Management Training Workbook – 15 hours • Part 3: M3: Configuring the Food and<br>Beverage Order to Cash Process - Invoicing and Payment Training Workbook – 13<br>hours Prerequisite courses: M3: Navigating in Cloud Edition; M3: Food and Beverage<br>Foundation in Cloud Edition. This course includes 3 separate workbooks,<br>demonstrations, lab on demand, reference materials, and social collaboration. | 48    | Global | USA   |
| M3: Fashion Foundation in Cloud<br>Edition - Self-directed Learning                                             | The purpose of this course is to help you understand the main characteristics of the Infor M3 Fashion solution using process flows from the Implementation Accelerator (IA) for Fashion pre-configured solution. This course provides learners with knowledge on how Infor M3 focuses on building an integrated foundation for the core needs and processes of the fashion industry from design, source, and distribute companies (brand owners), to private brand retailers, to apparel cut and sew manufacturers. The first four days of the course address sourcing and retail, and the fifth day focuses on manufacturing. This training is Infor Cloud Edition. Prerequisite course: M3: Navigating in Cloud Edition. This course includes a workbook, demonstrations, lab on demand, reference materials, and social collaboration.                                                                              | 36    | Global | USA   |
| M3: v13x Food and Beverage<br>Foundation - Self-directed Learning                                               | This course covers concepts and principles of the Infor M3 Food and Beverage solution, and how to execute some of the Implementation Accelerator (IA) for Food and Beverage processes within the demand to plan, procure to pay, production to inventory, distribution to internal invoice, order to cash, financial plan to report, warehouse management (lot handling), and inspection to approval (Quality Management System) processes. It also covers a review of the master data required for the main processes. Finally, it describes how to manage some typical additional flows for food and beverage such as package management, attribute management, urrently scheduled training events.                                                                                                    | 36    | Global | USA   |

For a complete listing, please visit campus.infor.com (USA) or campus-nonus.infor.com (all other locations).

1 Level 1: Overview and Use Level 2: Configuration and Administration

2

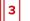

Level 3: Installation and Integration

| Course Name                                                                                      | Description                                                                                                    | Hours | Course | Links |
|--------------------------------------------------------------------------------------------------|----------------------------------------------------------------------------------------------------|-------|--------|-------|
|                                                                                                  | catch weight processing, grower contract management, subcontracted operations, reverse bill of materials, and indirect procurement. The course is based on the IA for Food and Beverage and the goal is to both practice the food and beverage solution and to use the existing documentation to retrieve information. This training is for versions Infor M3 13.4.                                                                                                    |       |        |       |
| M3: v13x Introducing the Solution -<br>Self-directed Learning                                    | This course allows users to gain an understanding of Infor as a company and how<br>Infor M3 can support your company's business processes management and<br>integration. The course covers an overview of Infor's operating service foundation,<br>Infor OS, including its cloud solution. The course also covers a demonstration of the<br>operational activities necessary to run the core functions of the company as an<br>integrated business solution. This course contains hands-on exercises. This training<br>is for version 13.4 and all previous versions. This course includes a workbook, lab on<br>demand, reference materials, and social collaboration.                                                                                                    | 16    | Global | USA   |
| M3: v13x Using the H5 User Interface<br>- Self-directed Learning                                 | This course covers the information and practice you need to successfully navigate<br>and use Infor H5 Enterprise (sometimes referred to as just H5) in a user perspective.<br>Infor H5 is an interface to your Infor M3 applications. It is an information workplace<br>that lets you customize forms and lists and collaborate with co-workers. This course<br>covers the main features in Infor H5, how to work with M3 panels, and the basic<br>settings. This training is for Infor M3 13.4. Previous course name/code: M3: v13x<br>Using H5 User Interface / 01_0111340_IEN1632_M30. This course includes a<br>workbook, lab on demand, reference materials, and social collaboration.                                                                                                    | 4     | Global | USA   |
| M3: v13x Manufacturing Foundation -<br>Self-directed Learning                                    | This course covers how Infor M3 manages the business processes of a manufacturing company and provides an integrated business solution. This course takes a hands-on approach that allows users to gain an understanding of the operational activities necessary to run the core functions of a manufacturing company as an integrated business solution. The learners execute basic functions, learn the different settings, and work through scenarios that illustrate available functionality. This course uses the H5 User Interface. This training is for version 13.4 and all previous versions. Previous course name/code: M3: v13x Manufacturing Foundation (01_0111340_IEN1725_M3O).Prerequisite course: M3: Using H5 User Interface. This course includes a workbook, lab on demand, reference materials, and social collaboration.                                           | 32    | Global | USA   |
| M3: v13x Programming in the<br>Software Development Kit (SDK) -<br>Self-directed Learning        | This course covers how to develop Infor Smart Office applications using the Software Development Kit (SDK) and Windows® Presentation Foundation (WPF). It incorporates instructor demonstrations, hands-on student activities, and practice sessions on how to create custom applications and Mashup controls in Microsoft® Visual Studio®, and how to deploy them with some of the unique features in Infor Smart Office. Infor Smart Office is a modern user interface (UI) integration platform developed for both Infor M3 and S3. Infor Smart Office was developed to give more user experience to Infor M3 and S3 users. It is based on the Microsoft .NET technology including WPF. Because of this, it provides developers a comprehensive and consistent programming model for building applications in Infor Smart Office together with the Infor Smart Office SDK framework. | 16    | Global | USA   |
| M3: v13x Using H5 User Interface -<br>Self-directed Learning                                     | This course covers the information and practice you need to successfully navigate<br>and use Infor H5 Enterprise (sometimes referred to as just H5) in a user perspective.<br>Infor H5 is an interface to your Infor M3 applications. It is an information workplace<br>that lets you customize forms and lists and collaborate with co-workers. This course<br>covers the main features in Infor H5, how to work with M3 panels, and the basic<br>settings. This training is for Infor M3 13.4. This course includes a workbook, lab on<br>demand, reference materials, and social collaboration.                                                                                                    | 4     | Global | USA   |
| M3: v13x Using ION Enterprise<br>Search - Self-directed Learning                                 | This course covers the key features of IES in connection with Infor M3 with the Infor H5 client. You will practice global searches, including the use of features to filter and act on results, and functional searches, using different types of search parameters and commands to optimize your results. You will also learn to use advanced features like key searches and configurable prompts. Finally, you will explore settings used to administer IES within Infor M3. This training is for Infor M3 version 13.4 and IES 12.0. Prerequisite course: M3: V13x Using H5 User Interface This course includes a workbook, lab on demand, reference materials, and social collaboration.                                                                                                    | 16    | Global | USA   |
| M3: Configuring Costing and Internal<br>Accounting in Cloud Edition - Self-<br>directed Learning | This course covers the main configurations in Infor M3 for purchase costing,<br>distribution costing, product (manufacturing) costing, and the Infor M3 Costing<br>Toolbox. This course includes a workbook, demonstrations, reference materials, and<br>social collaboration.                                                                                                    | 24    | Global | USA   |
| M3: Configuring Financial Accounting<br>in Cloud - Self-directed Learning                        | This course describes how the main functions of financial accounting, including Accounts Payable, Accounts Receivable, and General Ledger, are supported by Infor M3, and can be configured to suit the business requirements of individual organizations. This training is Infor® M3 Cloud Edition. Prerequisite course: M3:                                                                                                    | 40    | Global | USA   |

1 Level 1: Overview and Use

2

Level 2: Configuration and Administration

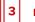

Level 3: Installation and Integration

| Course Name                                                                                       | Description                                                                                                    | Hours | Course | Links |
|---------------------------------------------------------------------------------------------------|----------------------------------------------------------------------------------------------------|-------|--------|-------|
|                                                                                                   | Navigating in Cloud Edition. This course includes a workbook, demonstrations, lab<br>on demand, reference materials, and social collaboration.                                                                                                    |       |        |       |
| M3: Configuring Tactical and<br>Operational Planning in Cloud Edition<br>- Self-directed Learning | This course addresses a series of design questions to consider when implementing tactical and operational planning. It also covers some of the main programs used to establish and implement the configuration settings once needs have been defined. This course provides information on forecasts, material resource planning, demand planning, master production planning, capacity planning, and active supply chain. Previous course name/code: M3: v13x Configuring Tactical and Operational Planning/01_0111330_IEN1303_LSU. Prerequisite course: Infor M3 Foundation course for specific industry vertical. This course includes a workbook, demonstrations, lab on demand, reference materials, and social collaboration.                                                                                                    | 32    | Global | USA   |
| M3: Food and Beverage Foundation<br>in Cloud Edition - Self-directed<br>Learning                  | This course covers concepts and principles of the Infor M3 Food and Beverage solution, and how to execute some of the Implementation Accelerator (IA) for Food and Beverage processes within the demand-to-plan, procure-to-pay, production-to-inventory, distribution-to-internal invoice, order-to-cash, and financial plan-to-report processes. It also covers the master data required for these main processes and describes how to manage some typical additional flows for food and beverage such as package management, attribute management, catch weight processing, grower contract management and reverse bill of materials. The course is based on the IA for Food and Beverage and the goal is to both practice the Food and Beverage solution and to use the existing documentation to retrieve information. This training is for Cloud Edition and IA for Food and Beverage. Previous course code: 01_9112001_IEN0080_M30_0000. Prerequisite courses: M3: Navigating in Cloud Edition. This course includes a workbook, | 36    | Global | USA   |
| M3: Introducing the Solution in Cloud<br>Edition - Demo - Self-directed<br>Learning               | This course allows users to gain an understanding of Infor as a company and how<br>Infor M3 can support your company's business processes management and<br>integration. The course covers an overview of Infor's operating service foundation,<br>Infor OS, including its cloud solution. The course also covers a demonstration of the<br>operational activities necessary to run the core functions of the company as an<br>integrated business solution. This training is for cloud edition. This is a one-day<br>demo based on the two-days course M3: Introducing the Solution in Cloud Edition<br>(01_9111904_IEN0012_M3O). This course includes a workbook, demonstrations, lab<br>on demand, reference materials, and social collaboration.                                                                                                    | 8     | Global | USA   |
| M3: v13x Configuring H5<br>Personalizations - Self-directed<br>Learning (v13.4)                   | This course covers the H5 personalization options, the basics of Infor ION Enterprise<br>Search (IES), and how to use web mashup, scripts, and the M3 Information Monitor.<br>This training is for versions: 13.4 and all previous 13.x versions. Prerequisite courses:<br>M3: v13x Using H5 User Interface. This course includes a workbook, lab on demand,<br>demonstrations, reference materials, and social collaboration. Watch the course<br>overview video below.                                                                                                    | 8     | Global | USA   |
| M3: v13x Configuring Lot and<br>Allocation Control - Self-directed<br>Learning                    | This course covers the main functions of lot and allocation control, including the disposal and tracing of inventory balances for all types of products from simple stock-keeping units to lot-controlled products that are supported by Infor M3 and can be configured to suit the business requirements of individual organizations. This training is for version 13.4 and all previous versions. Prerequisite course: M3: v13x Distribution Foundation. This course includes a workbook, lab on demand, reference materials, and social collaboration.                                                                                                    | 16    | Global | USA   |
| M3: v13x Fashion Foundation - Self-<br>directed Learning                                          | The purpose of this course is to help you understand the main characteristics of the Infor M3 Fashion solution using process flows from the Implementation Accelerator (IA) for Fashion pre-configured solution. This course provides learners with knowledge on how Infor M3 focuses on building an integrated foundation for the core needs and processes of the fashion industry from design, source, and distribute companies (brand owners), to private brand retailers, to apparel cut and sew manufacturers. The first four days of the course are addressed to sourcing and retail, and the fifth day focuses on manufacturing. This training is for version 13.4. Previous course name/code: M3: v13x Fashion Foundation/01_0111340_IEN1753_M3O. Prerequisite course: M3: v13x Using H5 User Interface (4 hours). This course includes a workbook, lab on demand, reference materials, and social collaboration.                                                                                                    | 36    | Global | USA   |
| M3: Distribution Enterprise<br>Foundation in Cloud Edition - Self-<br>directed Learning           | This course provides learners with knowledge on how Infor M3 manages and integrates the business processes of a distribution company. This course takes a hands-on approach that allows users to gain an understanding of the operational activities necessary to run the core functions of a distribution company as an integrated business solution. The learners execute basic functions, learn the different settings and work through scenarios that illustrate available functionality. This training is for Infor® M3 Cloud. Prerequisite course: M3: Navigating in Cloud Edition. This course includes a workbook, lab on demand, reference materials, and social collaboration.                                                                                                    | 32    | Global | USA   |

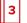

## Infor OS – Self-directed Learning

2

| Course Name                                                                                                    | Description                                                                                                    | Hours | Course Links |     |
|----------------------------------------------------------------------------------------------------|----------------------------------------------------------------------------------------------------|-------|--------------|-----|
| Infor OS: Configuring and<br>Administering Infor Document<br>Management - Self-directed Learning                        | This course covers the core and advanced concepts of the Infor® Document<br>Management (IDM) solution on the Infor OS Platform. Participants will learn to use<br>many of the IDM components, including administering security elements, creating<br>and using document types, and utilizing the contextual application, contextual app<br>mapping, and advanced management of documents in IDM Control Center. This<br>course will also describe the use cases for designing and analyzing new document<br>types. Participants will also explore integration of IDM with the Infor Intelligent Open<br>Network (ION®). This training is for version 12.0.37 and all previous versions. Previous<br>course name/code: Infor OS: Configuring and Administering Infor Document<br>Management (11_0951200_IEN0065_ION). Prerequisite course: Infor OS:<br>Foundation. This course includes a workbook, demonstrations, reference materials,<br>and social collaboration. | 16    | Global       | USA |
| Infor OS: Using Infor Ming.le, ION<br>Workflows and Homepages with<br>CloudSuite Industrial - Self-directed<br>Learning | The purpose of this course is to get a basic understanding and hands-on experience<br>with Infor Ming.le <sup>™</sup> , ION Workflows and Homepage concepts using CloudSuite<br>Industrial. This course is for Infor OS v12 and CloudSuite Industrial v10. Prerequisite<br>course: CloudSuite Industrial: Navigating the User Interface. This course includes a<br>workbook, demonstrations, reference materials, and social collaboration.                                                                                                    | 8     | Global       | USA |
| Infor OS: Configuring and<br>Administering Infor Document<br>Management for Infor M3 v13x - Self-<br>directed Learning  | This course covers the core concepts of the Infor Document Management (IDM) solution on the Infor OS Platform. Participants will learn to use many of the IDM components, including administering security elements, creating and using document types, and utilizing the contextual application to create a search query and contextual app mapping. Participants will also explore integration of IDM with the Infor Intelligent Open Network (ION®). This training is for versions: ION v12.x and Infor M3 v13.x. This course includes a workbook, lab on demand, reference materials, and social collaboration.                                                                                                    | 8     | Global       | USA |
| Infor Ming.le: Configuring Infor<br>Ming.le v11 with Infor Lawson<br>Applications - Self-directed Learning              | This course covers how to configure Infor® Ming.le® with Infor Lawson® applications.<br>You will learn how to how to configure the user interface to use Infor Ming.le, and<br>configure Infor Lawson applications as context applications in Infor Ming.le. This<br>training is for version: 11.1. This course includes a workbook, demonstrations,<br>reference materials, and social collaboration.                                                                                                    | 16    | Global       | USA |
| Infor OS: Administering Homepages -<br>Self-directed Learning                                                           | This course covers using the Administration tool to configure how the homepages application works and to manage content such as published pages and widgets. Topics include creating homepages, default pages, publishing pages, mandatory pages, and importing and exporting of environments, pages, and widgets. This training is for version 12.0.40 and all previous versions. Prerequisite course: Infor OS: Foundation for Multi-Tenant - Part 1 or Infor OS: Foundation for On Premises and Single Tenant. This course includes a workbook, demonstrations, reference materials, and social collaboration.                                                                                                    | 8     | Global       | USA |

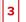

## Infor UAP – Self-directed Learning

2

| Course Name                                                 | Description                                                                                                    | Hours | Course Links |     |
|-------------------------------------------------------------|----------------------------------------------------------------------------------------------------|-------|--------------|-----|
| Infor UAP: Authoring Foundation -<br>Self-directed Learning | This course provides an overview of the Infor User Adoption Program (UAP) system,<br>including the Infor UAP server and Client application. Students will capture a<br>recording, edit the simulation and document views, and publish the output to the<br>End User site. This training is for version 5.40.x. This course includes a workbook,<br>lab on demand, demonstrations, reference materials, and social collaboration. | 16    | Global       | USA |

Follow us : 🔰 👖 in 🔊

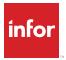

Infor builds business software for specific industries in the cloud. With 16,500 employees and over 90,000 customers in more than 170 countries, Infor software is designed for progress. To learn more, please visit www.infor.com.

Copyright ©2020 Infor. All rights reserved. The word and design marks set forth herein are trademarks and/or registered trademarks of Infor and/or related affiliates and subsidiaries. All other trademarks listed herein are the property of their respective owners. www.infor.com.

641 Avenue of the Americas, New York, NY 10011